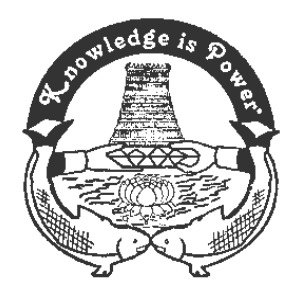

## SRI MEENAKSHI GOVT. ARTS COLLEGE FOR WOMEN (AUTONOMOUS) MADURAI – 625 002.

## **DEPARTMENT OF COMPUTER APPLICATIONS**

## **B**ACHELOR OF **C**OMPUTER **A**PPLICATIONS

### SYLLABUS TO BE INTRODUCED FOR THE ACADEMIC YEAR 2021 – 2022

OUTCOME BASED EDUCATION

UNDER C.B.C.S.

## **SRI MEENAKSHI GOVT ARTS COLLEGE FOR WOMEN (AUTONOMOUS) DEPARTMENT OF COMPUTER APPLICATIONS**

#### **DEPARMENT NAME: COMPUTER APPLICATIONS**

#### **INTRODUCTION**

The Department of Computer Applications blossomed in the year 1998 offering Master of Computer Applications course approved by AICTE. In August 2018 B.C.A course was started. The Department has an enterprising faculty team of 3 Assistant Professors, 2 Guest faculties and 1 Programmer. It has more than 100 research publications to its credit. They contribute their share of knowledge to academic community through Invited Talks and Paper presentations in National / International Conferences. The Department takes continuous efforts in upgrading the course content and enhancing students skills.

#### **COURSES OFFERED:**

- **B.C.A**
- **M.C.A**
- **M.Phil COMPUTER APPLICATIONS**

#### **VISION**

Enabling Students to become enterprising Academicians, Young Entrepreneurs and Responsible Citizens.

#### **MISSION**

Imparting Quality Knowledge and Essential Virtues Treading Towards Holistic Development.

#### **PROGRAMME OUTCOME OF B.C.A**

At the end of the Degree programme the students will be able to:

- **PO1:** Capable of adapting to new technologies and constantly upgrade their skills with an attitude towards independent and lifelong learning. ( P )
- **PO2:** Able to analyze and identify the customer requirements in multidisciplinary domains, create high level design and implement robust software applications using latest technological skills .( A )
- **PO3:** Able to design and develop reliable software applications for social needs and excel in IT enabled services.
- **PO4:** Perform professionally with social, cultural and ethical responsibility as an individual as well as in multifaceted teams with positive attitude. ( S )
- **PO5:** Proficient in successfully designing innovative solutions for solving real life business problems and addressing business development issues with a passion for quality, competency and holistic approach ( C )

#### **PROGRAMME SPECIFIC OUTCOME(PSO)**

- **PSO1:** Enhance Professional Skills
- **PSO2:** Attain the ability to Design and Develop computer applications,
- **PSO3:** Evaluate and recognize potential risks and provide innovative solutions.
- **PSO4 :** AcquireSuccessful Entrepreneurship skills
- **PSO5:** Explore technical knowledge in diverse areas of Computer Applications and experience an environment conducive in cultivating skills for higher studies.

#### **TITLE OF THE PAPERS AND DISTRIBUTION OF CREDITS & MARKS**

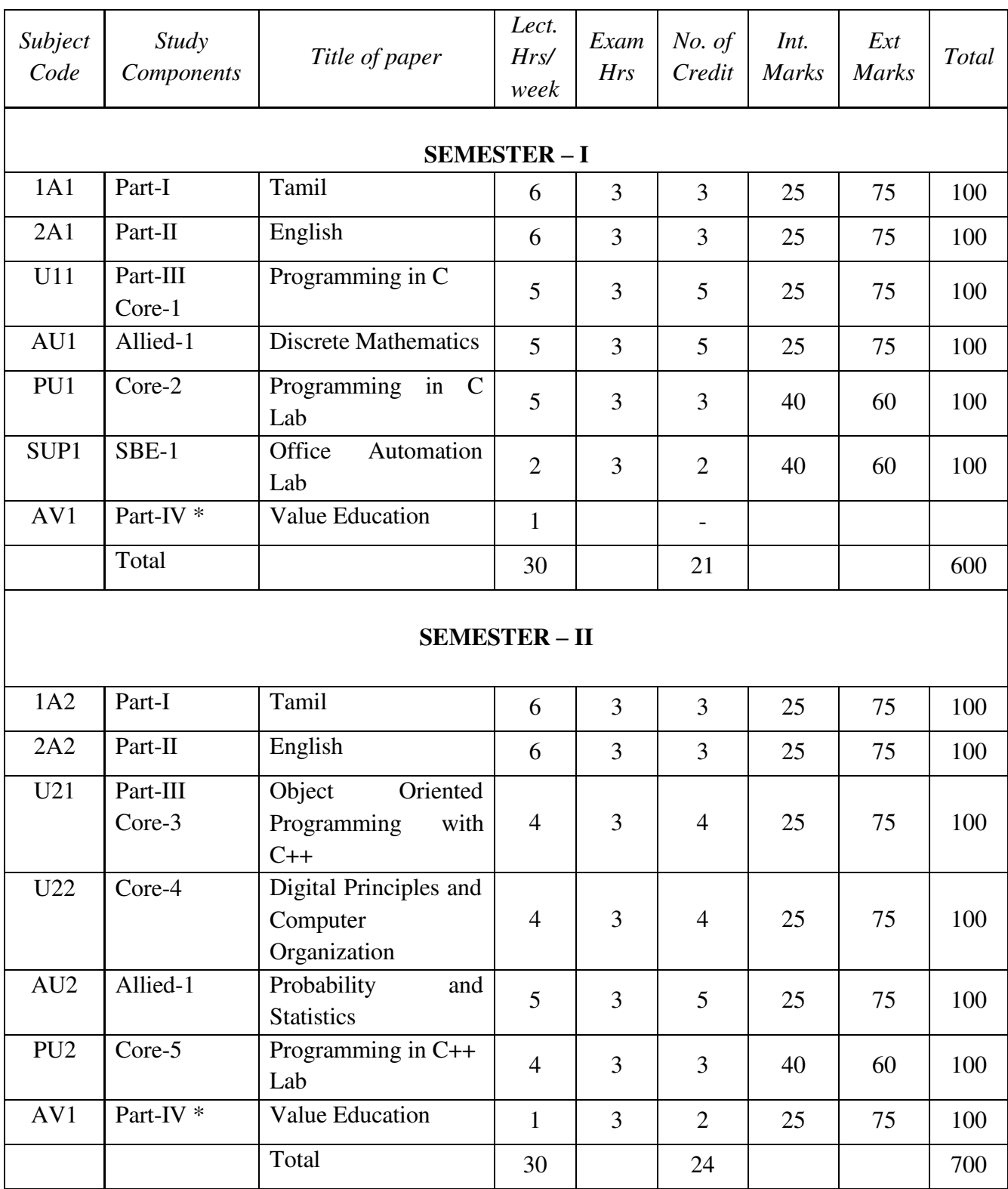

### \*Examination at the end of the Year

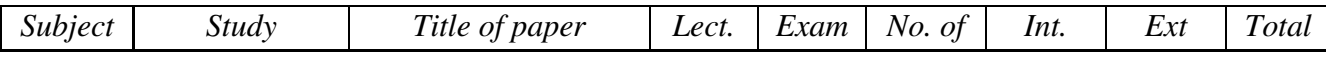

*BCA – 2021-22 – CBCS Pattern – SMGAC-MDU*

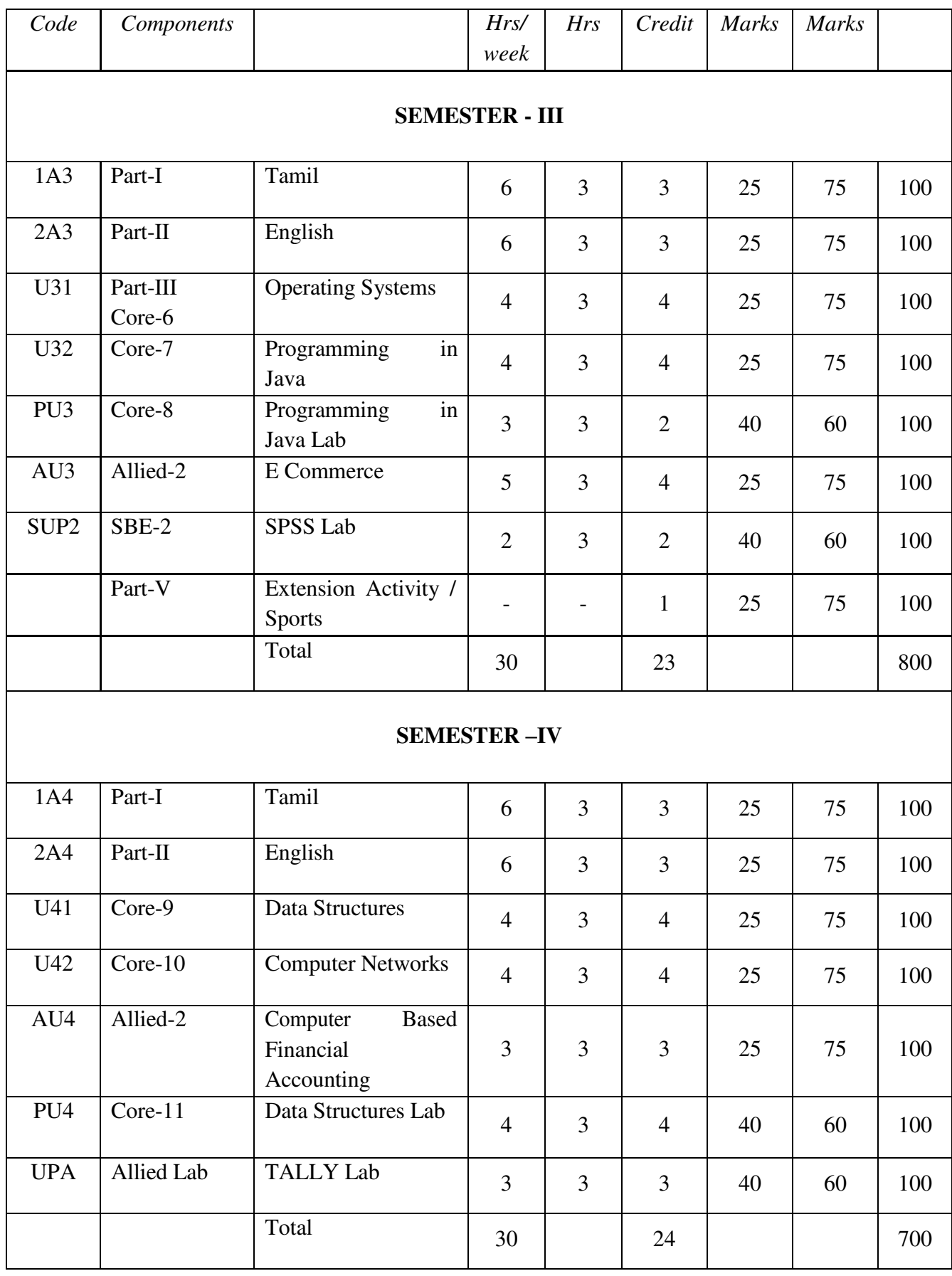

![](_page_5_Picture_272.jpeg)

#### **SEMESTER V: Elective - 1**

- 1) Programming with .NET
- 2) Artificial Neural Networks
- **3)** Digital Image Processing

#### **Elective - 2**

- 1) .NET Programming Lab
- 2) Artificial Neural Network using MATLAB
- 3) Digital Image Processing using MATLAB

#### **SEMESTER VI:**

#### **Elective - 3**

- 1) Artificial Intelligence
- 2) Data Warehousing and Mining
- 3) System Software

#### **TOTAL CREDITS = 140 TOTAL MARKS = 4200**

### **Value Added Courses Offered**

![](_page_6_Picture_81.jpeg)

#### SRI MEENAKSHI GOVT. ARTS COLLEGE FOR WOMEN(A), MADURAI–2. **DEPARTMENT OF COMPUTER APPLICATIONS B**ACHELOR OF **C**OMPUTER **A**PPLICATIONS

![](_page_7_Picture_165.jpeg)

#### **I. QUESTION PAPER PATTERN FOR EXTERNAL EXAMINATION**

#### **1. Core, Major Elective and Allied Papers**

![](_page_8_Picture_126.jpeg)

#### **2. Skill Based Elective Papers**

![](_page_8_Picture_127.jpeg)

#### **3. Non Major Elective Papers**

![](_page_8_Picture_128.jpeg)

#### **II. EVALUATION PATTERN**

#### 1.**Theory Paper**

#### **Internal**

![](_page_9_Picture_210.jpeg)

![](_page_9_Picture_211.jpeg)

#### 2.**Practical Paper**

#### **Internal**

![](_page_9_Picture_212.jpeg)

### **Internal - 40**

**External - 60**

**Total - 100**

#### 3.**Project**

![](_page_9_Picture_213.jpeg)

#### **III. PASSING MINIMUM**

![](_page_9_Picture_214.jpeg)

**Programme :BCA** Part III: Core **Sub. Code : U11 Credits : 5** 

# Semester : I Hours : 5 P/W 75 Hrs P/S

#### **TITLE OF THE PAPER: PROGRAMMING IN C**

![](_page_10_Picture_198.jpeg)

#### **SYLLABUS**

#### **UNIT I:**

Overview of C:History of  $C$  – Importance of  $C$  – Basic Structure of C Programs – Programming Style – Character Set – C Tokens – Keywords and Identifiers – Constants, Variables and Data Types – Declaration of Variables – Defining Symbolic Constants – Declaring a variable as a constant – overflow and underflow of data – Operators and Expressions: Arithmetic, relational, logical, assignment operators – increment and decrement operators, conditional operators, bitwise operators, special operators – Arithmetic Expressions- Evaluation of Expressions – Precedence of Arithmetic Operators – Type Conversions in Expressions – Operator Precedence and Associativity.

#### **UNIT II:**

Managing I/O Operations: Reading and Writing a Character – Formatted Input, Output – Decision Making and Branching: if statement - if else statement - nesting of if else statements - else if ladder – switch statement – the ?: operator – goto statement – the while statement – do statement – the for statement – jumps in loops.

#### **UNIT III:**

Arrays: One-Dimensional Arrays – Declaration, Initialization – Two-Dimensional Arrays –

Multi-dimensional Arrays – Dynamic Arrays – Initialization. Strings: Declaration, Initialization of string variables – reading and writing strings – string handling functions. **UNIT IV:**

User-defined functions: need – multi-function programs – elements of user defined functions – definition – return values and their types – function calls, declaration, category – all types of arguments and return values – nesting of functions – recursion – passing arrays, strings to functions – scope visibility and life time of variables. Structures and Unions: Defining a structure – declaring a structure variable – accessing structure members – initialization – copying and comparing – operation on individual members – array of structures – arrays within structures – structures within structures – structures and functions – unions – size of structures – bit fields.

#### **UNIT V:**

Pointers:Accessing the address of a variable – declaring, initialization of pointer variables – accessing a variable through its pointer – chain of pointers – pointer increments and scale factors – pointers and character strings – pointers as function arguments – pointers and structures. Files: Defining, opening, closing a file – IO Operations on files – Error handling during IO operations – command line arguments.

#### **TEXT BOOKS:**

Programming in ANSI C, E.Balagurusamy, 6th Edition, McGraw Hill Education (India) Pvt. Ltd., 2017.

Unit I: Chapter 1, Chapter 2, Chapter 3 Unit II: Chapters 4, Chapter 5, Chapter 6 Unit III: Chapter 7, Chapter 8 Unit IV: Chapter 9, Chapter 10 Unit V: Chapter 11, Chapter 12

#### **REFERENCES:**

- 1. B. Gottfried, "Schaum's Outline of Programming with C", 3rd Edition, Tata McGraw Hill,2010.
- 2. J.R. Hanly and E.B. Koffman, "Problem Solving and Program Design in C", 6th Edition, Pearson Education, 2009.
- 3. Programming with ANSI and Turbo C, Ashok N.Kamthane , Pearson Education, 2006
- 4. H. Schildt, C: The Complete Reference, 4th Edition, TMH Edition, 2000.
- 5. Kanetkar Y., Let us C, BPB Pub., New Delhi, 1999.

#### **E-LEARNING RESOURCES:**

1. [http://spoken-tutorial.org/tutorial-search/?search\\_foss=C+and+Cpp&s](http://spoken-tutorial.org/tutorial-search/?search_foss=C%2Band%2BCpp)earch\_language =English

![](_page_12_Picture_211.jpeg)

![](_page_12_Picture_212.jpeg)

![](_page_13_Picture_192.jpeg)

![](_page_13_Picture_193.jpeg)

![](_page_13_Picture_194.jpeg)

![](_page_14_Picture_62.jpeg)

![](_page_14_Picture_63.jpeg)

*BCA – 2020-21 – CBCS Pattern – SMGAC-MDU*

**Programme : BCA Sub.** Code **:** AU1 **Credits :5** 

Part III: Allied-1 **Semester :** I **Hours : 5 P/W 75 Hrs P/S**

#### **TITLE OF THE PAPER: DISCRETE MATHEMATICS**

![](_page_15_Picture_196.jpeg)

## **SYLLABUS**

**UNIT I:**

Set Theory: Introduction – Sets – Notation and Description of Sets – Subsets – Venn – Euler Diagrams – Operation on sets – Properties of set operations – Verification of basic laws and algebra by Venn diagram.

#### **UNIT II:**

Relations and Functions: Relations – Representation of a relation – Operations on relations – equivalence relation – Closures &Warshalls Algorithm – Partial order Relation – Hasse Diagrams – Lattice.

#### **UNIT III:**

Logic: Introduction – IF statements – Connectives – Truth table of a formula – Tautology – Tautological implications and Equivalence of formulae – Quantifiers.

#### **UNIT IV:**

Recurrence relations and Generating functions: Recurrence relation – an introduction – Polynomial and their evaluations – Recurrence relations – Solutions of finite order homogeneous (linear) relations – Solutions of non-homogeneous relations – Generating functions (for all the theorem consider the statements without proofs).

#### **UNIT V:**

Introduction: What is a graph – Application of graphs – Finite and infinite graphs – Incidence and degree – Isolated vertex, Pendant vertex and null graph. Paths and circuits : Isomorphism – Sub graphs – A puzzle with multicolored cubes – walks, paths and circuits – Connected graphs, disconnected graphs and components – Euler Graphs – Operations on graph – Hamiltonian paths and circuits ( Excluding theorems) – The travelling salesman problem. Trees and fundamental circuits: Trees – Some properties of trees (Theorem 3.1, 3.2, 3.3 only) - Pendant vertices in a tree – Distance and centers in a tree (Theorem 3.9 only).

#### **TEXT BOOKS:**

- 1. Discrete Mathematics M.Venkataraman, N.Sridharan and N.Chandrasekaran The National Publishing Company, May 2009.
- 2. Graph Theory with applications to Engineering and Computer Science , NarsinghDeo, Prentice Hall of India Pvt. Limited, 1999 UnitI :Text Book 1 - Chapter 1.1 to 1.8

Unit II: Text Book 1 - Chapter 2 (2.2 to 2.6), 10.1

Unit III: Text Book 1 - Chapter 9 (9.1 to 9.3, 9.6 to 9.8, 9.15)

Unit IV: Text Book 1 - Chapter 5.1 to 5.6

Unit V: Text Book 2. Chapter  $1.1 - 1.5$ ,  $2.1 - 2.7$ ,  $2.9$ (Excluding Theorems),  $2.10$ ,  $3.1 - 3.2$ (Theorem 3.1,3.2,3.3 only), 3.3,3.4(Theorem 3.9 only)

#### **REFERENCES:**

- 1. B. Gottfried, "Schaum's Outline of Programming with C", 3rd Edition, Tata McGraw Hill,2010.
- 2. J.R. Hanly and E.B. Koffman, "Problem Solving and Program Design in C", 6th Edition, Pearson Education, 2009.
- 3. Programming with ANSI and Turbo C, Ashok N.Kamthane , Pearson Education, 2006
- 4. H. Schildt, C: The Complete Reference, 4th Edition, TMH Edition, 2000.
- 5. Kanetkar Y., Let us C, BPB Pub., New Delhi, 1999.

![](_page_17_Picture_195.jpeg)

![](_page_18_Picture_163.jpeg)

![](_page_18_Picture_164.jpeg)

![](_page_18_Picture_165.jpeg)

![](_page_19_Picture_36.jpeg)

Course Designer: Department of Computer Applications

**Programme : BCA** Part III: Core-2

**Sub. Code : PU1 Credits : 3** 

**Semester** : I **Hours : 5 P/W 75Hrs P/S** 

#### **TITLE OF THE PAPER: PROGRAMMING IN C LAB**

![](_page_20_Picture_181.jpeg)

21.Write a Program in C to design Log In screen, check username and password using structure.

**Sub. Code : SUP1 Credits : 2** 

**Programme :BCA** Part III:Skill Based Elective-1 **Semester:** I **Hours :** 2 Hrs **30Hrs P/S**

#### **TITLE OF THE PAPER: OFFICE AUTOMATION LAB**

![](_page_21_Picture_164.jpeg)

#### **POWER POINT**

9.Create a power point presentation to explain various aspects of your college using Auto play. 10.Create a power point presentation to explain various aspects of ABC company using Auto play.

#### **MS – ACCESS**

11.Create a Student Database having Name, Regno, Tamil, English, Maths, Total, and

``Average. Find the total and average marks and check data entered.

12.Create an Inventory database having Item Name, Item no. Quantity and Price.-

Perform query operations to retrieve data.

13.Create a form to enter the details of Book database.

14Create report for the above database.

**Programme : B.C.A** Part III: Core 3 **Sub. Code** : U21 **Credits : 4** 

# **Semester** : II **Hours : 4 P/W 60Hrs P/S**

#### **TITLE OF THE PAPER: OBJECT ORIENTED PROGRAMMING WITH C++**

![](_page_22_Picture_249.jpeg)

#### **SYLLABUS**

#### **UNIT I:**

Software Crisis – Software Evolution – Basic Concepts of Object-Oriented Programming – Benefits of OOP – Object-Oriented Languages - Applications of OOP – Application of C++ - Structure of a C++ Program – Tokens – Keywords – Identifiers – Basic Data Types – User-defined Data types – Derived data types – Symbolic constants – Type compatibility – Declaration of variables – Dynamic initialization of variables –Reference variables – Operators in C++ - Manipulators – Type cast operator – Expressions and their types-Implicit conversions – Control structures – The main function – Function prototyping – inline functions – Function overloading.

#### **UNIT II:**

Specifying a class – Defining member functions – Making an outside function inline – Nesting of member functions – Private member functions – Array within a class – Memory allocation for objects – Static data members – Static member functions – Array of objects - Objects as function arguments – Friendly functions – Returning objects – Constant member functions – Constructors – Parameterized constructor – Multiple constructors in a class – Constructors with default arguments – Dynamic initialization of objects – Copy constructor – Destructors.

#### **UNIT III:**

Defining operator overloading – Overloading unary operators – Overloading binary operators – Overloading binary operators using friend function – Rules for overloading operators - Defining derived classes – Single inheritance – Making a private member inheritable – Multilevel inheritance –

Multiple inheritance – Hierarchical inheritance – Hybrid inheritance - Virtual base classes Constructors in derived class – Member classes: Nesting of classes.

#### **UNIT IV:**

Pointer to objects – this pointer – Pointers to derived classes – Virtual functions –Pure virtual functions – C++ Stream classes – Unformatted I/O operations –Managing output with manipulator

#### **UNIT V:**

Classes of file stream operations – Opening and Closing files – Detecting end of file – More about open() function – File modes, File pointers and their manipulation – Sequential input and output operations – Command-line arguments- Templates: class templates and function templates.

#### **TEXT BOOKS:**

Object Oriented Programming with C**++,** E. Balagurusamy, McGraw Hill Education (India) Private Limited, New Delhi, *Sixth Edition-*2013

#### **REFERENCES:**

- 1. C++ The Complete Reference, Herbert Schildt, TMH, 1998.
- 2. C++ How to Program, Paul Deitel, Harvey Deitel, PHI, Ninth edition (2014).
- 3. Ashok N.Kamthane, Object Oriented Programming with ANSI & Turbo C ++, Pearson Education, 2006.
- 4. Object-Oriented Programming Using C++, Alok Kumar Jagadev, Amiya Kumar Rath and SatchidanandaDehuri, Prentice-Hall of India Private Limited, New Delhi, 2007.

#### **E-LEARNING RESOURCES:**

1[.http://spokentutorial.org/tutorialsearch/?search\\_foss=Advanced+Cpp&search\\_language=](http://spokentutorial.org/tutorialsearch/?search_foss=Advanced%2BCpp&search_language) 

English

2[.http://www.cplusplus.com/files/tutorial.pdf](http://www.cplusplus.com/files/tutorial.pdf) 

3[.https://www.youtube.com/playlist?list=PLVlQHNRLflP8\\_DGKcMoRw-](https://www.youtube.com/playlist?list=PLVlQHNRLflP8_DGKcMoRw-TYJJALgGu4J)

[TYJJALgGu4J](https://www.youtube.com/playlist?list=PLVlQHNRLflP8_DGKcMoRw-TYJJALgGu4J) 4. [http://www.learncpp.com](http://www.learncpp.com/) 

![](_page_24_Picture_221.jpeg)

![](_page_24_Picture_222.jpeg)

![](_page_25_Picture_163.jpeg)

![](_page_25_Picture_164.jpeg)

![](_page_25_Picture_165.jpeg)

![](_page_26_Picture_75.jpeg)

![](_page_26_Picture_76.jpeg)

![](_page_26_Picture_77.jpeg)

Course Designer: Department of Computer Applications

**Programme : BCA** Part III: Core-4

## **Semester** : II **Hours : 4 P/W 60 Hrs P/S**

#### **Sub. Code** : U22 **Credits : 4**

#### **TITLE OF THE PAPER: DIGITAL PRINCIPLES AND COMPUTER ORGANISATION**

![](_page_27_Picture_222.jpeg)

#### **PREAMBLE:**

To acquire knowledge in digital logic, combinational logic circuit, flip-flops and registers. To discuss about the basic structure of computer, I/O system, memory system and processing unit

![](_page_27_Picture_223.jpeg)

#### **SYLLABUS**

#### **UNIT I:**

Logic circuits**:**Binary number systems – OR gates – AND gates – Boolean Algebra –NOR gates – NAND Gates. Circuit Analysis and Design: Boolean laws and theorem – Sum of products – Truth table of Karanaugh map – Pairs, Quads and Octets – Karnaugh Simplification – Don"t care conditions - Product of Sums Method – Products of sums simplification.

#### **UNIT II:**

Data Processing Circuits: Multiplexers - Demultiplexers – BCD to Decimal Decoders – Encoders – EX OR Gates. Number system and codes: Binary to decimal Conversion – Decimal to Binary conversion – Octal Numbers – Hexa Decimal Numbers.

#### **UNIT III:**

Flip Flops: RS Flip flops – D Flipflops – JK Flipflops – JK Master Slave Flip flops. Instruction Codes – Computer Registers – Computer Instruction – Timing and control – Instruction Cycle – Memory reference Instruction – Input – Output and Interrupt – Programming the Basic Computer – Assembly Language.

#### **UNIT IV:**

Central Processing Unit – General Register Organization – Stack Organization – Instruction formats

– Addressing mode – Data Transfer and manipulation.

#### **UNIT V:**

Input-Output organization – Input-Output Interface – Priority Interrupt – DMA – IOP. – Memory Organisation – Memory Hierarchy –Cache memory – Virtual memory.

#### **TEXT BOOKS:**

Digital Principles And Applications by D.P. Leach and A.P. Malvino, Tata McGraw Hill, New Delhi, 6th Edition,.

Computer System Architecture by M.Morris Mano, 3<sup>rd</sup> Edition, 1998.

#### **REFERENCES:**

Digital Systems Principles and Applications by Ronald J. Tocci, Neal S. Widmer, Gregory L.Moss, Pearson Prentice Hall, 6 dition.Computure Organization by Carl Hamacher, Zvonko Vranesic,

Safwat Zaky, Tata McGraw Hill,  $5<sup>th</sup>$  Edition

#### **E-LEARNING RESOURCES:**

- 1.<http://nptel.ac.in/courses/117106086/1>
- 2. **<https://swayam.gov.in/courses/1392-digital-circuits-and-systems>**
- 3. <http://nptel.ac.in/courses/106102062/>
- 4. [https://www.tutorialspoint.com/computer\\_organization/index.asp](http://www.tutorialspoint.com/computer_organization/index.asp)

![](_page_28_Picture_211.jpeg)

![](_page_29_Picture_141.jpeg)

![](_page_29_Picture_142.jpeg)

![](_page_30_Picture_128.jpeg)

![](_page_30_Picture_129.jpeg)

![](_page_30_Picture_130.jpeg)

Course Designer: Department of Computer Applications

#### **Programme : BCA**

#### Part III: Allied-1

## **Sub. Code : AU2 Credits : 5**

## **Semester :** II **Hours : 5 P/W 75 Hrs P/S**

#### **TITLE OF THE PAPER: PROBABILITY AND STATISTICS**

![](_page_31_Picture_192.jpeg)

#### **SYLLABUS**

#### **UNIT I:**

Mean Medium, Mode, Standard Deviation, Mean Deviation, and Quartile Deviation.

#### **UNIT II:**

Curve Fitting – Principle of Least Square – Fitting a Straight Line – Fitting a Second Degree Parabola – Fitting Exponential Curve.

#### **UNIT III:**

Correlation – Rank Correlation – Regression – Correlation Coefficient for a Vicariate – Frequency Distribution.

#### **UNIT IV:**

Probability – Conditional Probability – Random Variables – Discrete Random Variables – Continuous Random Variables – Mathematical Expectations – Moment Generating Functions.

#### **UNIT V:**

Some Special Distribution – Binomial Distribution – Poisson distribution – Normal Distribution.

#### **TEXT BOOKS:**

Statistics, S. Arumugam and A. ThangapandiIssac , New Gamma Publishing House.

#### **REFERENCES:**

- 1. KishorS.Trivedi Probability and statistics with reliability queuing and Computer Science Applications - Prentice Hall of India(P) Ltd., New Delhi - 1997.
- 2. S. Arumugam Statistics, Gamma Publishers, Palayankotai, 1997.

![](_page_32_Picture_162.jpeg)

![](_page_33_Picture_135.jpeg)

![](_page_33_Picture_136.jpeg)

![](_page_33_Picture_137.jpeg)

Course Designer: Department of Computer Applications.

**Programme : B.C.A** Part III: Core-5

**Sub. Code** : PU2 **Credits :3** 

# **Semester** : II **Hours : 4P/W 60Hrs P/S**

#### **TITLE OF THE PAPER: PROGRAMMING IN C++ LAB**

![](_page_34_Picture_246.jpeg)

#### **SYLLABUS**

- 1. Generate prime numbers between the given two numbers.
- 2. Perform arithmetic operations using Inline function.
- 3. Accept a three digit number and display it in words.*(*Example 123 should be printed out as One Two Three)
- 4. Find the sum of given numbers using function with default arguments.
- 5. Swap two values using methods of passing arguments in function
- 6. Prepare a student Record using class and object.
- 7. Find the area of geometric shapes using function overloading.
- 8. Illustrate the concept of Friend function.
- 9. Demonstrate default constructor or no argument constructor.
- 10. Demonstrate parameterized constructor.
- 11. Demonstrate copy constructor.
- 12. Demonstrate constructor overloading.
- 13. Demonstrate destructors.
- 14. Demonstrate constructor using "this" pointer.
- 15. Demonstrate constructor with default arguments.
- 16. Program using manipulators.
- 17. Perform operator overloading for Unary minus, unary increment and unary decrement
- 18. Concatenate two strings using the concept of Binary operator overloading.
- 19. Perform addition and subtraction of complex numbers using Binary Overloading.
- 20. Create student mark sheet using single inheritance.
- 21. Prepare employee information using multiple inheritance.
- 22. Process employee details using hierarchical inheritance.
- 23. Implement the concept of Virtual functions.
- 24. Implement the concept of virtual base class.
- 25. Sort the given set of numbers using function templates
- 26. Search the key element in the given set of numbers using class template.
- 27. Processing mark list using binary file.
- 28. Count number of objects in a file.
- 29. Demonstrating the use of Command-line arguments.
- 30. Implement a file handling concept using sequential access.
- 31. Implement file handling concept using random access

## **Programme : BCA** Part III: Core **Sub. Code** : U31 **Credits : 4**

# **Semester** : III **Hours : 4 P/W 60Hrs P/S**

#### **TITLE OF THE PAPER: OPERATING SYSTEMS**

![](_page_35_Picture_155.jpeg)

#### **PREAMBLE:**

To discuses the operating system evolution and its major rule. To understand the various operating system components like process management, memory management, I/O management and file management. To know about issues in resource allocation and management.

![](_page_35_Picture_156.jpeg)

#### **SYLLABUS**

#### **UNIT I:**

Introduction to Operating Systems:Introduction, What is an Operating systems, Operating system components and goals, Operating systems architecture. Process Concepts: Introduction, Process States, Process Management, Interrupts, Interprocess Communication.

#### **UNIT II:**

Asynchronous Concurrent Execution:Introduction, Mutual Exclusion, Implementing Mutual Exclusion Primitives, Software solutions to the Mutual Exclusion Problem, Hardware solution to the Mutual Exclusion Problem, Semaphores. Concurrent Programming: Introduction, Monitors.

#### **UNIT III:**

Deadlock and Indefinite Postponement:Introduction, Examples of Deadlock, Related Problem Indefinite Postponement, Resource concepts, Four Necessary conditions for Deadlock, Deadlock solution, Deadlock Prevention, Deadlock Avoidance with Dijkstra"s Banker"s algorithm, Deadlock Detection, Deadlock Recovery. Processor Scheduling:Introduction, Scheduling levels, Preemptive Vs Non-Preemptive Scheduling Priorities, Scheduling objective, Scheduling criteria, Scheduling
#### algorithms.

# **UNIT IV:**

Real Memory Organization and Management:Introduction, Memory organization, Memory Management, Memory Hierarchy, Memory Management Strategies, Contiguous Vs Non-Contiguous Memory allocation, Fixed Partition Multiprogrammimg, Variable Partition multiprogramming. Virtual Memory Management:Introduction, Page Replacement, Page Replacement Strategies, Page Fault Frequency (PFF) Page replacement, Page Release, Page Size.

# **UNIT V:**

Disk Performance Optimization:Introduction, Why Disk Scheduling is necessary, Disk Scheduling strategies, Rotational optimization. File and Database Systems:Introduction, Data Hierarchy, Files, File Systems, File Organization, File Allocation, Free Space Management, File Access control.

# **TEXT BOOKS:**

Operating Systems, Deitel&DeitelChoffnes, Pearson education, Third edition, 2008.

# **REFERENCES:**

- 1. An introduction to Operating systems concepts and Practice, Pramod Chandra P. Bhatt, PHI, Second Edition, 2008.
- 2. Operating System Concepts, Abraham Silberschatz Peter Galvin Greg Gagne, 6th edition Windows XP Update, Wiley India edition, 2007.
- 3. Operating Systems Principles and Design, PalChoudhury, PHI Learning, 2011.
- 4. Operating Systems, A Concept Based Approach DhananjayM.Dhamdhere Tata McGraw Hill, 3rd Edition, 2012.

# **E-LEARNING RESOURCES:**

- 1. nptel.ac.in/courses/106108101/
- 2. w3schools.in/operating-system-tutorial
- 3. https://swayam.gov.in/course/237-operating-system

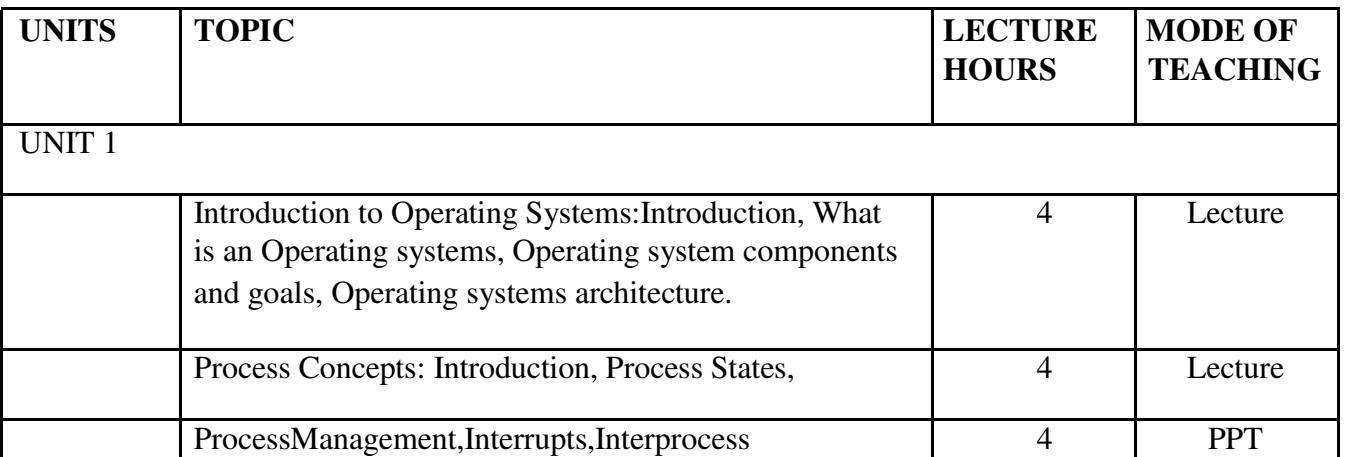

Communication.

UNIT 11

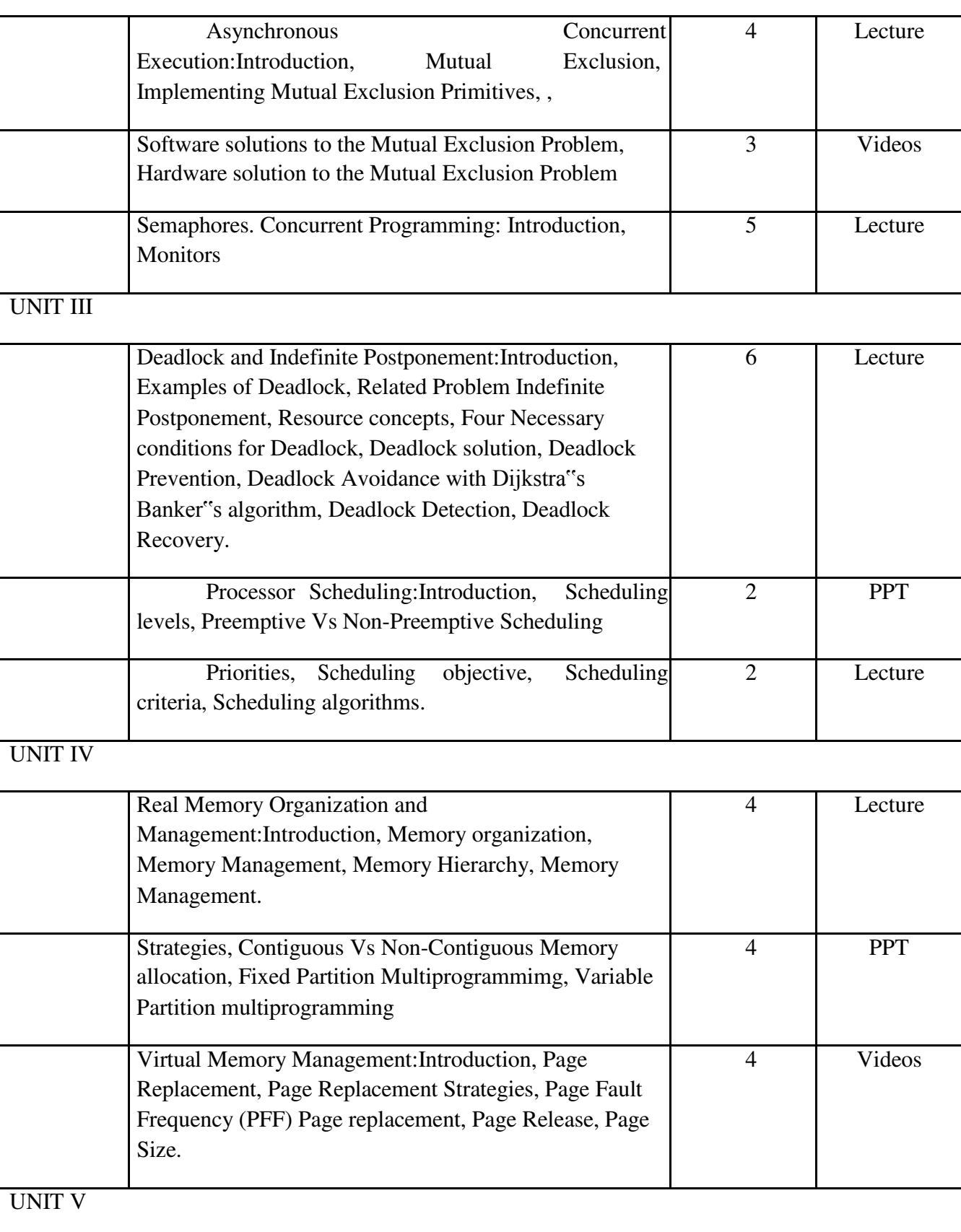

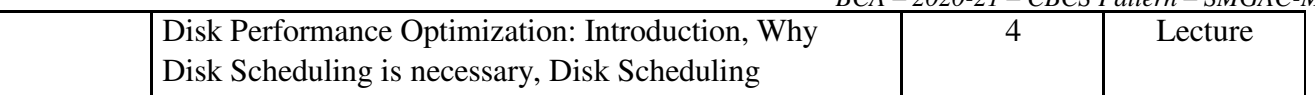

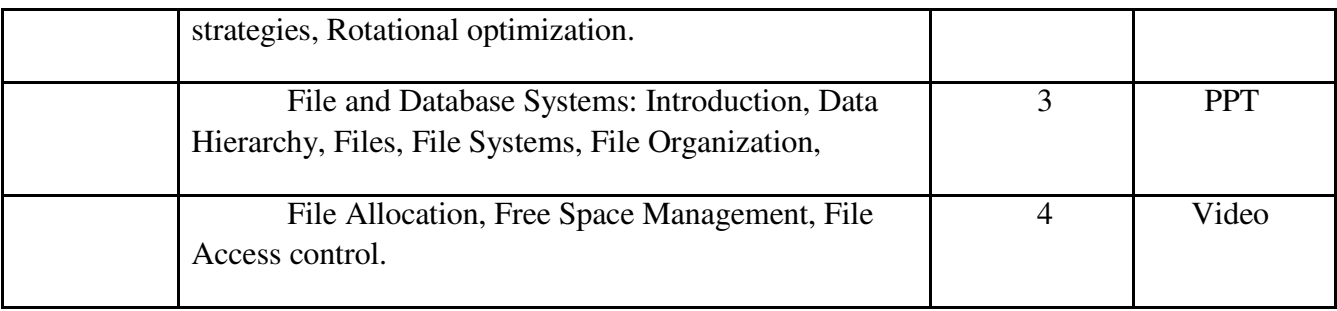

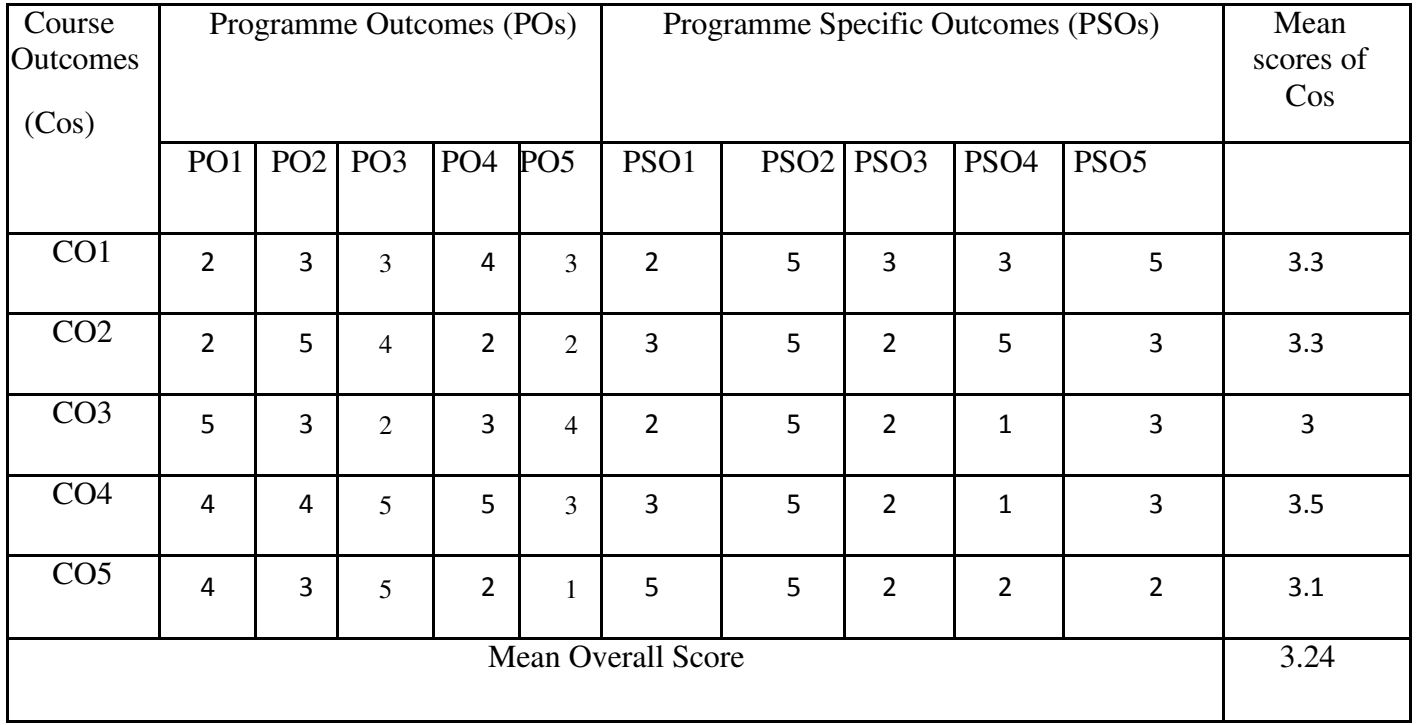

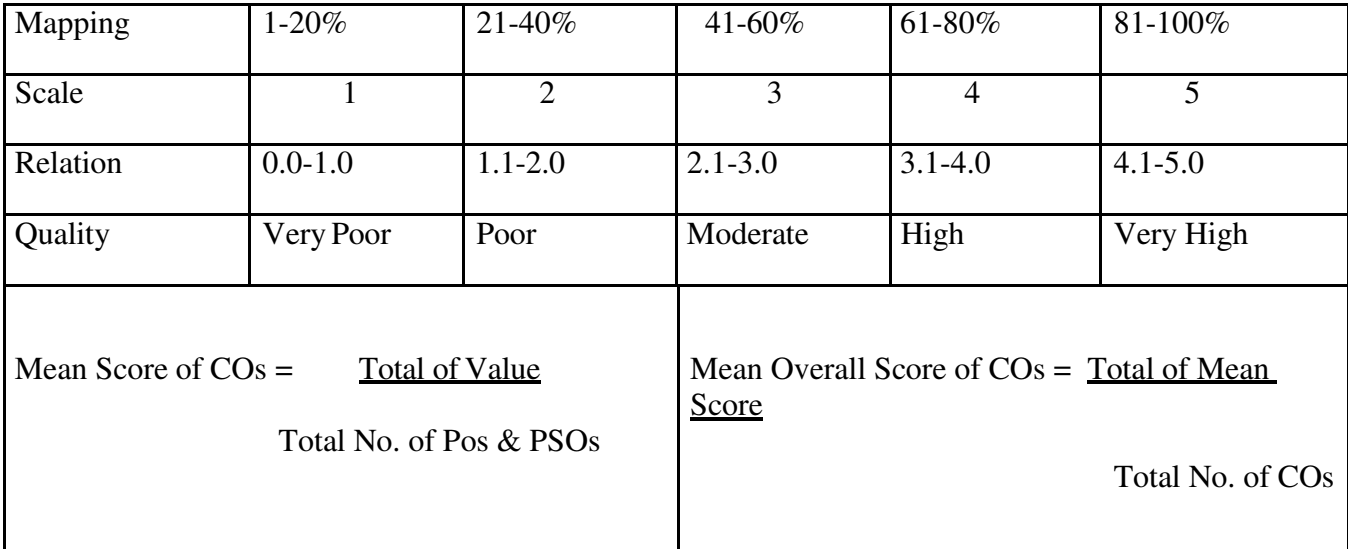

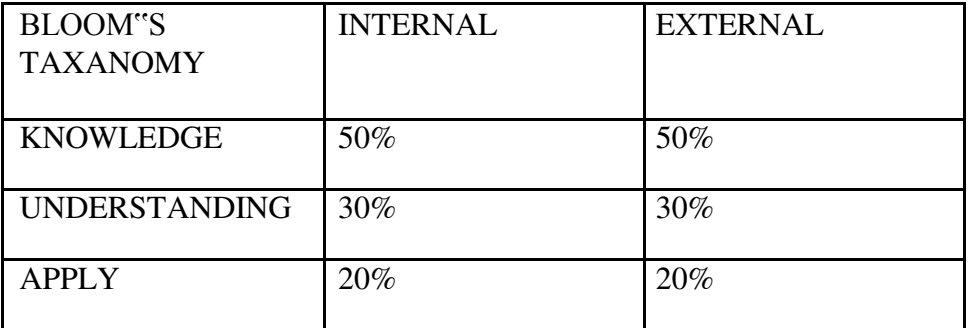

**Programme : BCA** Part III: Core-7 **Sub. Code** : U32 **Credits :4** 

# **Semester** : III **Hours : 4 P/W 60Hrs P/S**

# **TITLE OF THE PAPER: PROGRAMMING IN JAVA**

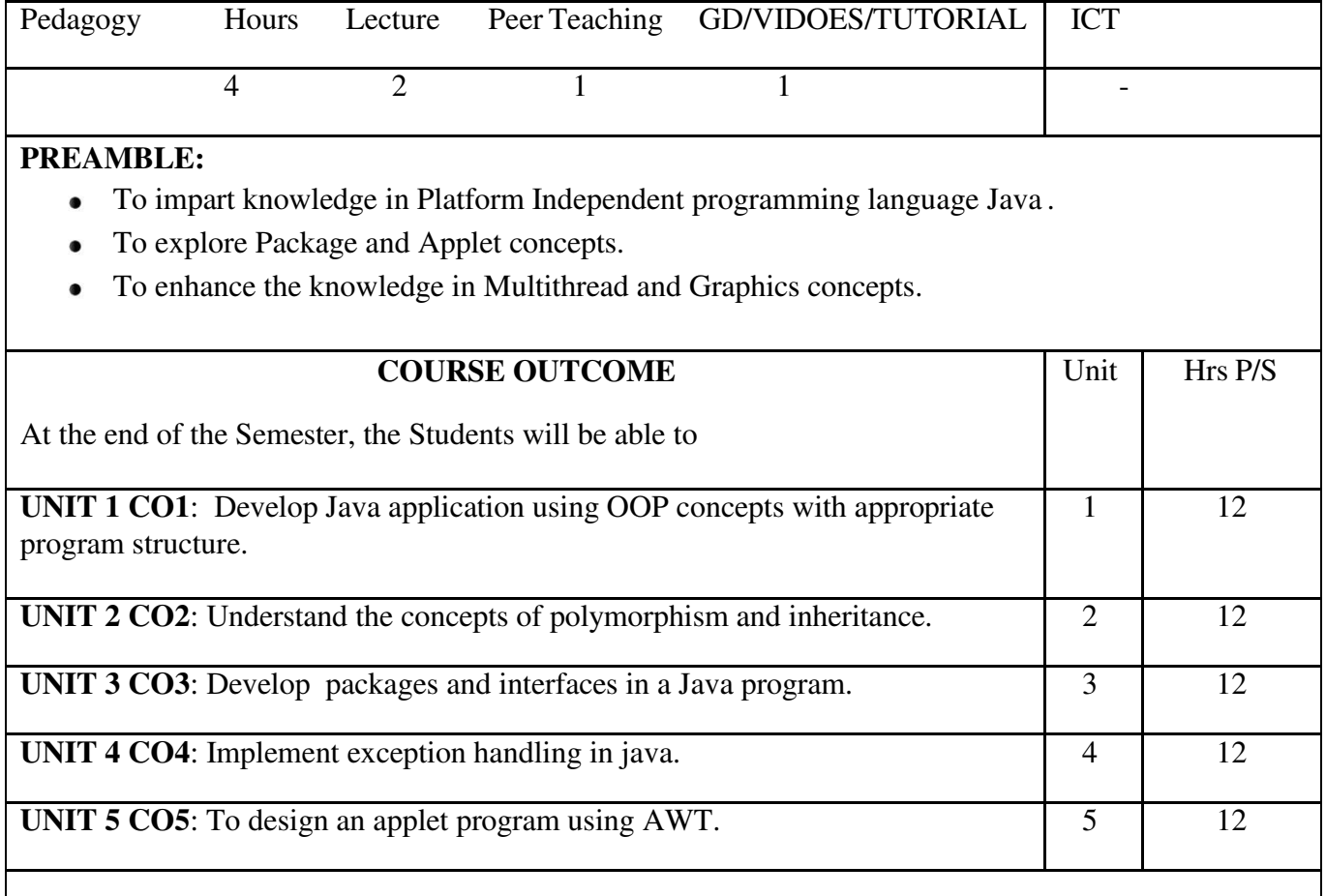

# **SYLLABUS**

#### **UNIT I:**

JavaEvolution: Java Features – How Java differs from C and C++ – Java and Internet – Java and World Wide Web – Web Browsers – Hardware and Software Requirements – Java Environment. Overview of Java Language: Simple Java Program – Java Program Structure – Java Tokens – Java Statements – Implementing a Java Program – Java Virtual Machine – Command Line Arguments. Constants – Variables – Data types – Declaration of Variables – Giving Values to variables – Scope of Variables – Symbolic Constants – Type Casting. Operators and Expressions: Arithmetic Operators – Relational Operators – Logical Operators – Assignment Operators – Increment and Decrement Operators – Conditional Operators – Bitwise Operators – Special Operators – Arithmetic Expressions – Evaluation of Expressions – Precedence of Arithmetic Operators – Operator Precedence and Associativity – Mathematical Functions. Decision Making and Branching: Decision Making with If statement – Simple If Statement – If else Statement – Nesting If Else Statement – the ElseIf Ladder – The switch Statement – The ?: operator. Decision Making and Looping: The while statement – The do statement – The for statement – Jumps in Loops.

#### **UNIT II:**

Class, Objects and Methods: Defining a Class – Fields Declaration – Methods Declaration – Creating Objects – Accessing class members – Constructors – Methods Overloading – Static Members – Nesting of Methods – Inheritance – Overriding Methods – Final Variables and Methods – Final Classes – Finalizer Methods – Abstract Methods and Classes – Visibility Control. Arrays, Strings and Vectors: One – dimensional Arrays – creating an Array – Two dimensional Arrays – Strings – Vectors – Wrapper Classes – Enumerated Types. Interfaces: Multiple Inheritance : Defining Interfaces – Extending Interfaces – Implementing Interfaces – Accessing Interface Variables.

#### **UNIT III:**

Packages: Java API Packages – Using system Packages – Naming Conventions – Creating Packages – Accessing a Package – Using a Package – Adding a Class to a Package – Hiding Classes – Static Import. Multithreaded Programming: Creating Threads – Extending the Thread Class – Stopping and Blocking a Thread – Life Cycle of a Thread – Using Thread Methods – Thread Exceptions – Thread Priority – Synchronization – Implementing the Runnable Interface.

# **UNIT IV:**

Managing Errors and Exceptions: Types of Errors – Exceptions – Syntax of Exception Handling Code – Multiple Catch Statements – Using Finally Statement – Throwing our own Exceptions – Using Exceptions for debugging. Applet Programming: How Applets differ from Applications – Preparing to write Applets – Building Applet Code – Applet Life Cycle – Creating an executable Applet – Designing a WebPage – Applet Tag – Adding Applet to HTML file – Running the Applet.

# **UNIT V:**

Graphics Programming: The Graphics Class – Lines and Rectangles – Circles and Ellipses, Drawing Arcs – Drawing Polygons – Line Graphs – Using Control Loops in Applets – Drawing Bar Charts. Managing Input/Output Files in Java: Concept of Streams – Stream Classes – Byte Stream Classes – Character Stream Classes – Using Streams – Other Useful I/O Classes – Using the file Class – I/O Exceptions – Creation of Files – Reading / Writing Characters – Reading / Writing Bytes – Handling Primitive Data Types – Concatenating and Buffering Files – Random Access Files – Interactive Input and Output.

#### **TEXT BOOKS:**

Programming with Java, E.Balagurusamy, A primer, Tata McGraw Hill, Fourth Edition, 2008. **REFERENCES:**

- 1. Object Oriented Programming Through JAVA- P.Radha Krishna, University Press, 2007.
- 2. Java and Object-Oriented Programming Paradigm, Debasish Jana, Prentice Hall of India Private Limited, New Delhi, 2008. Edition, July 2014 Reprint.
- 3. The Complete Reference, Java2, Herbert Schildt, Tata McGraw Hill, Fifth Edition, 2002.
- 4. Introduction to Java Programming ,K.Somasundaram, Jaico Publications, 2013.
- 5. Core Java Vol. I Fundamentals, Cay S. Horstmann, Pearson Education; Tenth edition, 2016.

# **E-LEARNING RESOURCES:**

- 1. <https://swayam.gov.in/course/3482-spoken-tutorials-java>
- 2. [http://spoken-tutorial.org/tutorial-search/?search\\_foss=Java&search\\_language=English](http://spoken-tutorial.org/tutorial-search/?search_foss=Java&search_language=English)

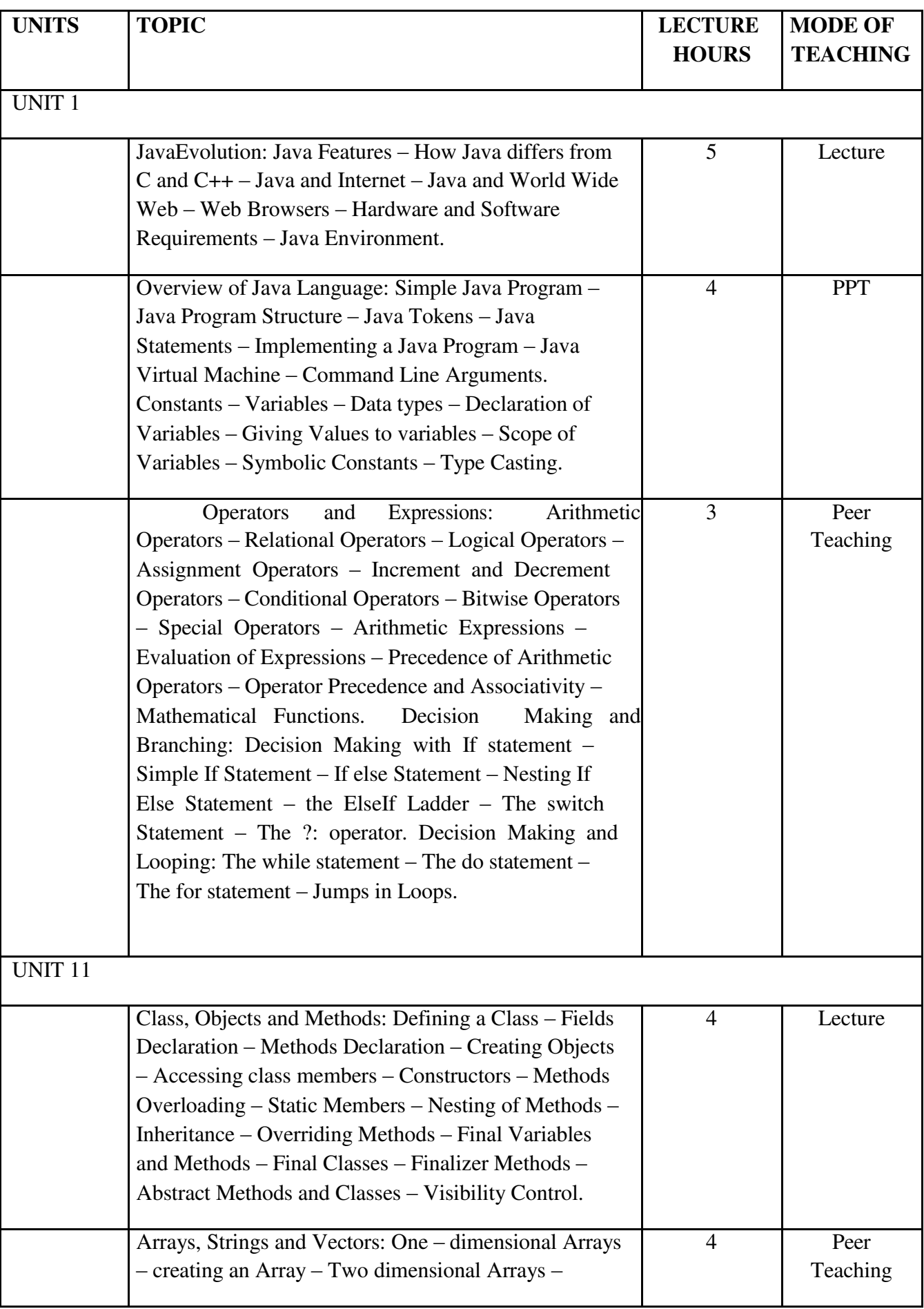

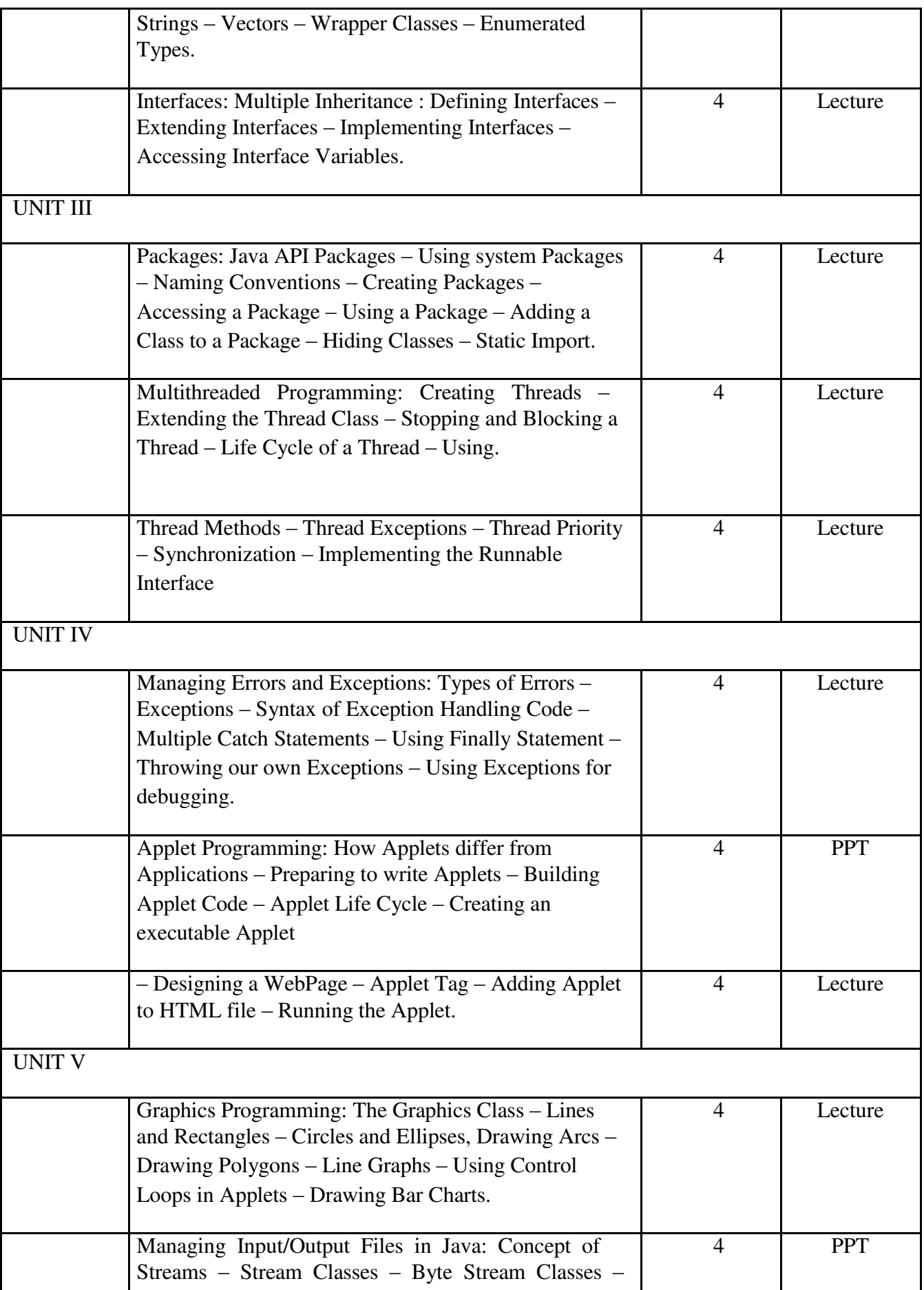

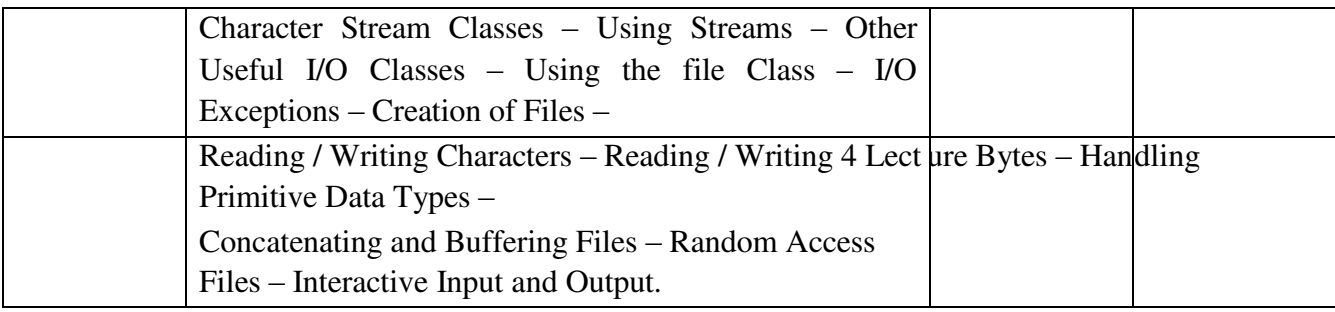

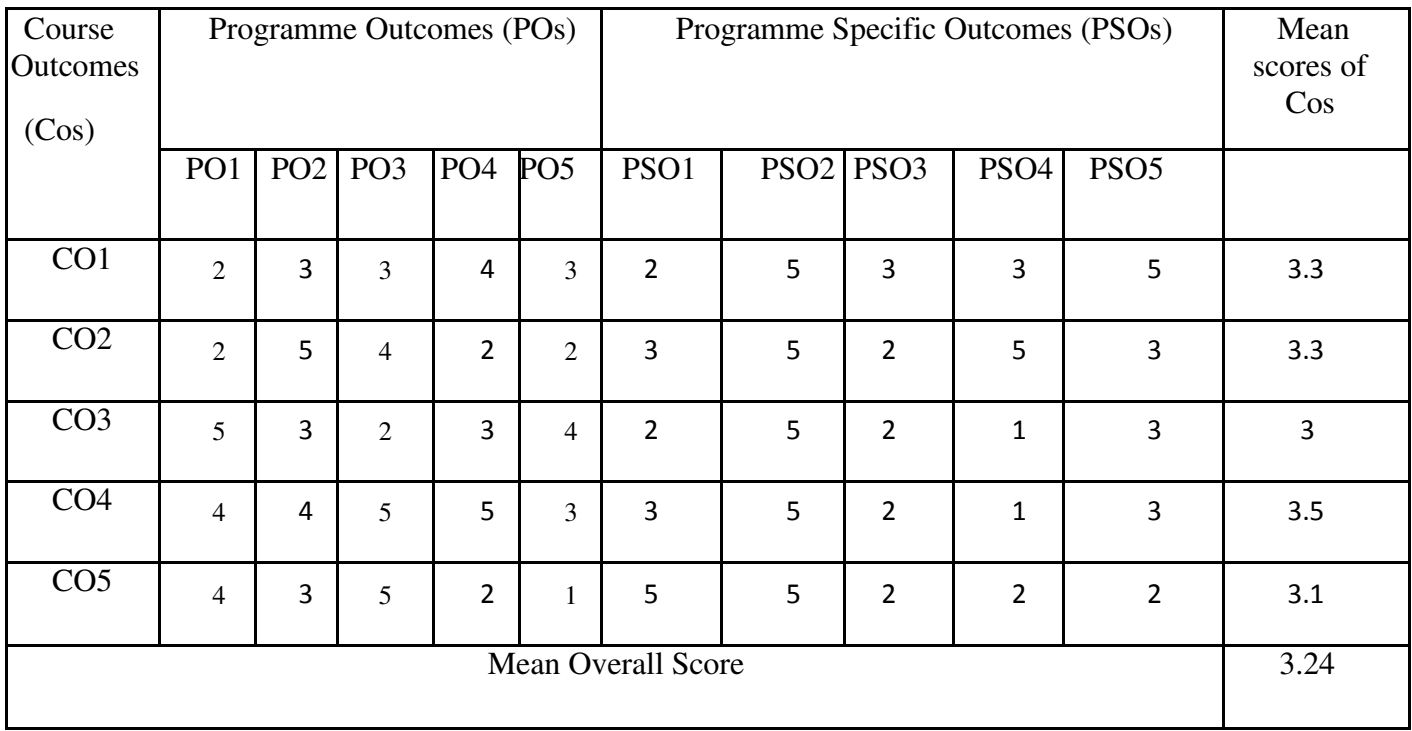

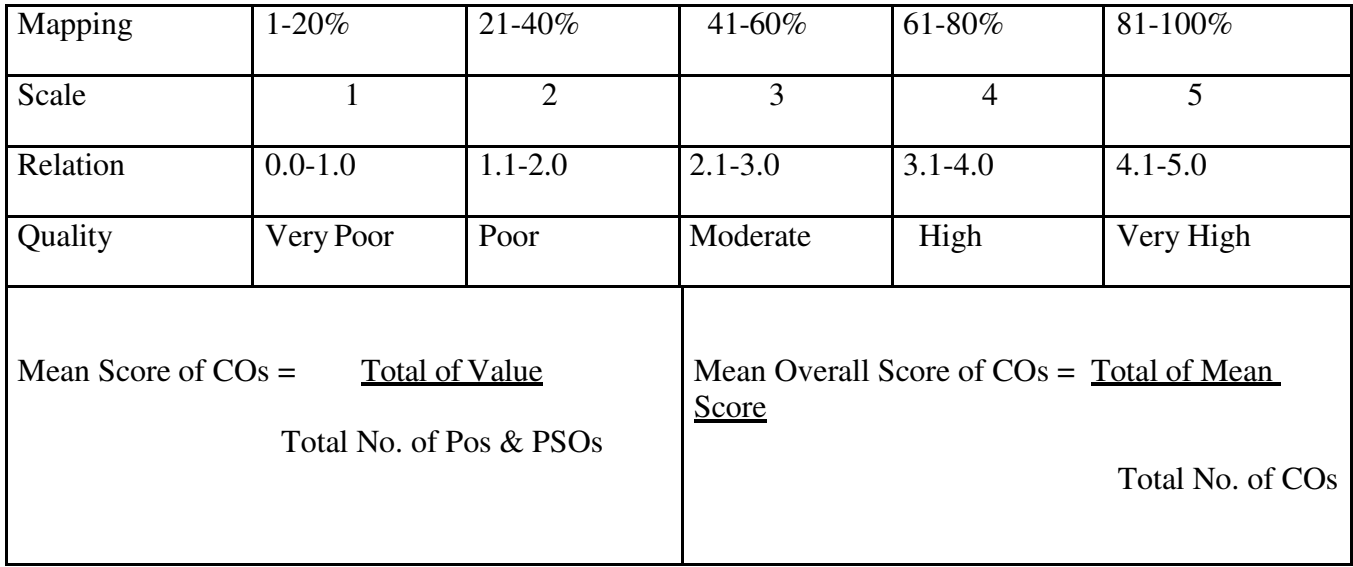

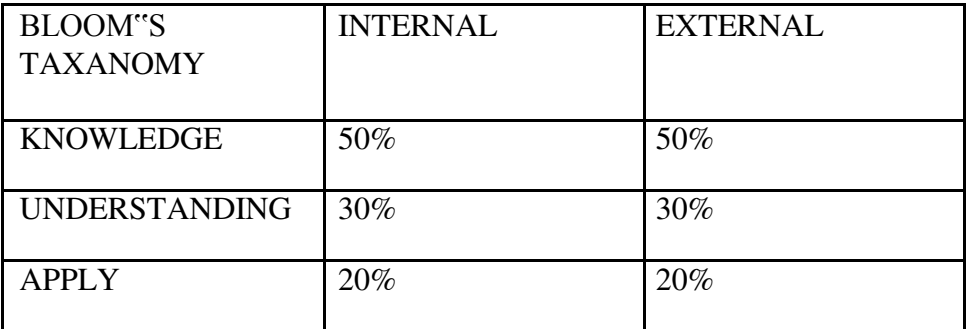

*BCA – 2020-21 – CBCS Pattern – SMGAC-MDU*

**Programme : BCA** 

**Sub. Code : PU3 Credits :2**

Part III: Core-8 **Semester :** III **Hours : 3 P/W 45Hrs P/S**

# **TITLE OF THE PAPER: PROGRAMMING IN JAVA LAB**

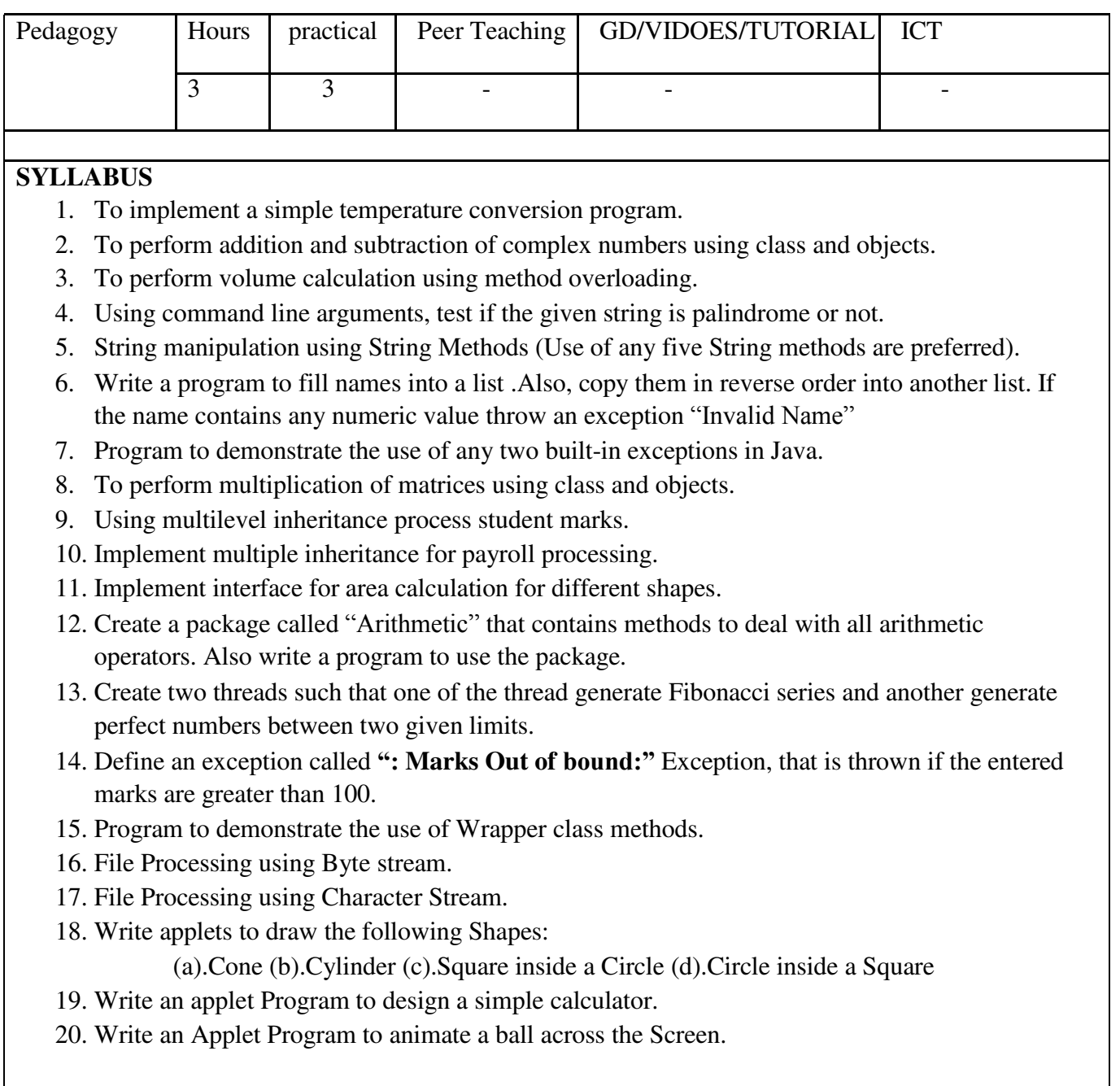

**Programme : BCA** Part III: Allied-2 **Sub. Code : AU3 Credits : 4**

# **Semester** : III **Hours : 5 P/W 75Hrs P/S**

#### **TITLE OF THE PAPER: E-COMMERCE**

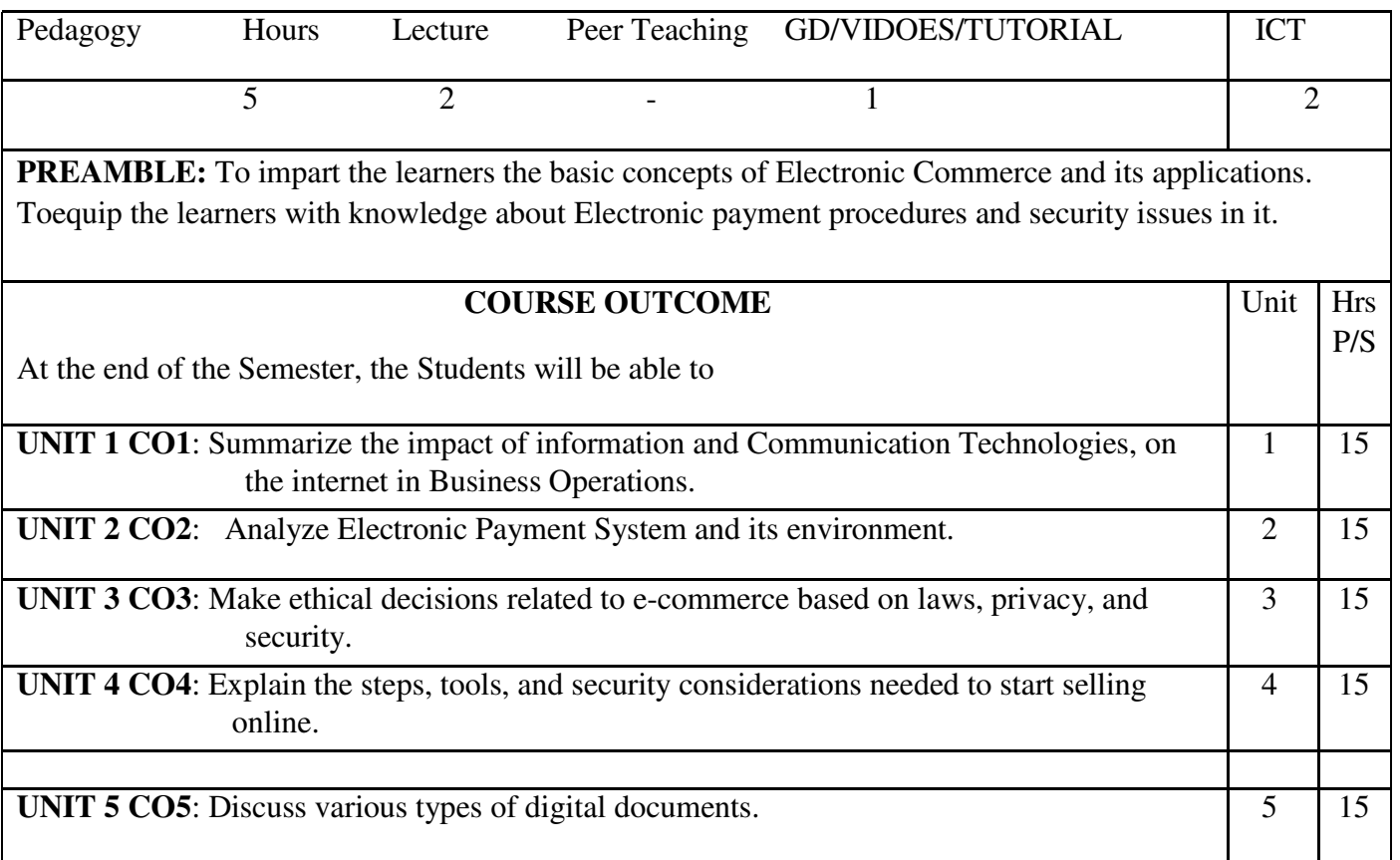

# **SYLLABUS**

#### **UNIT I:**

Welcome to Electronic Commerce: Electronic Commerce Framework - Electronic Commerce and Media Convergence. The Network Infrastructure for Electronic Commerce: Components of I-way – Network Access equipment – Global Information Distribution Networks.

# **UNIT II:**

Network Security and Firewalls: Firewalls and network Security – Data and message Security. Electronic Commerce and World Wide Web: Architectural Framework for Electronic Commerce – World Wide Web as the Architecture – Technology behind the Web – Security and the Web.

# **UNIT III:**

Electronic Payment Systems: Types of Electronic Payment systems – Digital Token-based Electronic Payment Systems – Smart Cards and Electronic Payment Systems – Credit card based Electronic Payment Systems – Designing Electronic Payment Systems.

# **UNIT IV:**

Inter organizational Commerce and EDI – Electronic Data Interchange – EDI: Legal, security and privacy issues. EDI Implementation, MIME and Value-Added Networks – EDI software Implementation – EDI envelope for message transport – Value-Added Network(VAN) .

# **UNIT V:**

Intra organizational Electronic Commerce: Internal Information System – Workflow automation and coordination – Supply Chain Management (SCM). Corporate Digital Library: Type of Digital

Documents. Advertising and Marketing on the Internet : Advertising on the Internet – Chatting online marketing process.

**TEXT BOOKS:** Frontiers of Electronic Commerce, Ravi Kalakota, Andrew Whinston, PerarsonEducation, New Delhi, 1996.

# **REFERENCES:**

- 1. E-Commerce and its applications, Dr. U.S. Pandey, Rahul Srivastava, SaurabhShukla, S. Chand & Company Ltd., New Delhi, 2008.
- 2. Electronic Commerce, Gary Schneider. P., Cengage Learning US, XII Edition, 2017.
- 3. Electronic Commerce A Managerial Perspective, Efrain Turban, Jae Lee, David King, Michael Chung, H., Perarson Education, New Delhi, 2000.
- 4. Electronic Commerce, Peter Loshin, John R. Vacca, Charles River Media, 2003.
- 5. Electronic Commerce, Principles and Practice, HosseinBidgoli, Academic Press, 2002.
- 6. Electronic Commerce, Elias M. Awad, Prentice Hall, 2002.

# **E-LEARNING RESOURCES:**

- 1. [http://nptel.ac.in/courses/106105084/35.](http://nptel.ac.in/courses/106105084/35)
- 2. [https://www.tutorialspoint.com/e\\_commerce/index.htm.](http://www.tutorialspoint.com/e_commerce/index.htm)

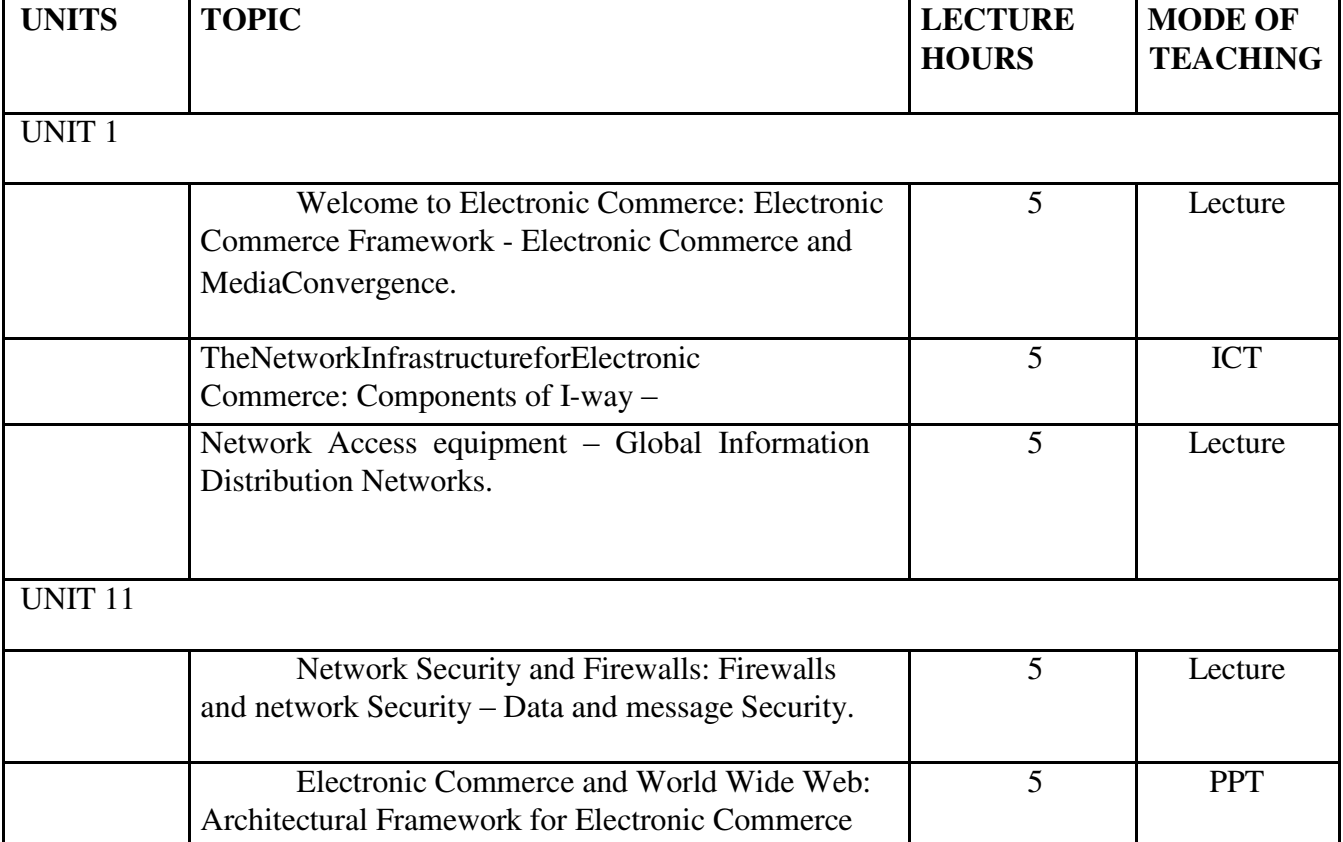

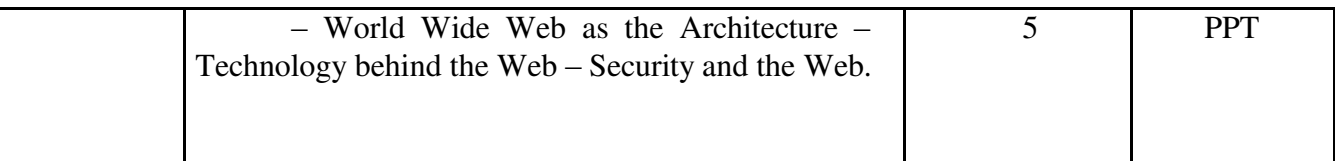

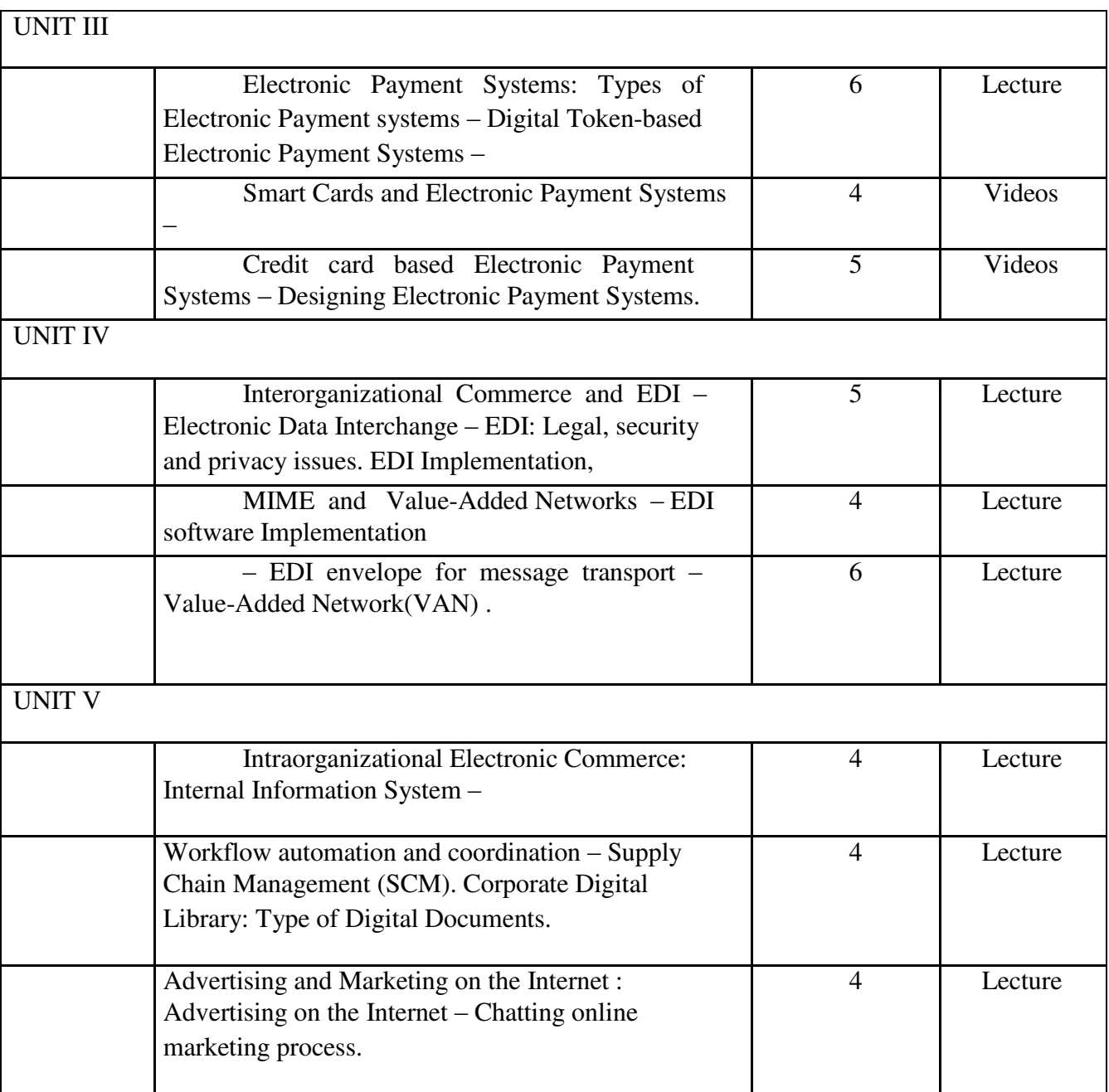

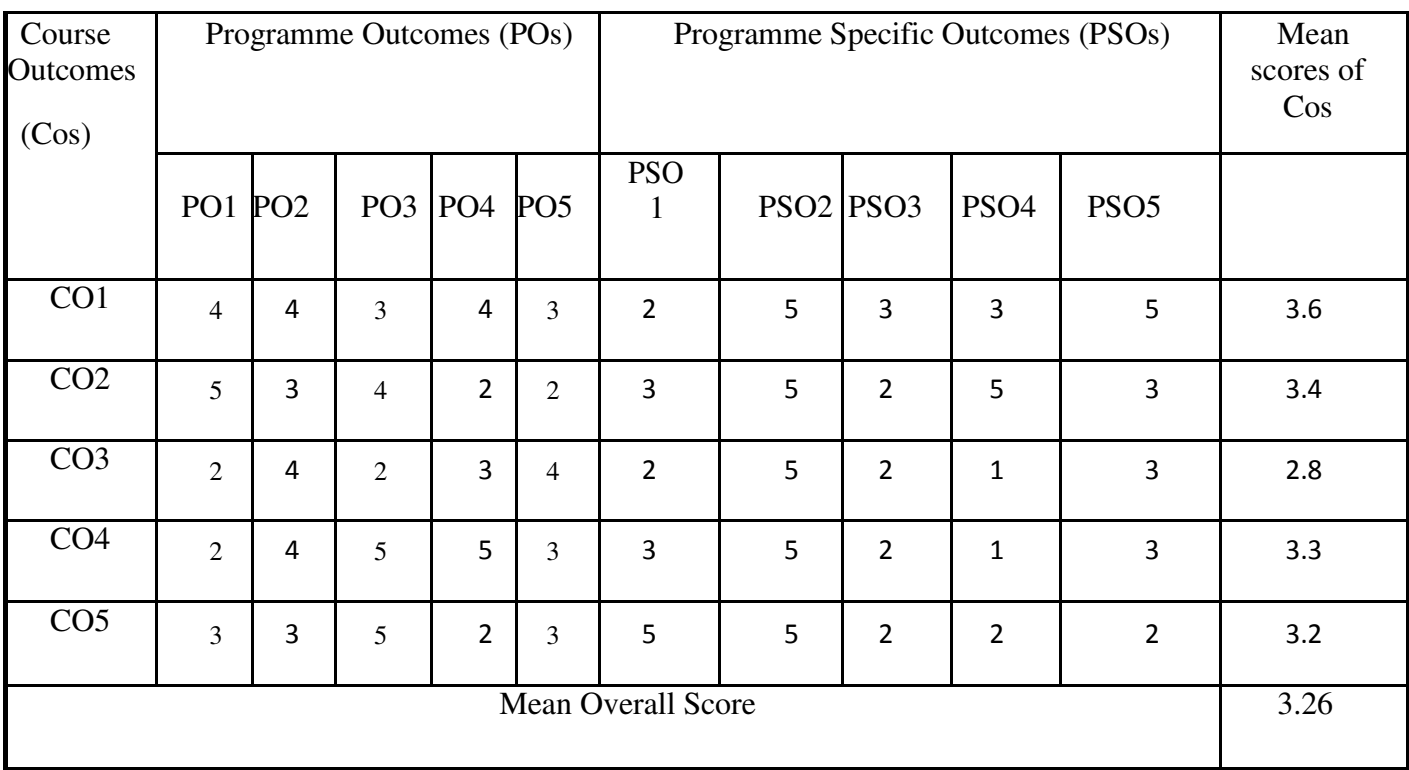

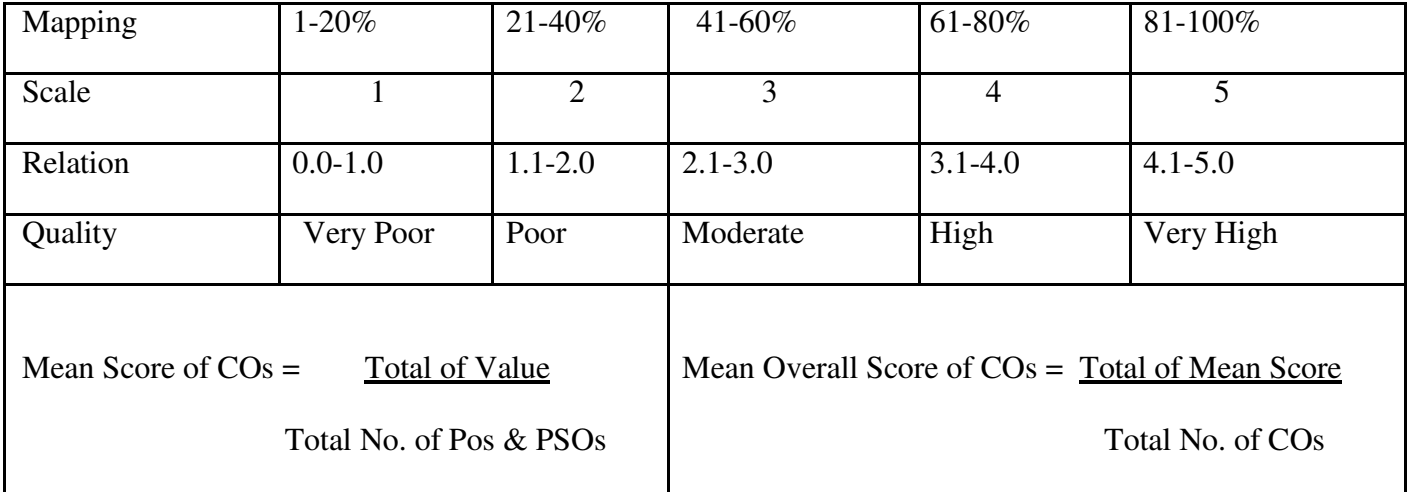

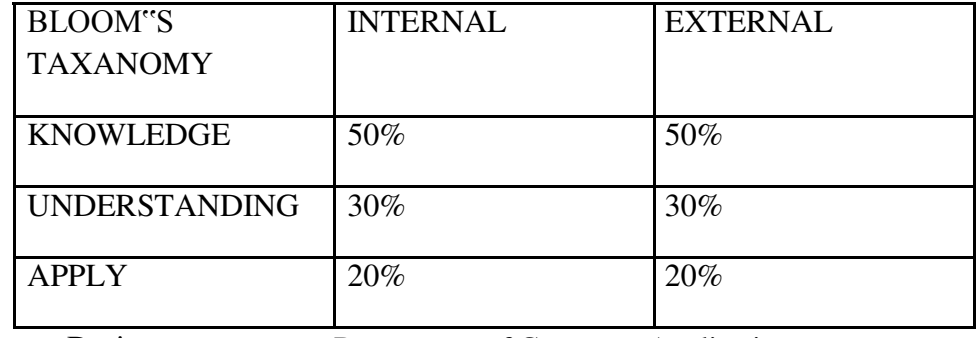

Programme : BCA **Sub. Code : SUP2 Credits : 2**

**Part III: Skill BasedElective-2 Semester :** III **Hours : 2 P/W 30Hrs P/S**

# **TITLE OF THE PAPER: SPSS LAB**

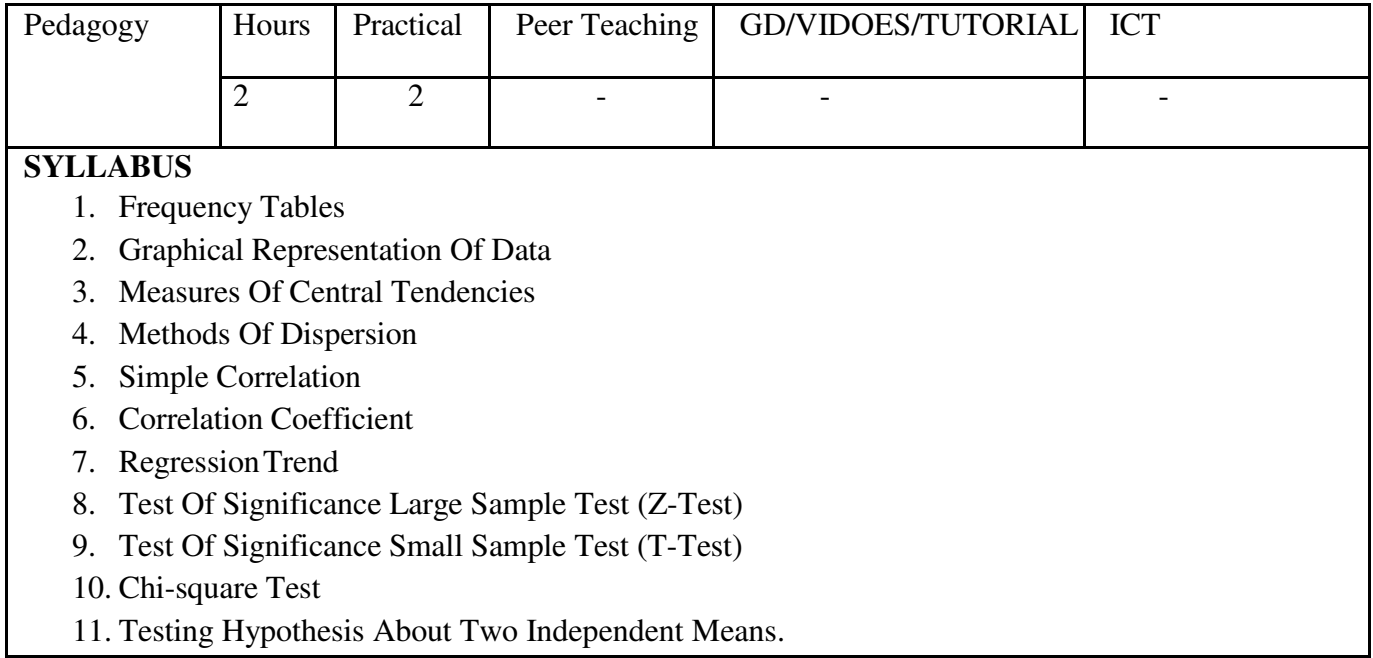

**Programme : BCA** Part III: Core-9 **Sub. Code** : U41 **Credits :4** 

**Semester** : IV **Hours** : 4P/W **60Hrs** P/S

#### **TITLE OF THE PAPER:DATA STRUCTURES**

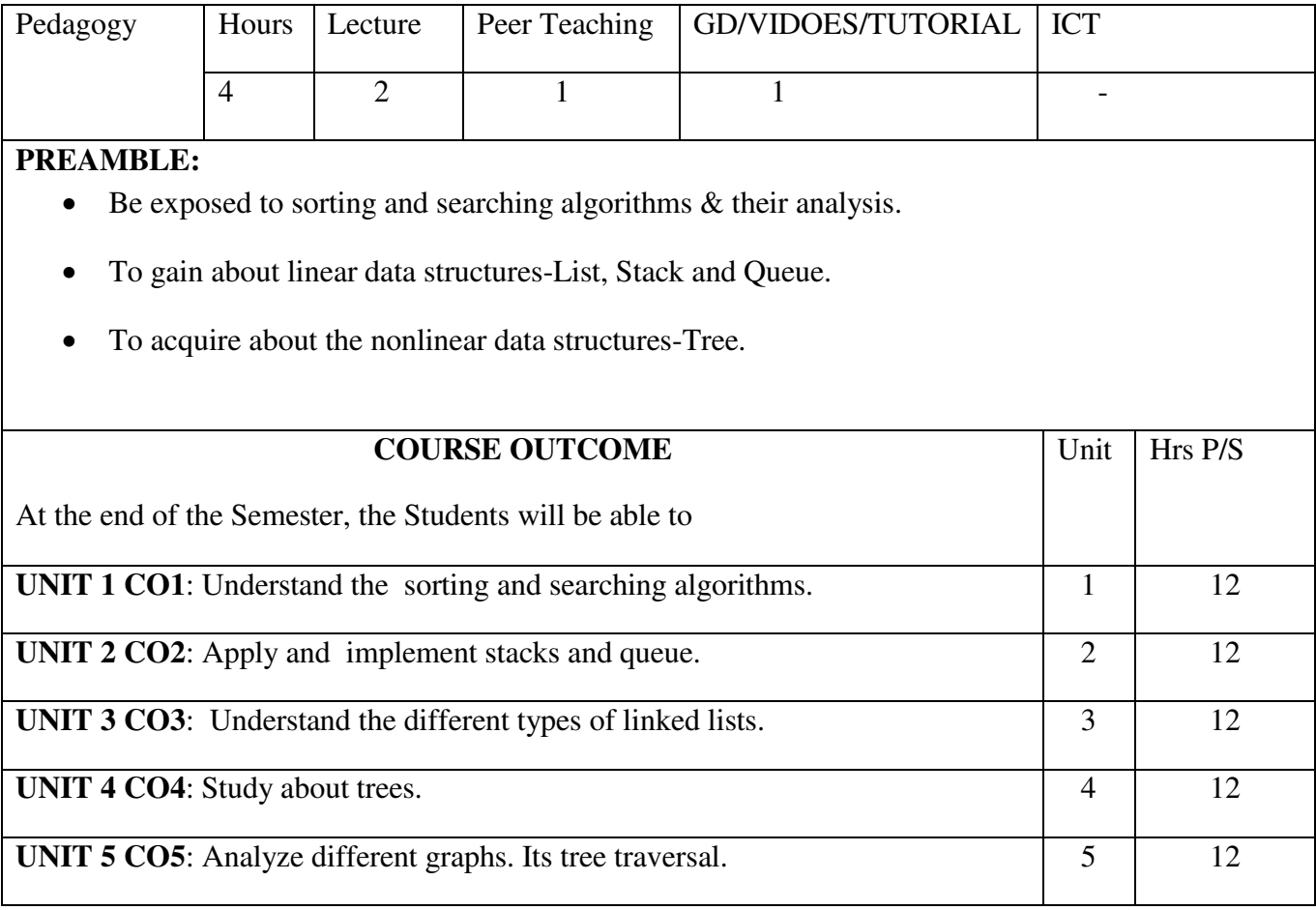

#### **SYLLABUS**

**UNIT I:**

Introduction: Algorithm – Writing structured program, Analyzing algorithm-Divide and conquer – The general method, Binary search, Merge sort, Quick sort, Selection sort.

#### **UNIT II:**

Introduction: Arrays – Ordered List – Sparse Matrices -Representation of Arrays- Stacks and Queues – A Mazing problem – Evaluations of expressions.

# **UNIT III:**

Linked list: Singly linked list – linked stacks and queues – polynomial addition – more on linked list – equivalence relations – doubly linked list.

# **UNIT IV:**

Trees: Basic terminology – binary trees – binary tree representations – binary tree traversal –

threaded binary trees – binary tree representation of trees – application of trees -Set Representation. **UNIT V:**

Graphs: Terminology and representations – traversals, spanning trees – shortest paths. **TEXT BOOKS:**

- 3. Fundamentals of Data structures Ellis Horrowitz, SartajSahani, Galgotia Pub., 1998.(Excluding analysis & Lemma)
- 4. Fundamentals of Computer Algorithms Ellis Horrowitz, SartajSahani, SanguthevarRajasekaran, Universities Press  $-2^{nd}$  Edition, 2008.(Excluding analysis & Lemma)

# **REFERENCES:**

- 1. Data structure using C++, VARSHA H. PATIL, Oxford Higher Education/Oxford University Press, First edition, 2012.
- 2. Fundamentals of Data structures In C++, Ellis Horowitz, SartajSahni, Dinesh Mehta, University press, 2007.
- 3. Data Structures using C, Tanaenbaum A.S.,Langram Y. Augestein M.J, Pearson Education , 2004.
- 4. Introduction to the Design and Analysis of Algorithms, AnanyLevitin, Pearson Education 2003.

# **E-LEARNING RESOURCES:**

- 1. https://www.w3schools
- 2. [https://www.programiz.com/dsa](http://www.programiz.com/dsa)
- 3. https://nptel.ac.in/courses/106102064/1

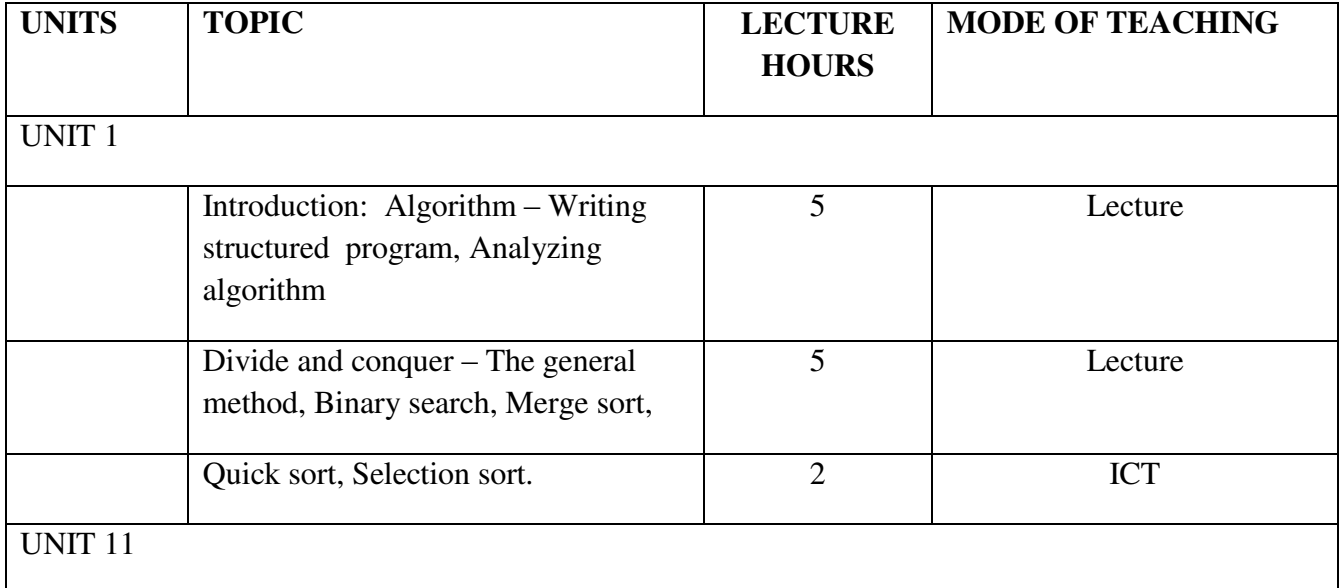

*BCA – 2020-21 – CBCS Pattern – SMGAC-MDU*

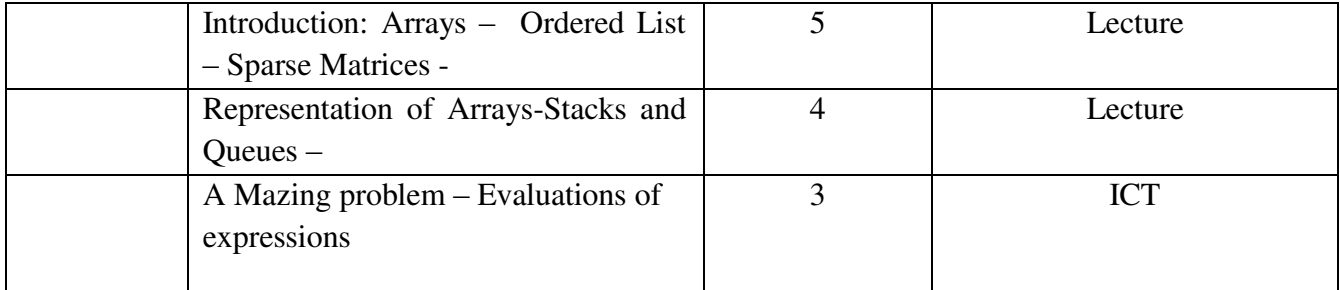

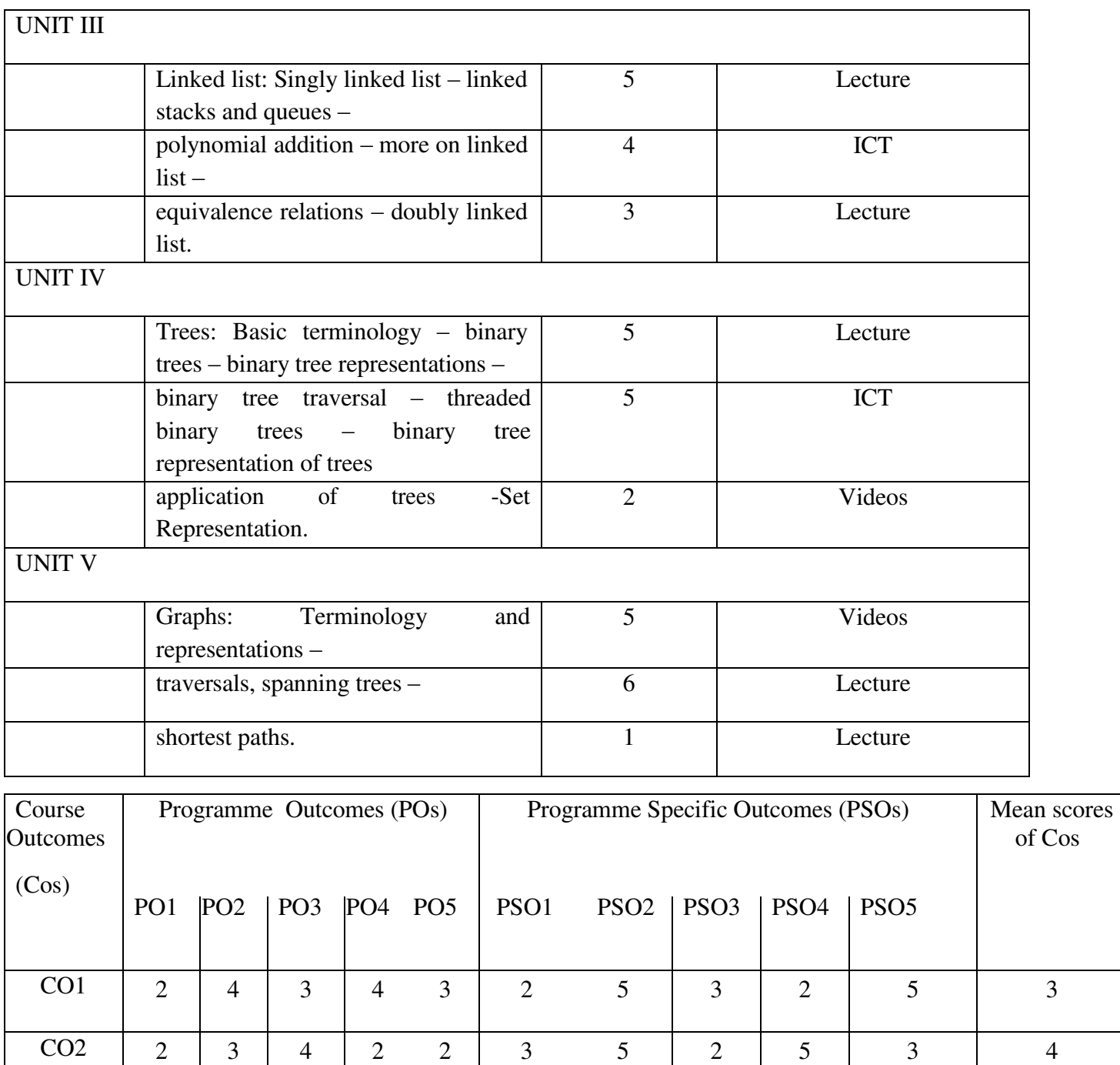

*BCA – 2020-21 – CBCS Pattern – SMGAC-MDU*

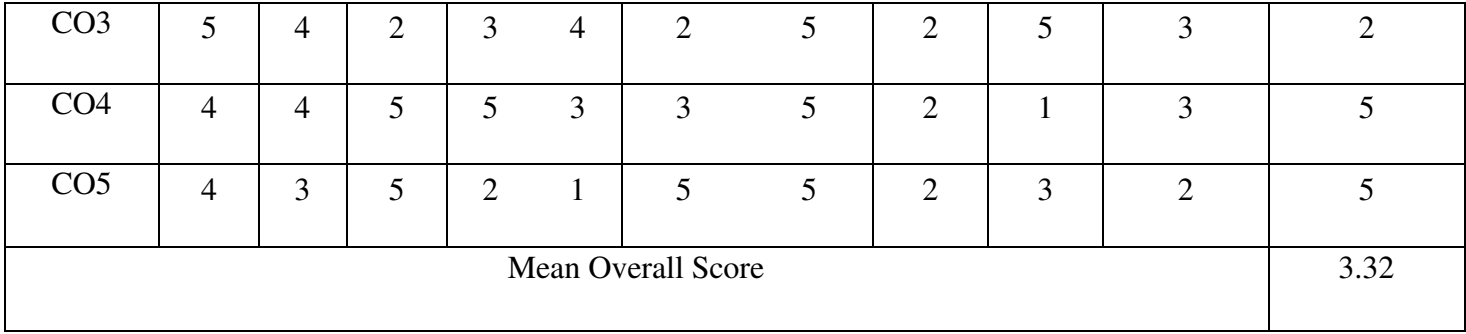

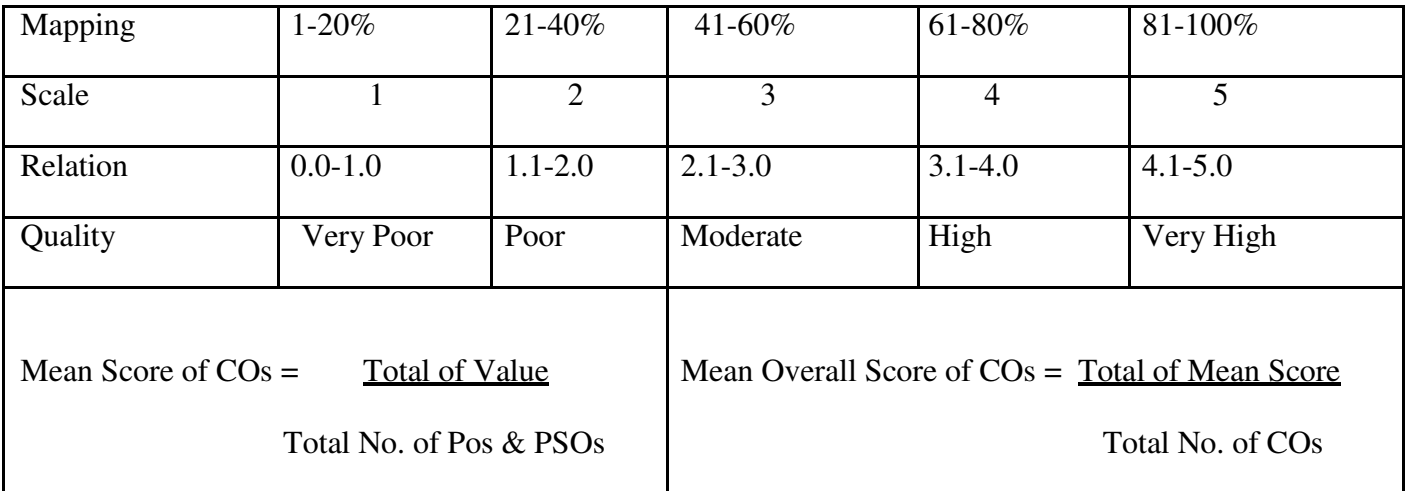

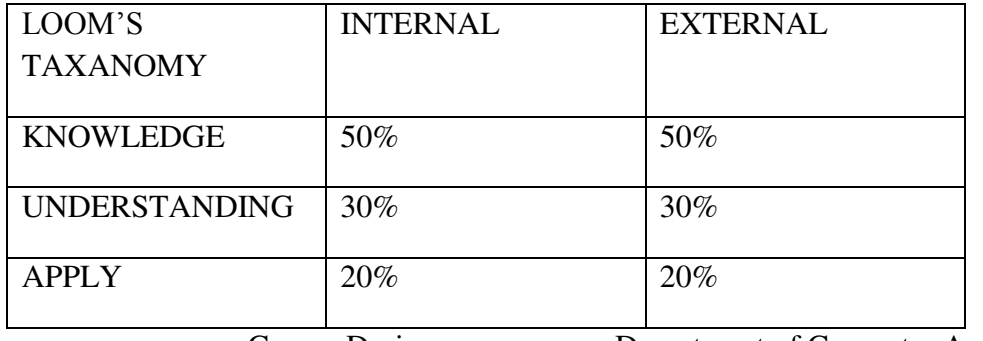

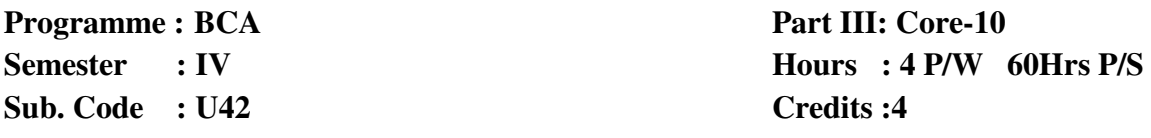

#### **TITLE OF THE PAPER:COMPUTER NETWORKS**

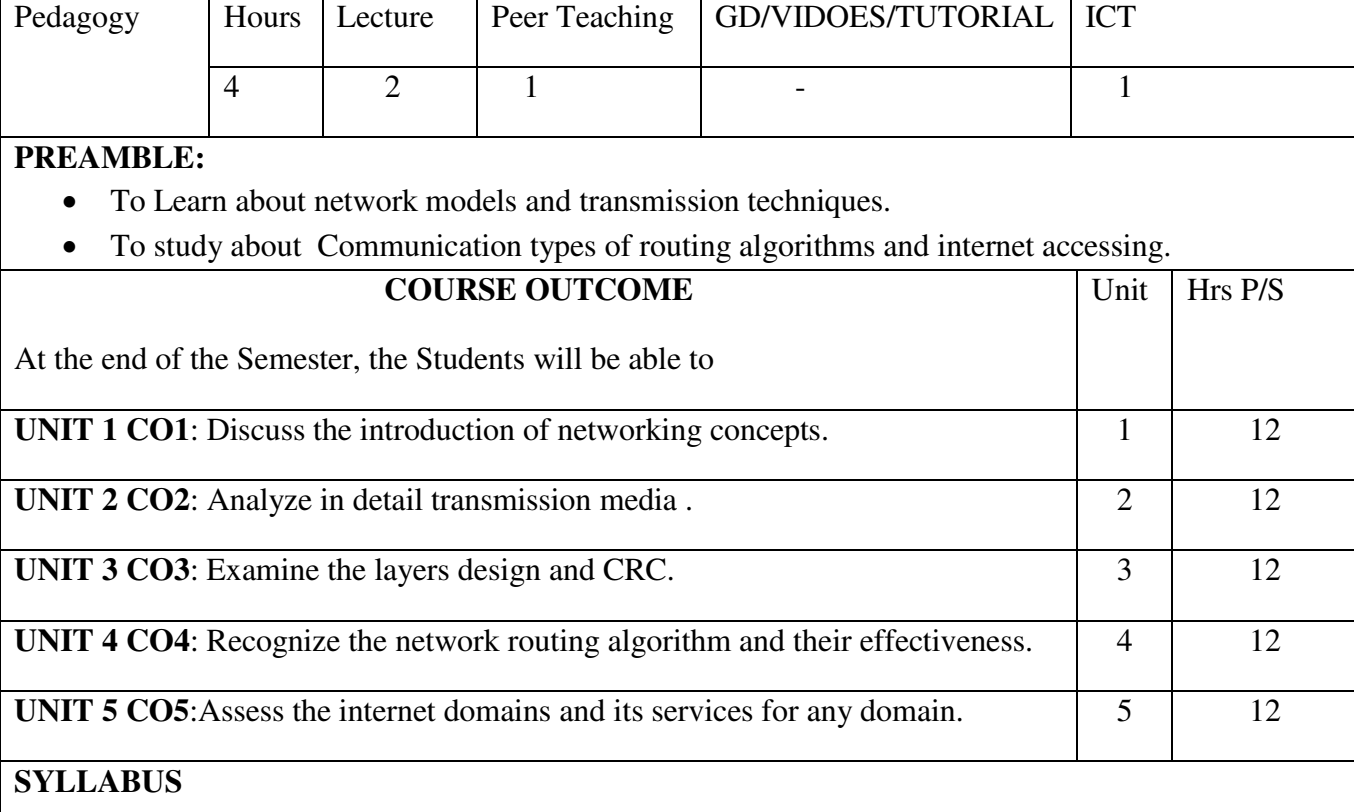

#### **UNIT I:**

Introduction: Use of Computer Networks – Network Hardware – Network Software – Reference Models – Example Networks: The Internet, Ethernet.

#### **UNIT II:**

Physical Layer: Transmission Media – Wireless Transmission – The Public Switched Telephone Network.

#### **UNIT III:**

Data Link Layer: Data Link Layer Design Issues – Error Correction and Detection – Elementary Data Link Protocols.

#### **UNIT IV:**

Network Layer: Network Layer Design Issues – Routing Algorithms: Shortest Path Routing,

Flooding, Distance Vector Routing, Broadcasting, Multicast Routing – Congestion Control Algorithms-Quality of Service- Techniques for achieving good quality of service-Traffic shaping-The leaky bucket algorithm-The token bucket algorithm.

# **UNIT V:**

The Transport Layer : Elements of Transport Protocols -The Application Layer: Domain Name System – Electronic Mail – The World Wide Web – Multimedia.

# **TEXT BOOKS:**

Computer Networks, Andrew S. Tanenbaum, 4<sup>th</sup> Edition, Prentice Hall, India.

# **REFERENCES:**

- 1. Computer Communication &Network , John Fuer, Pitman, Computer System Series.
- 2. Data & Communication Network , E. Stallings , PHI,  $4^{\text{th}}$  Edition.

# **E-LEARNING RESOURCES:**

- 1.<http://nptel.ac.in/courses/106105081/>
- 2.<http://nptel.ac.in/courses/106106091/>
- 3.<http://nptel.ac.in/courses/106105080/>
- 4. <https://www.studytonight.com/computer-networks/>
- 5. <https://swayam.gov.in/courses/4066-computer-networks>

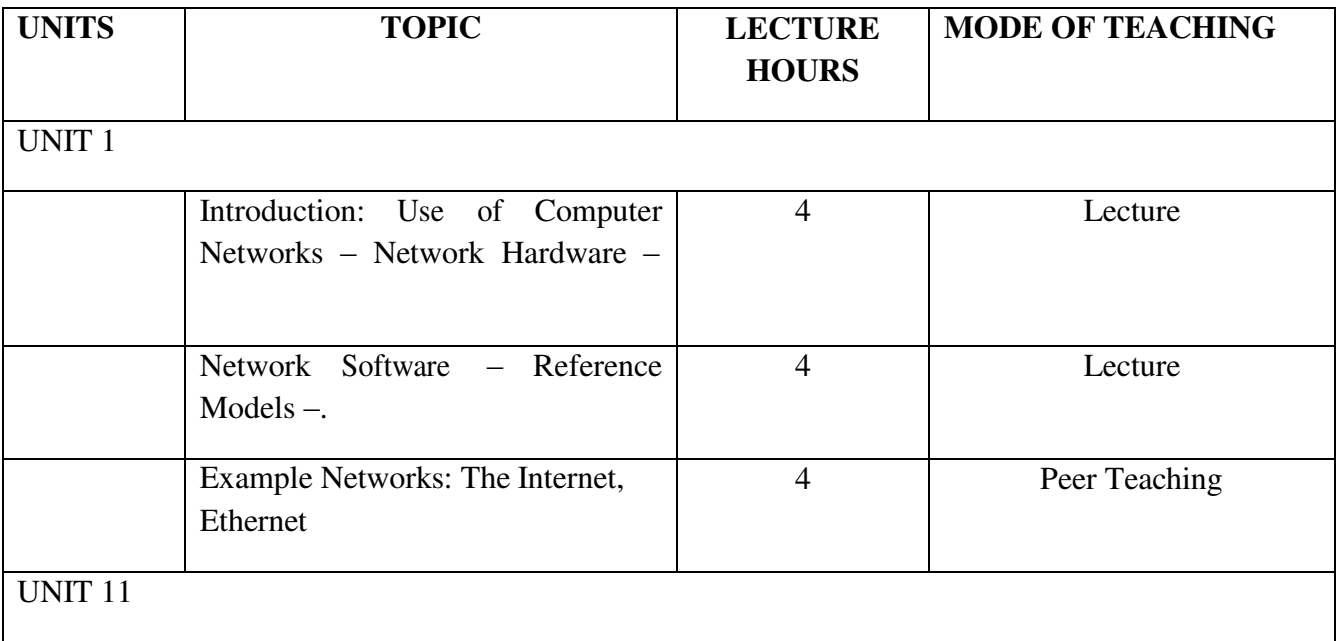

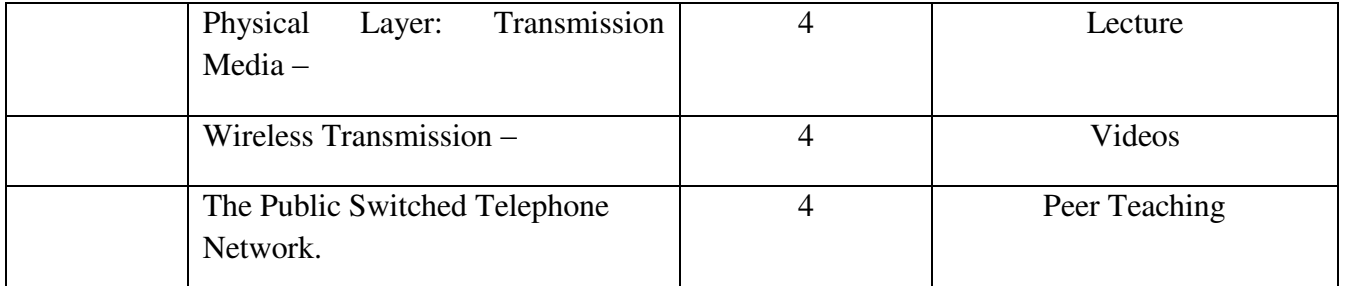

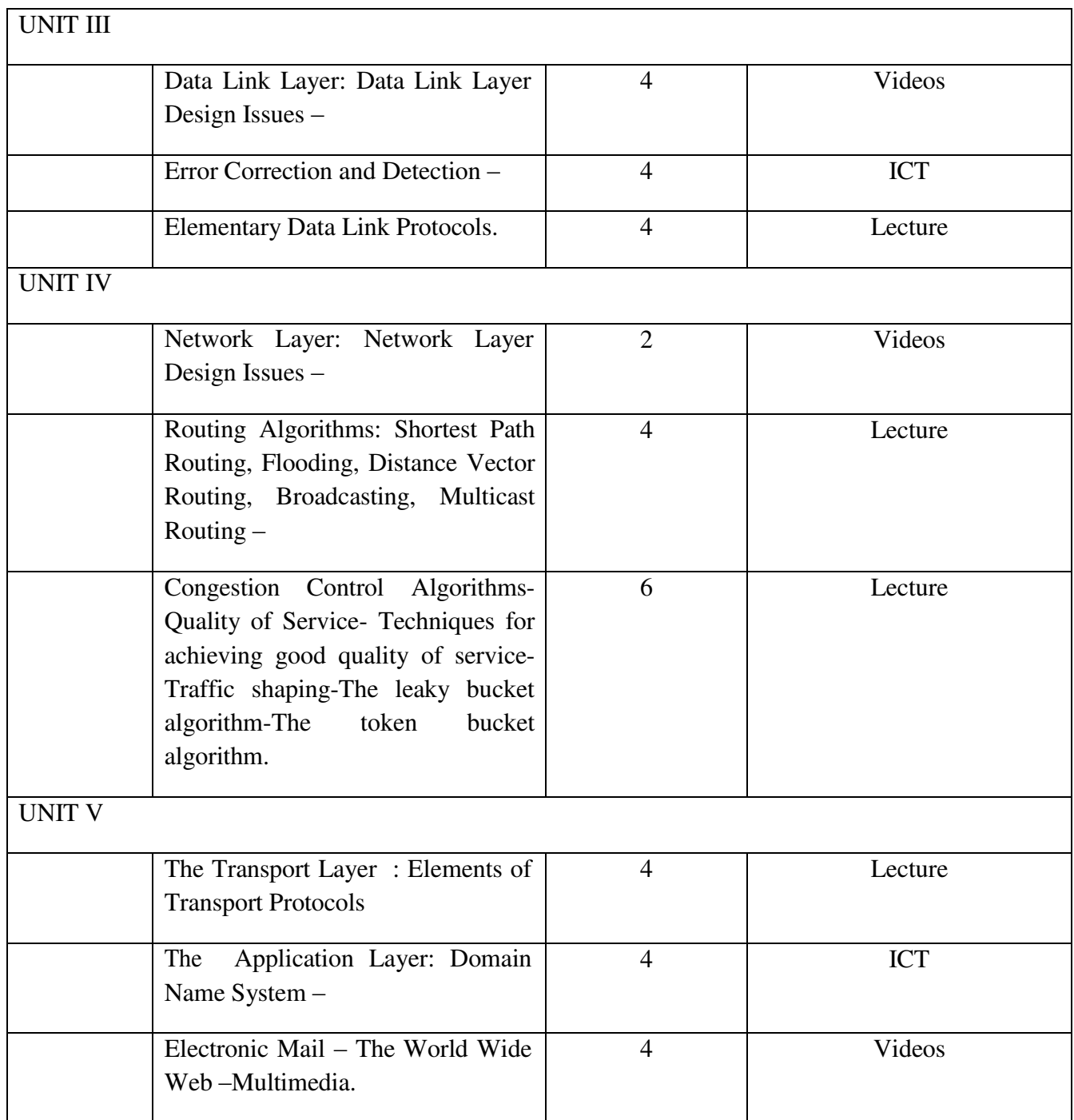

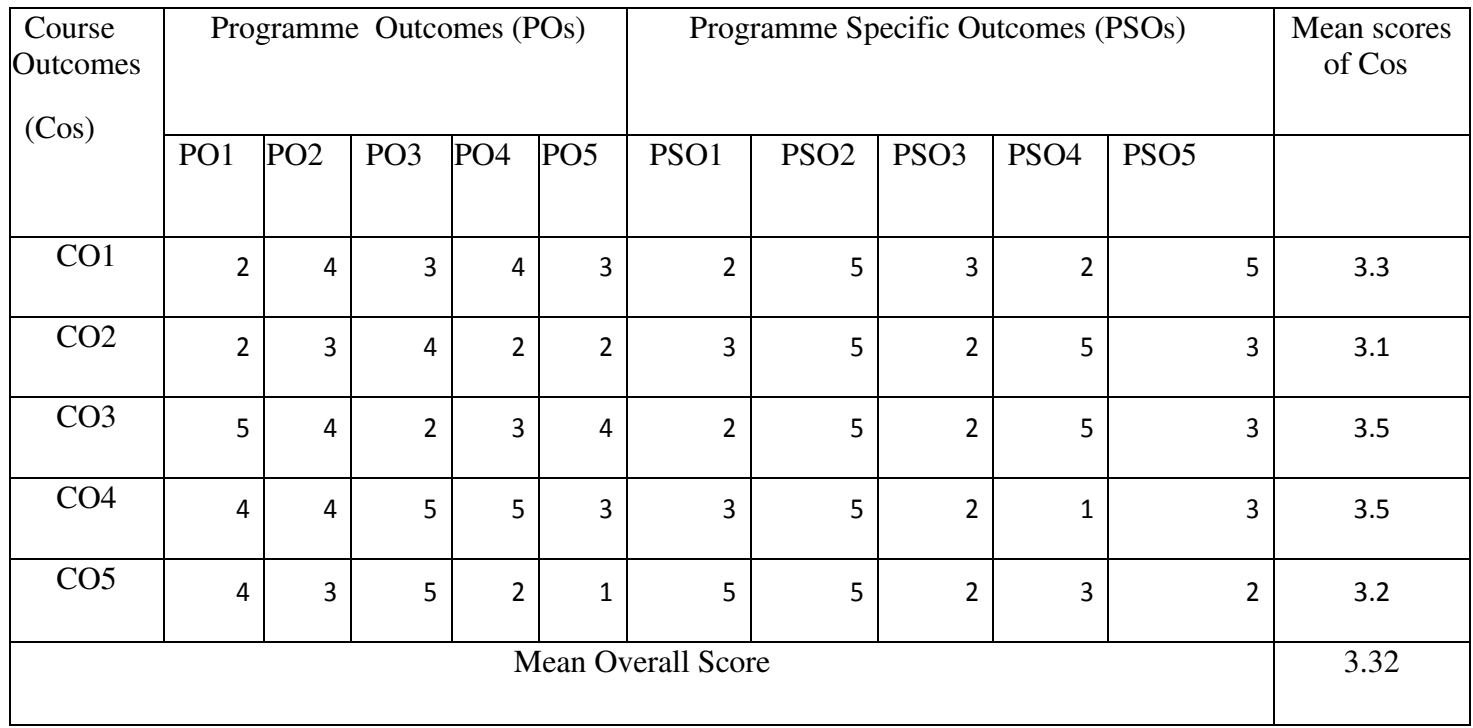

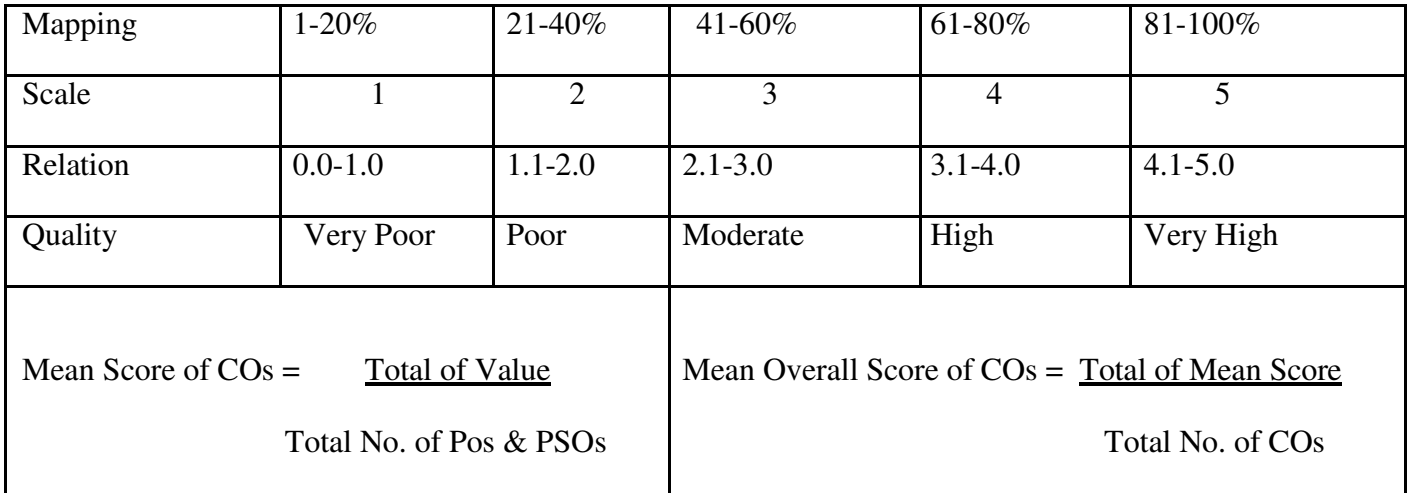

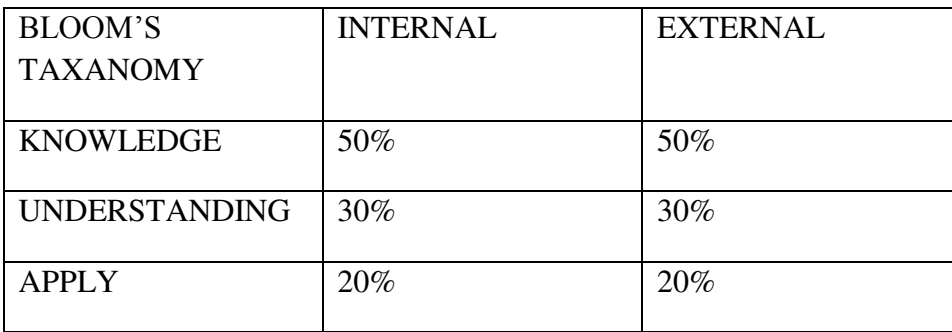

**Sub. Code** : AU4 **Credits :3** 

# **Programme : BCA** Part III: Allied-2 **Semester** : IV Hours : 3 P/W 45Hrs P/S

# **TITLE OF THE PAPER:COMPUTER BASED FINANCIAL ACCOUNTING**

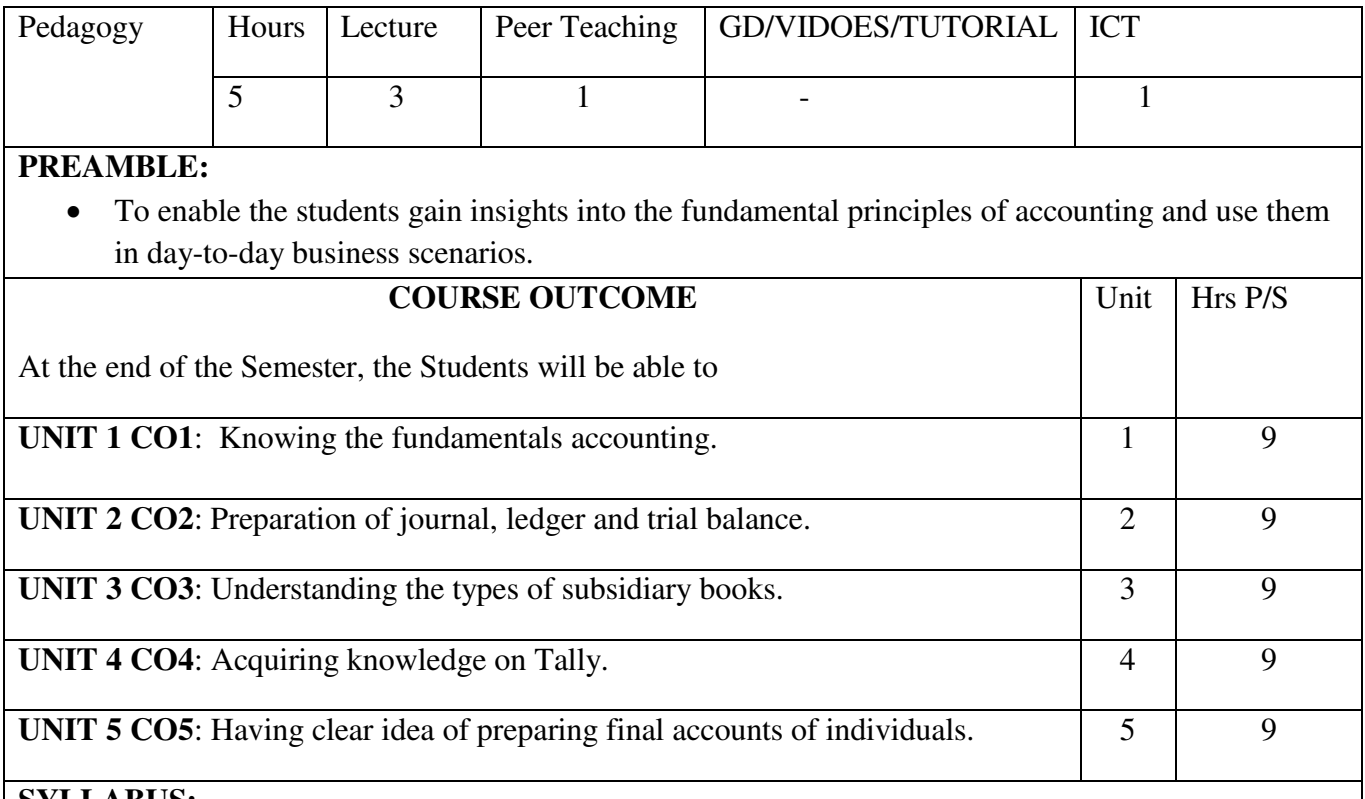

#### **SYLLABUS: UNIT I:**

Nature and Scope of Management Accounting- Meaning- Definition- Scope of Management Accounting- Functions of Management Accounting- Management Accounting Vs Financial Accounting- Management Accounting Vs Cost Accounting- Limitation of Financial Accounting-Advantages of Management Accounting- Limitation of Management Accounting.

# **UNIT II:**

Introduction to Accountancy- Definition- Concepts and Conventions- Types of Accounts and the rules- Preparation of Journal, Ledger, Trail Balance- Subsidiary Books

# **UNIT III:**

Final Accounts- Preparation of Trading Account- Preparation of Profit and Loss account-Preparation of Trading, Profit and Loss account and Balance Sheet with Simple Adjustments (Only Simple Problems)

# **UNIT IV:**

Introduction to Tally: Features of Tally 9 – Company info: Create, Select, Alter and Close or Shut Company – Ledger Creation: Creating, Displaying, Altering and Deleting. F11 – Features and F12 – Configuration.

# **UNIT V:**

Voucher Creation: Receipt, Payment, Contra, Journal, Sales, Purchase, Memo, Display, Alter, Delete, Insert, Statement of Reports: Trail balance, Profit and Loss account, Balance sheet.

# **TEXT BOOKS:**

1. Financial and Management AccountingMADE SIMPLE– Dr.P.S.Boopathi Manickam, P.S.G. Publications,2009, Fifth Edition.

Unit I: Chapter 1

Unit II : Chapter 2

- Unit III: Chapter 3
- 2. Tallly (version 9) C.NellaiKannan, 2007 Unit IV : Pg. Numbers  $-5$  to 61 Unit V : Pg. Numbers  $-62$  to 102

# **REFERENCES:**

- 1. Comdex Tally 9 Dr. NamrataAgrawal, Dream Tech Publications
- 2. Tally ( Accounting Software) S.Palanivel, Margham Publications, 2010

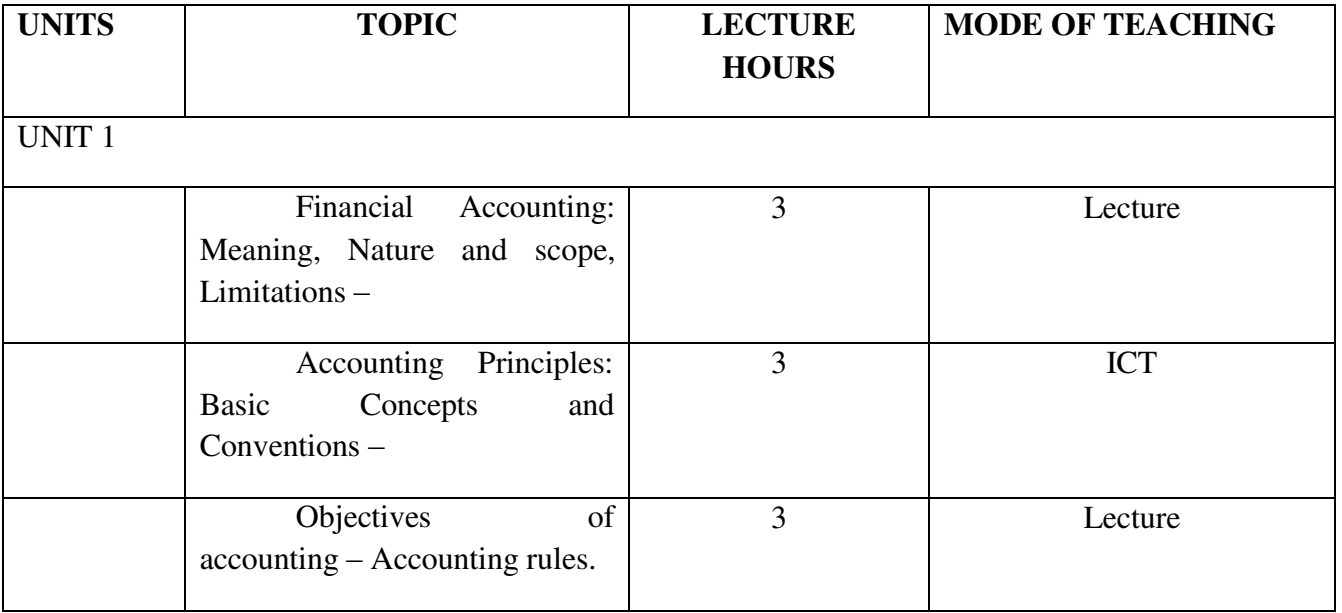

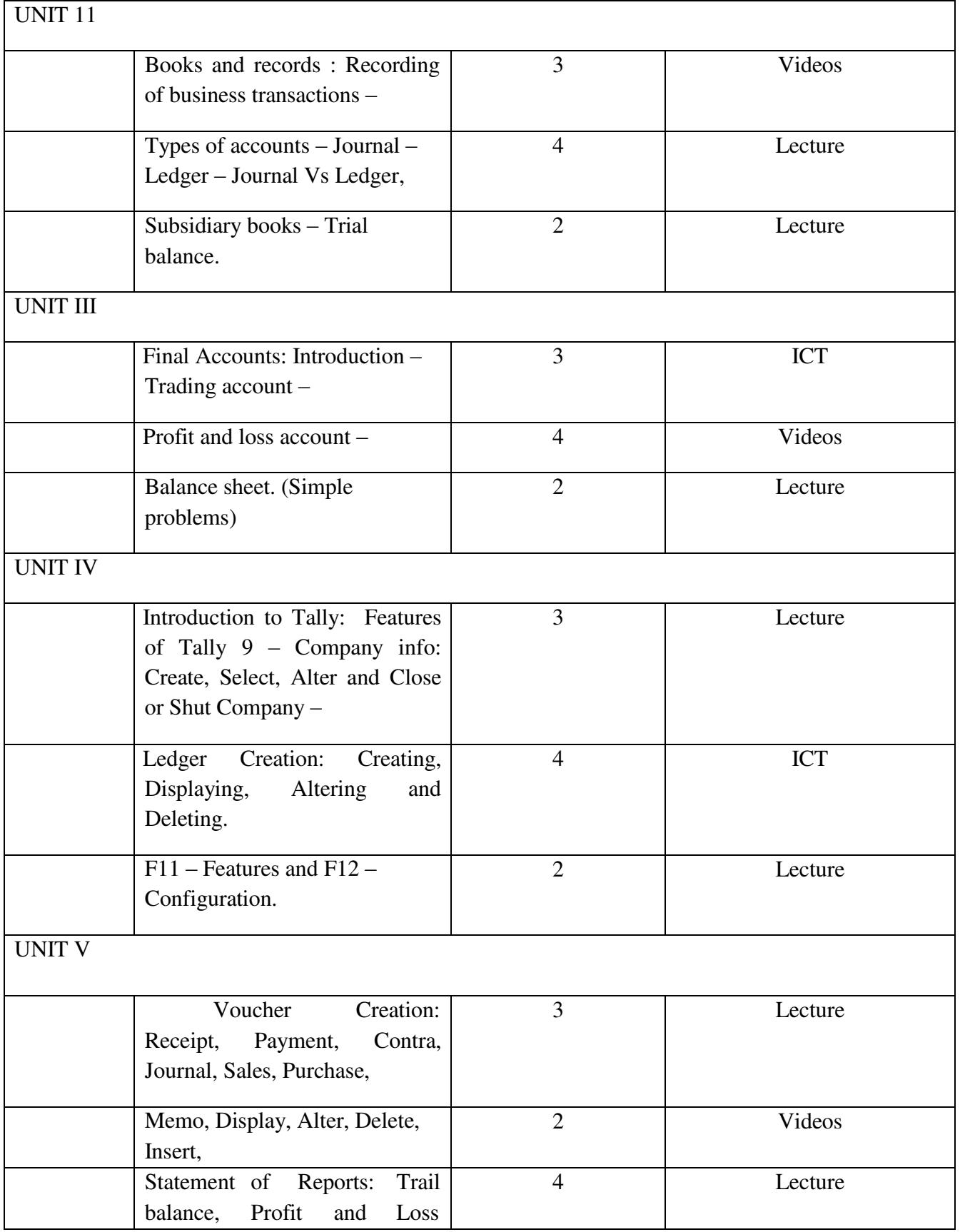

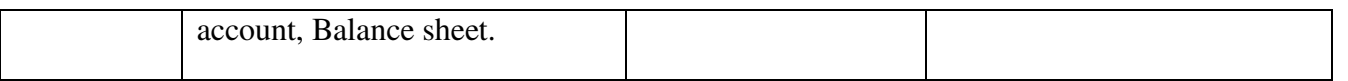

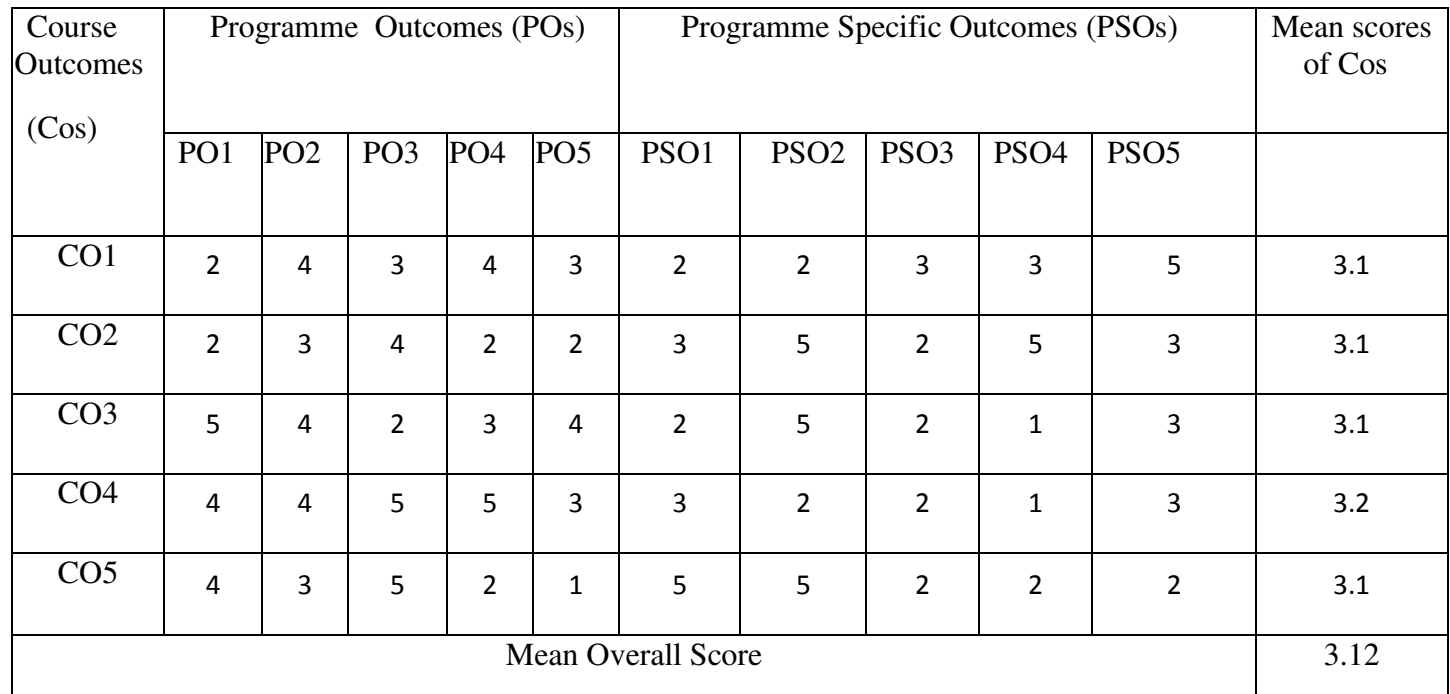

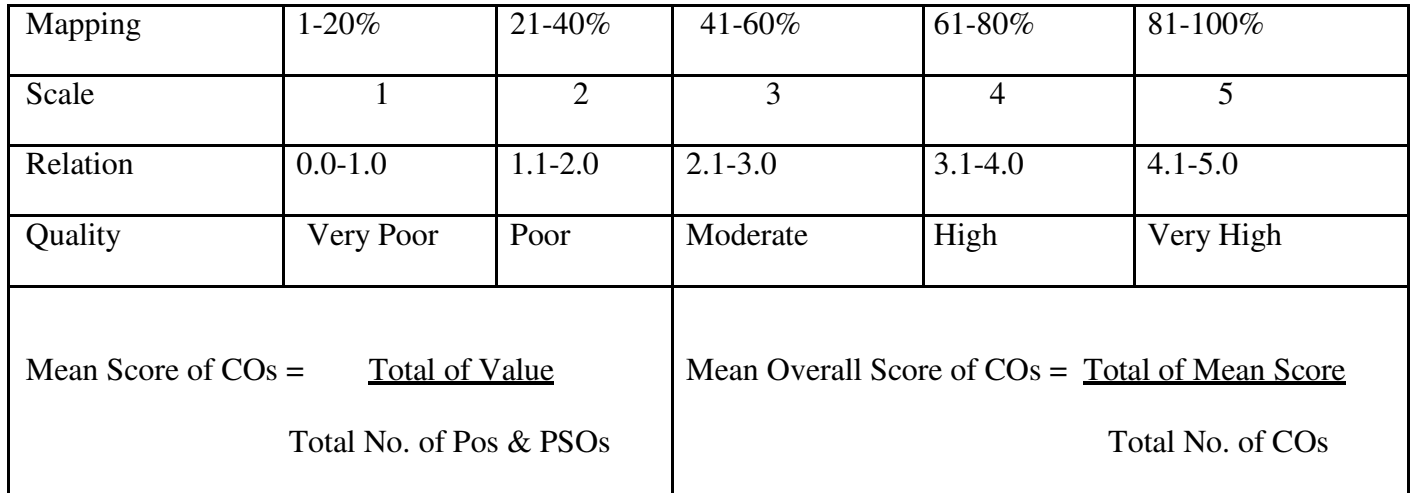

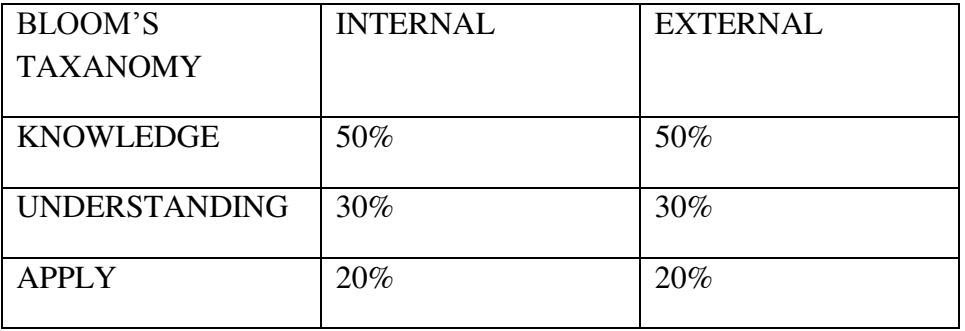

**Programme :BCA** Part III: Core 11 **Semester** : IV **Hours** : 4 P/W **60Hrs P/S Sub. Code** : PU4 **Credits :4** 

#### **TITLE OF THE PAPER:DATA STRUCTURE LAB**

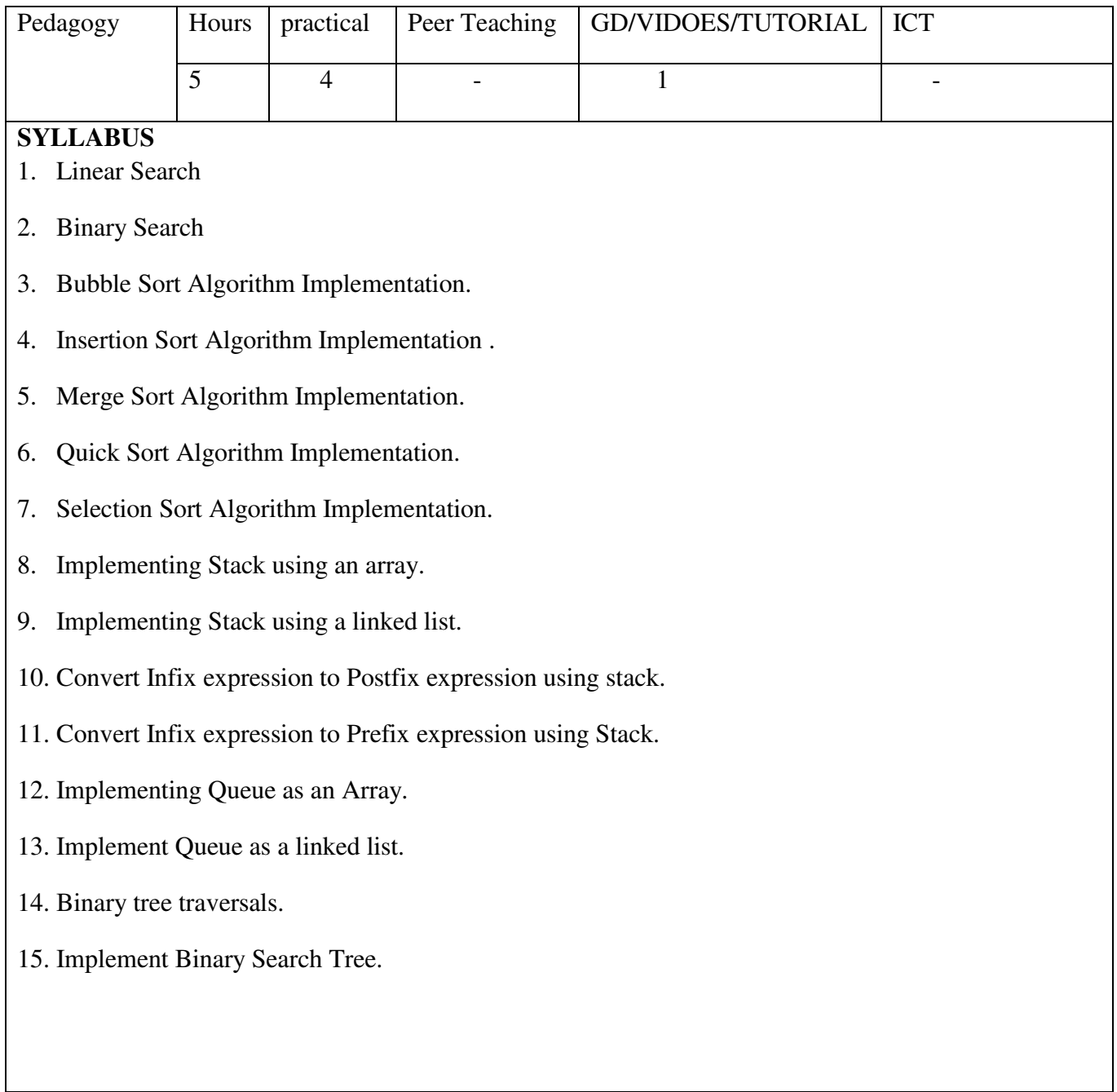

# **Programme :BCA** Part III: Allied Lab **Semester : IV Hours : 3 P/W 45Hrs P/S** Sub. Code : UPA **Credits :3 TITLE OF THE PAPER: TALLY LAB**

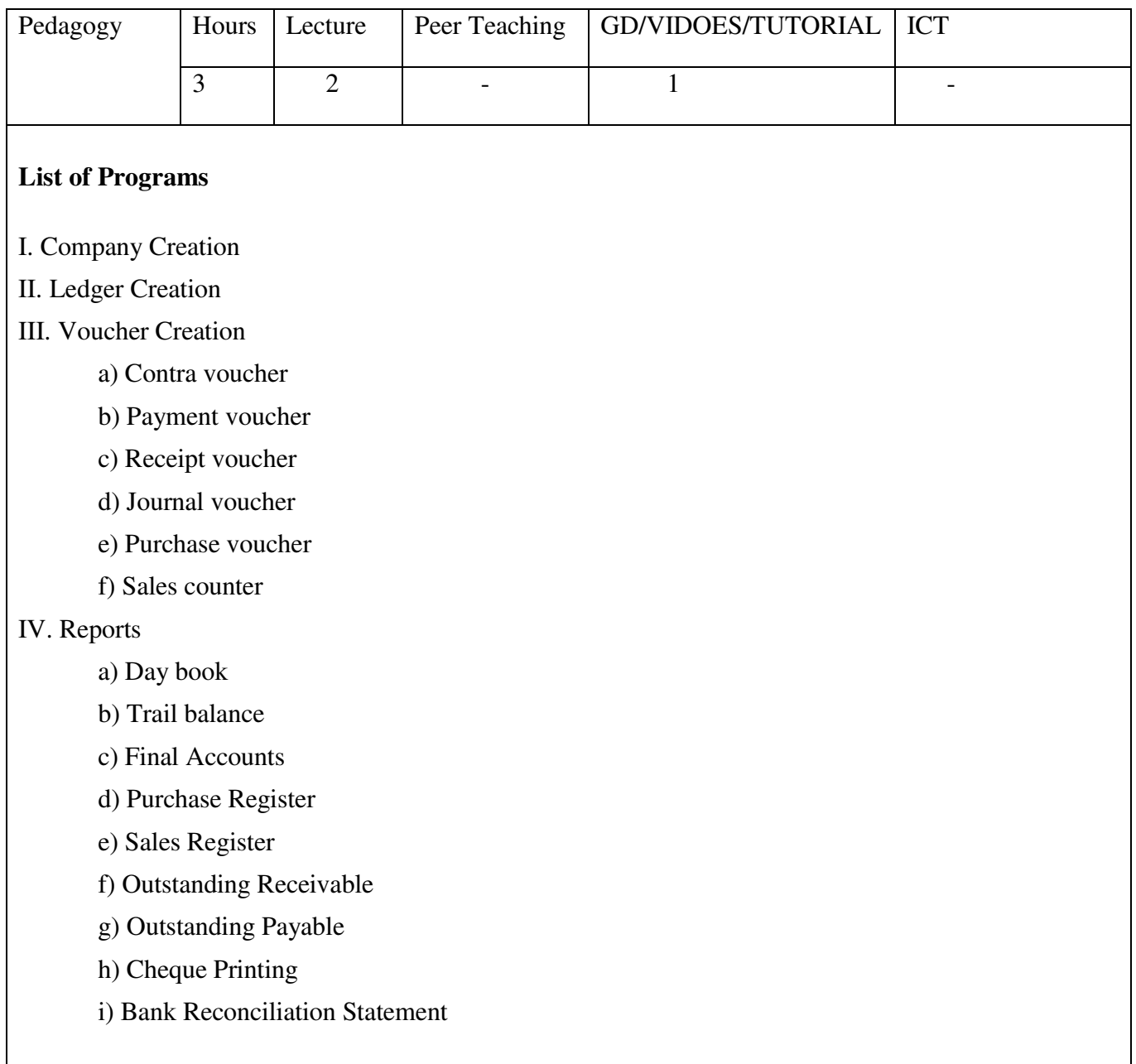

# **Programme : BC A** Part III: Core 12 **Semester** : V **Hours** : 5 P/W 75Hrs P/S **Sub. Code** : U51 **Credits :5 TITLE OF THE PAPER: WEB PROGRAMMING WITH PHP**

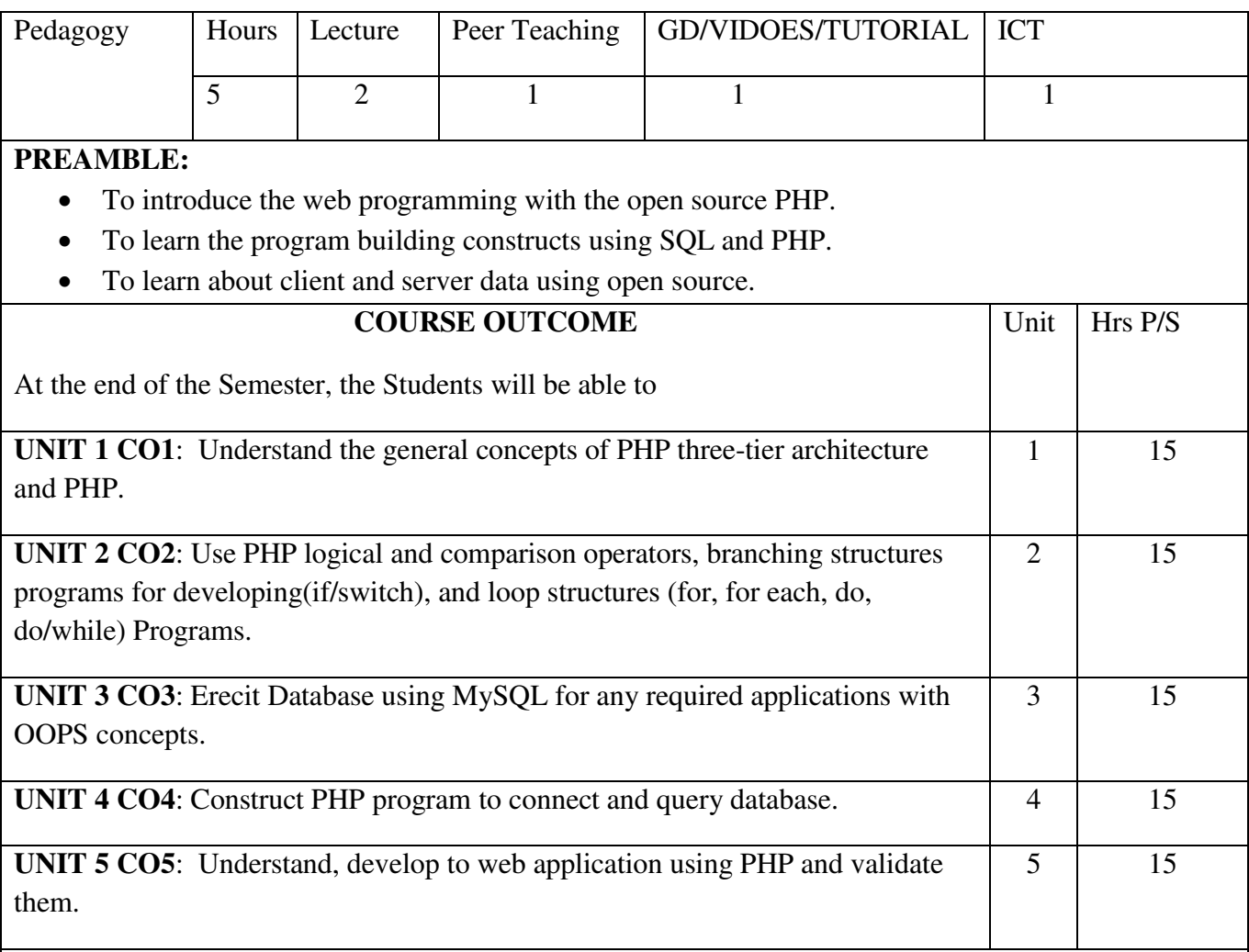

# **SYLLABUS UNIT I:**

Database applications and the web – The Web – Three tier Architecture, PHP Scripting language – Introducing PHP – Condition and Branches – Loops.

# **UNIT II:**

PHP Scripting Language – Functions – Types – User Defined functions- Arrays, Strings and Advanced Data Manipulation in PHP – Arrays, strings, Regular Expressions, Dates and Times, Integers and Floats.

#### **UNIT III:**

Introduction to Object Oriented Programming with PHP – Classes and Objects, Inheritance,

Throwing and Caching Exceptions, SQL and MySQL – Database Basics, My SQL Command Interpreter, Managing Databases and Tables, Inserting, Updating, and Deleting Data, Querying with SQL SELECT, Join Queries.

# **UNIT IV:**

Querying Web Databases – Querying a MySQL Database using PHP, Processing User Input, PEAR Overview, Core Components, Packages, Writing to Web databases- Database Inserts, Updates, and Deletes.

# **UNIT V:**

Issues in Writing Data to Databases, Validation with PHP and Java Script – Validation and Error Reporting Principles. Server-Side Validation with PHP, JavaScript and Client Side Validation.

# **TEXT BOOKS:**

Web Database Applications with PHP and Mysql by Hugh E. Williams & David Lane, II Edition, SPD O" REILLY

# **REFERENCES:**

- 1. PHP , MYSQL and APACHE, Julie . C .Meloni.
- 2. PHP 5 and MYSQL Bible, Joyce park , CharleMorgon

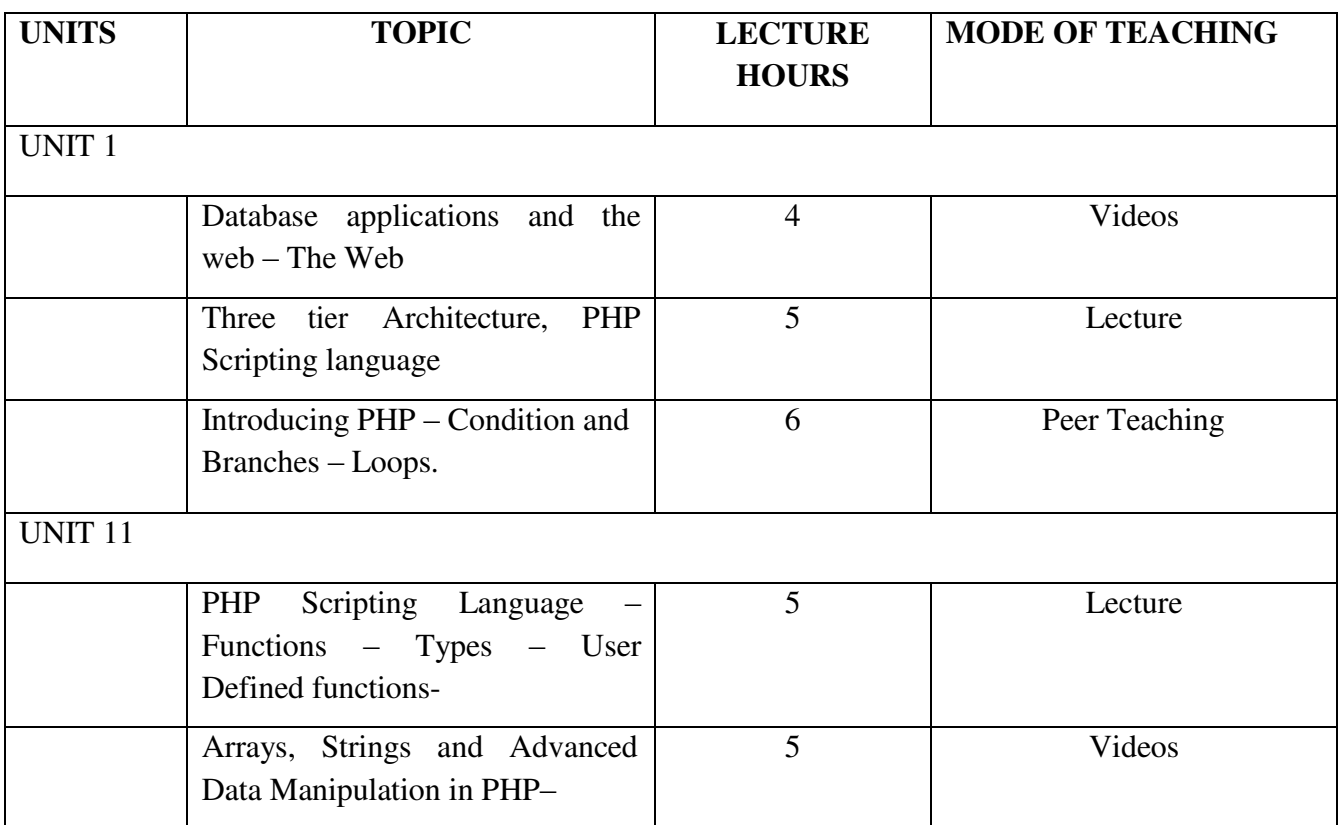

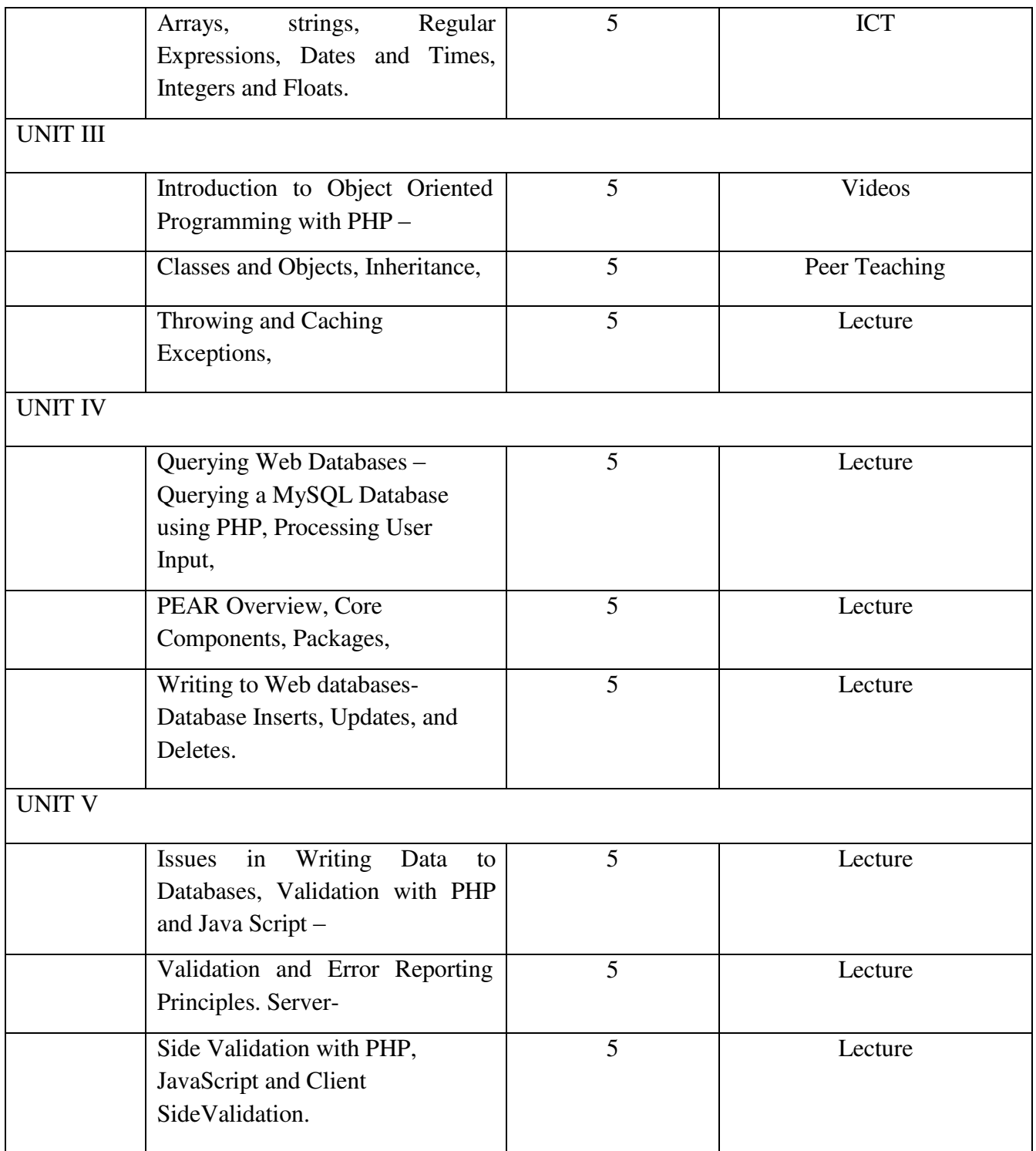

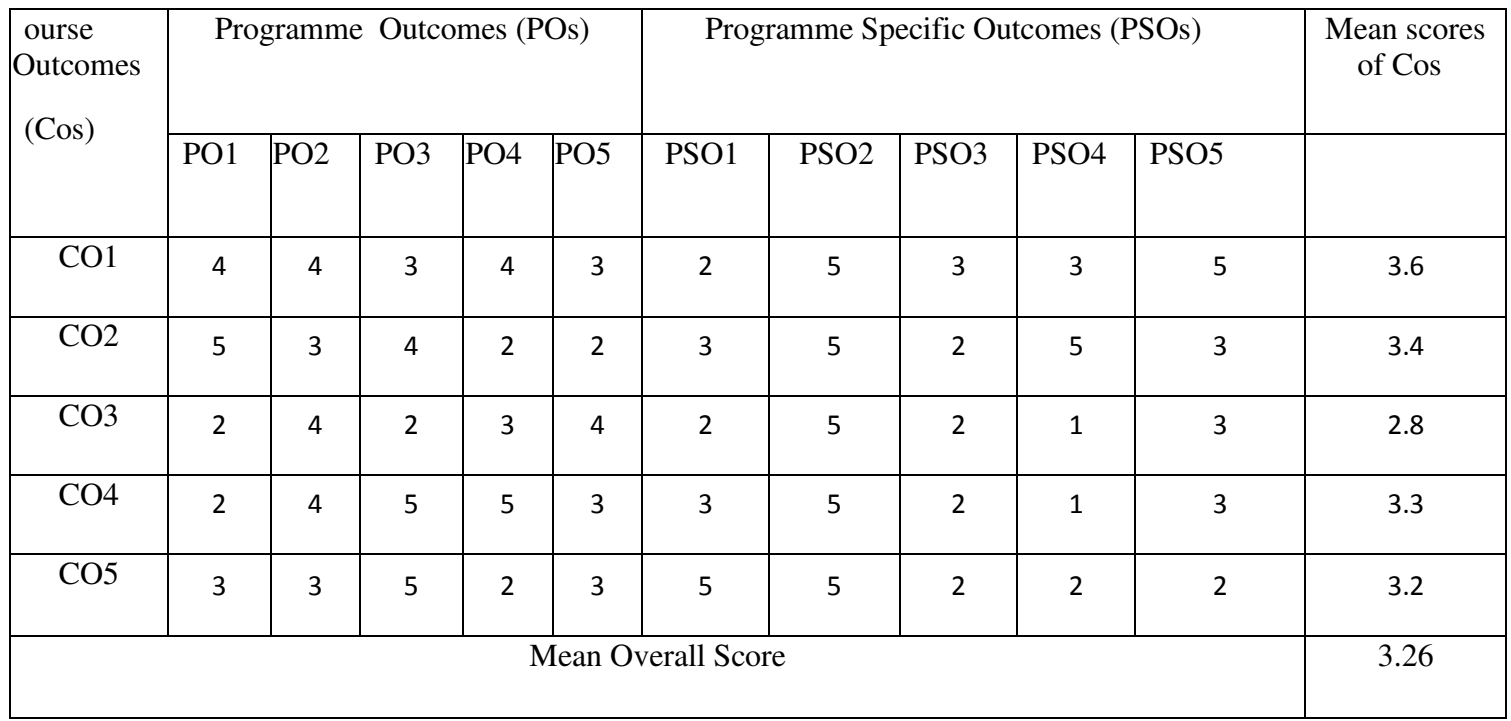

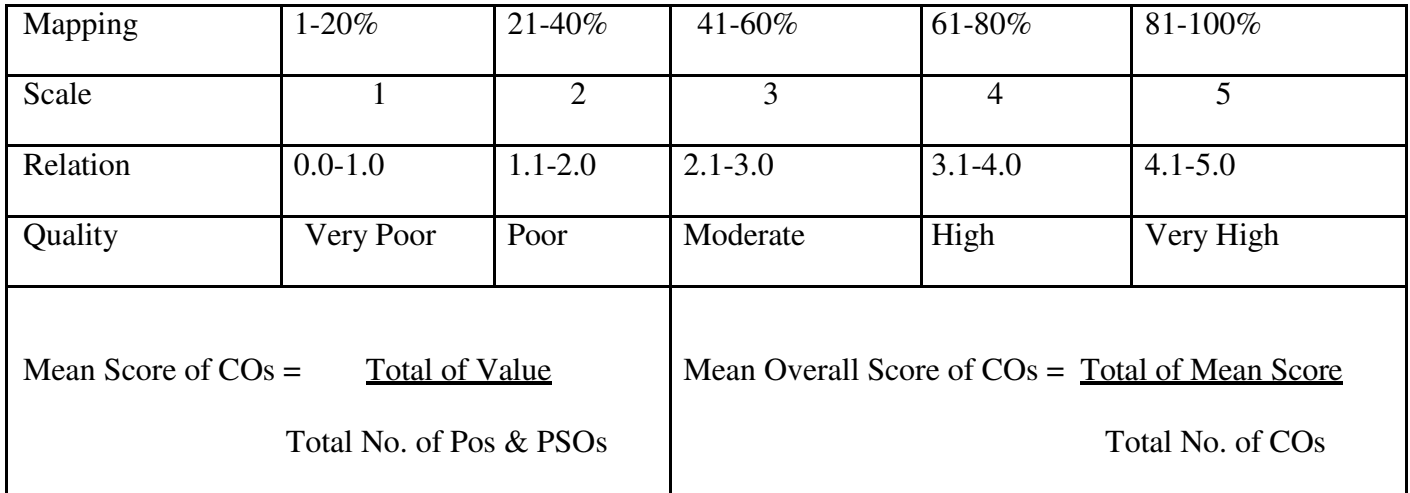

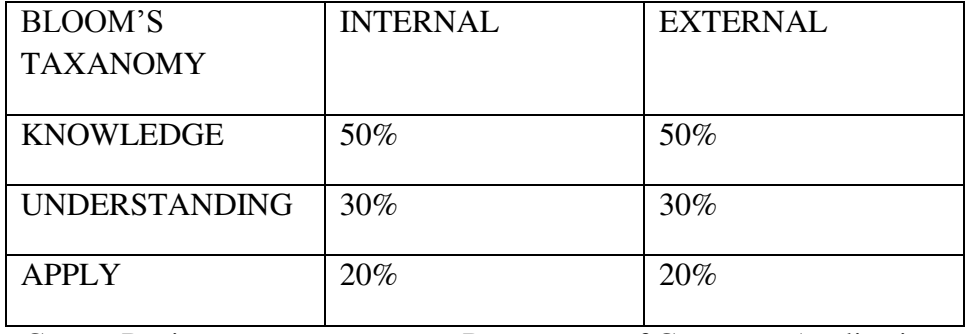

**Programme : BCA** Part III: Elective 1

**Sub. Code** : EU51 **Credits :5** 

# Semester : V Hours : 5 P/W 75Hrs P/S

#### **TITLE OF THE PAPER: PROGRAMMING WITH .NET**

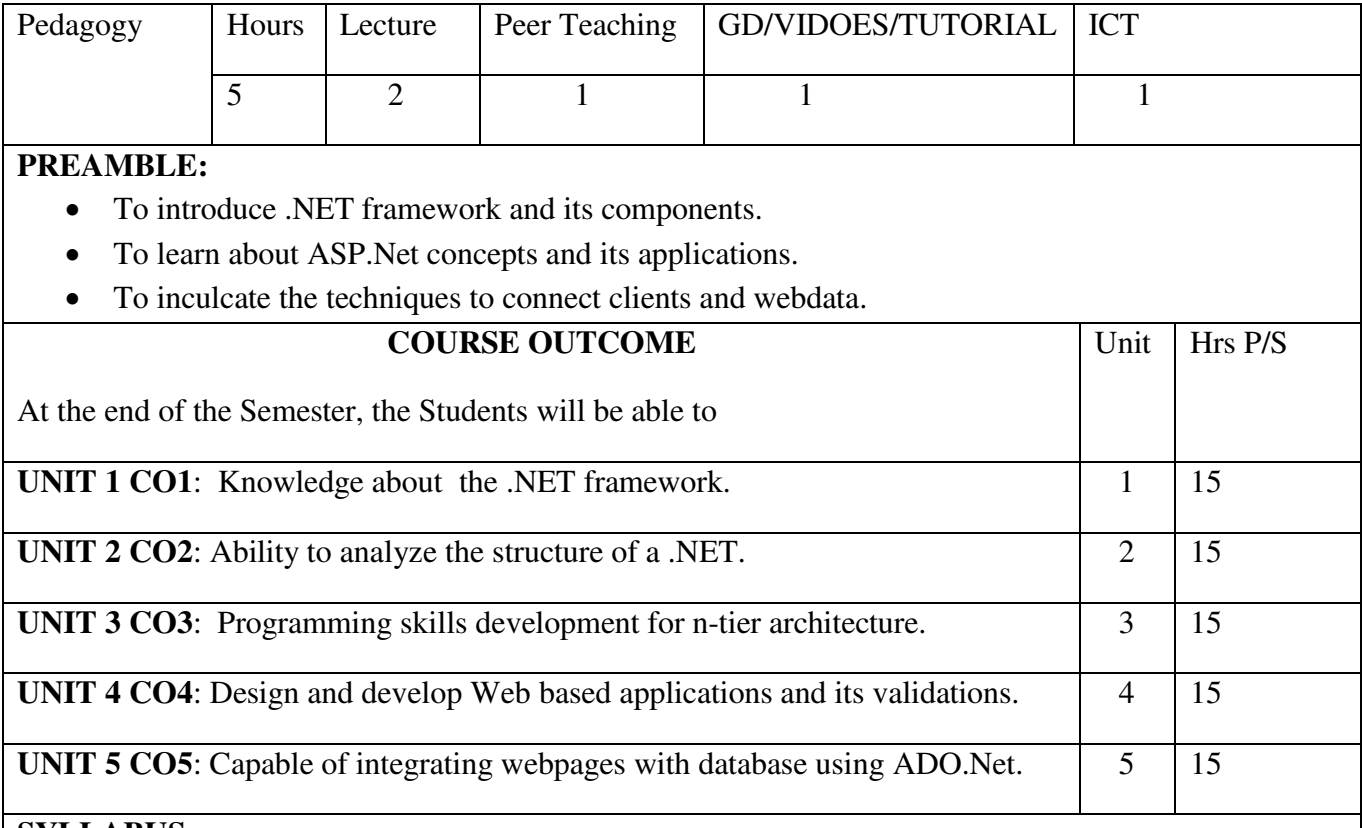

# **SYLLABUS**

# **UNIT I:**

The .NET Framework: The .NET Programming Framework – VB.NET, C# and the .NET Languages – The common language runtime –The .NET Class Library – ASP.NET – Visual Studio.NET. Learning the .NET Languages: The .NET Languages – Data Types – Declaring variables – Scope and accessibility – Variable operations – Object oriented manipulations – conditional structures – loop structures – functions and subroutine.

# **UNIT II:**

Types, Objects and Namespaces: The basics about classes – value types and reference types – advances class programming – understanding namespaces and assemblies. ASP.NET applications: ASP.NET applications – ASP.NET file types –the bin directory – Application updates – Code behind – The Global.asax application file  $-$  ASP.NET configuration  $-$  The web.configfile.

# **UNIT III:**

Web form fundamentals: A simple Page applet – The page class. Web Controls: Web Controls Classes – Autopostback and web control events. **UNIT IV:**
Validation and rich controls: The calendar control – formatting the calendar – restricting dates – the Adrotator – The Advertisement file – Validation – The validation controls – The validation process –A simple validation example – Server side validation – Understanding regular expression – literals and metacharacters– finding a regular expression.

# **UNIT V:**

Overview of ADO.NET: Characteristics of ADO.NET – Disconnected model – native XML – Extended data format – managed code – comparing ADO and ADO.NET. ADO.NET data access: About the ADO.NET examples – Obtaining the sample database – The SQL select statement – A sample select statement – The Where clause – The SQL update statement – The SQL insert statement – The SQL delete statement. TheDatalist, DataGrid and Repeater: comparing the template controls – the DataList – The DataGrid – The Repeater.

# **TEXT BOOKS:**

1. ASP.NET : The Complete Reference, Matthew MacDonald, Tata McGraw-Hill Publishing Company Ltd, NewDelhi 2008.

# **Reference Books**

- 1. ASP.Net VB.Net Web Programming, Matt.J.Crouch Pearson Education.
- 2. ASP.Net for Developers Michael Amundsen Paul Litwin

# **E-LEARNING RESOURCES:**

- 3. [http://vb.net-informations.com/framework/framework\\_tutorials.htm.](http://vb.net-informations.com/framework/framework_tutorials.htm)
- 4. [https://www.tutorialspoint.com/vb.net/index.htm.](http://www.tutorialspoint.com/vb.net/index.htm)
- 5. [https://www.javatpoint.com/asp-net-tutorial.](http://www.javatpoint.com/asp-net-tutorial)

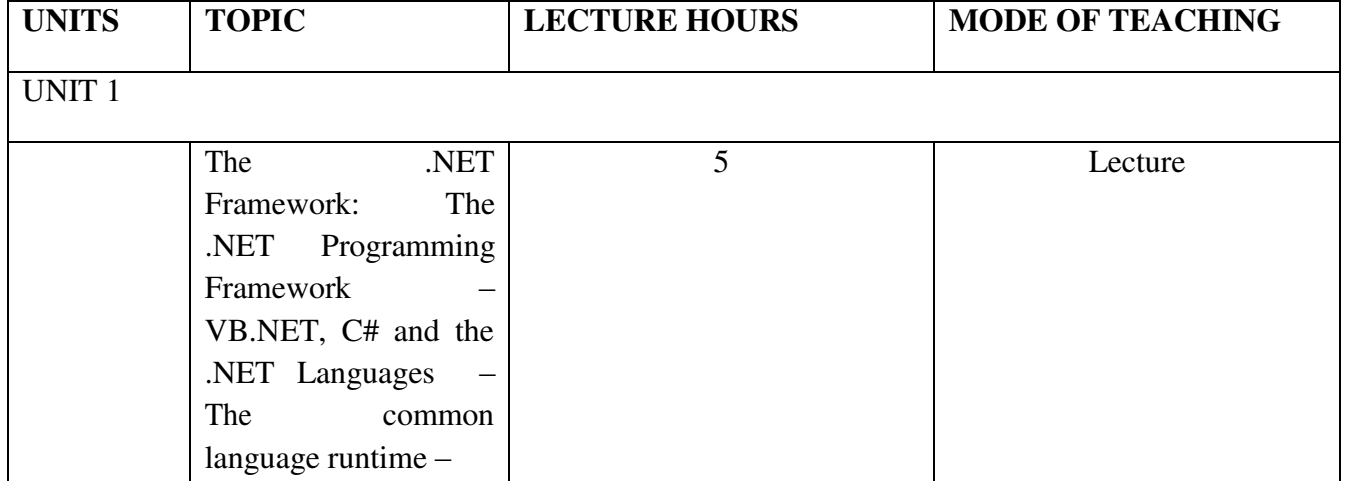

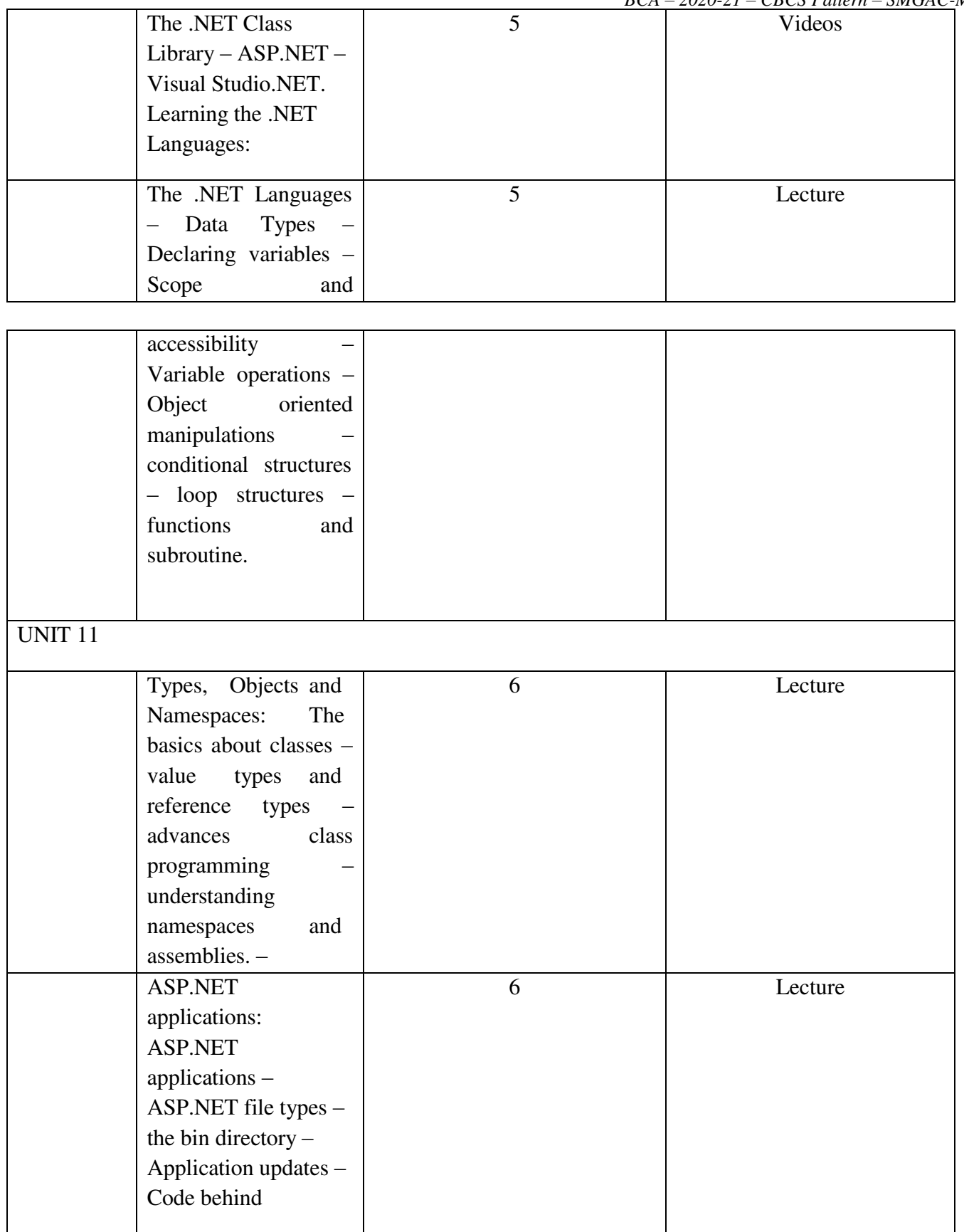

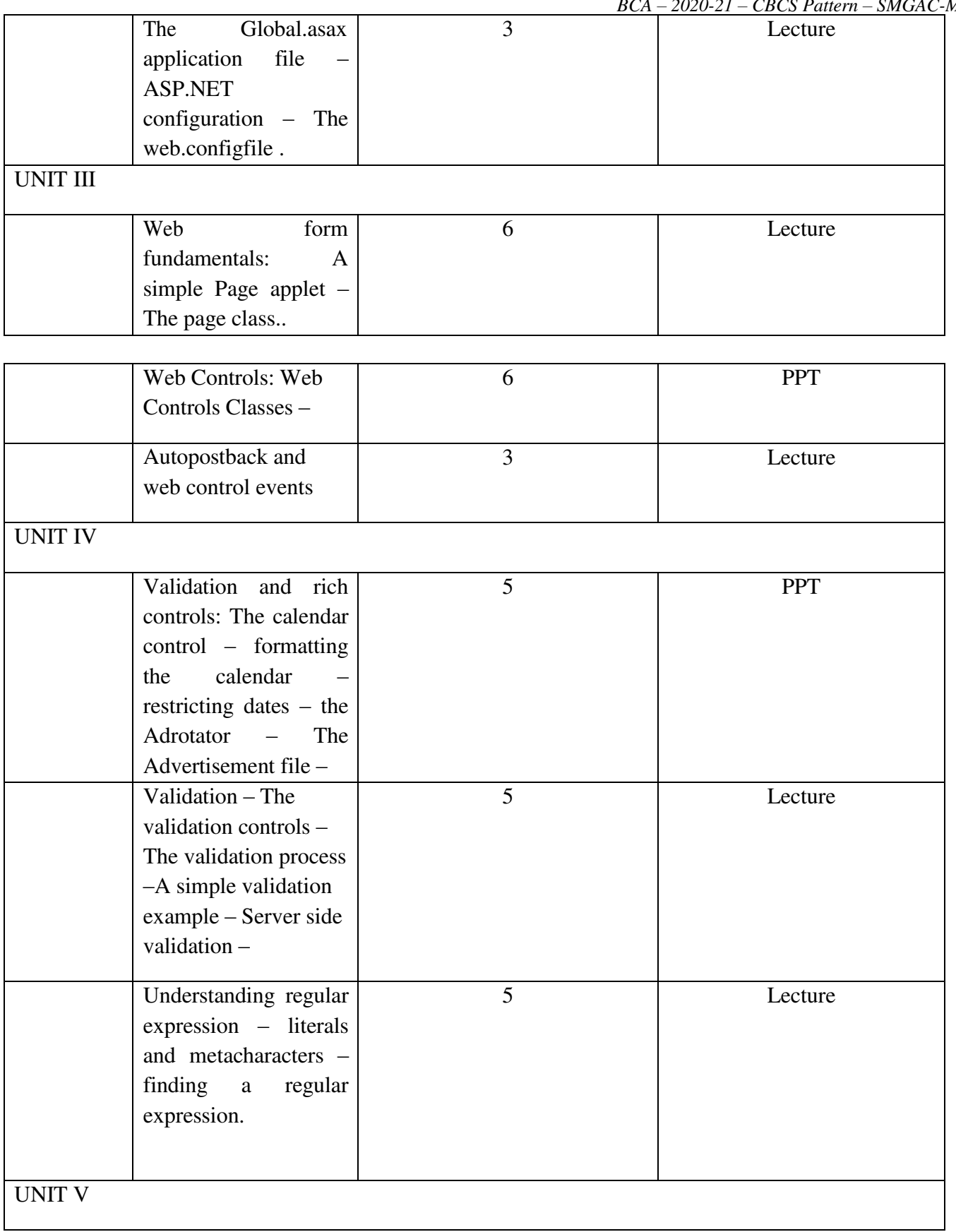

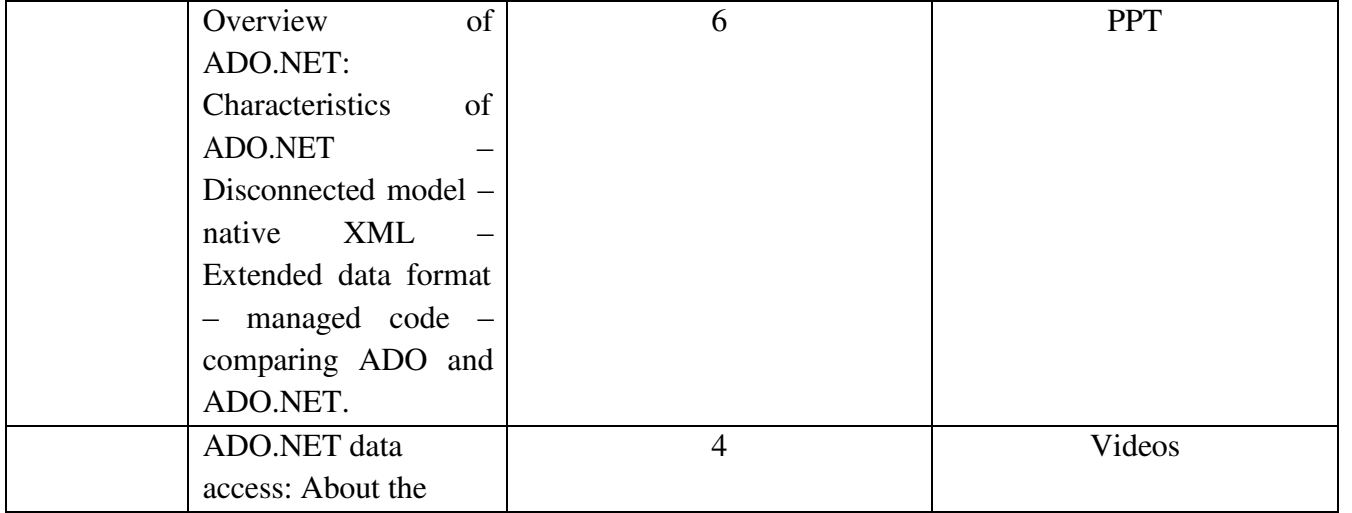

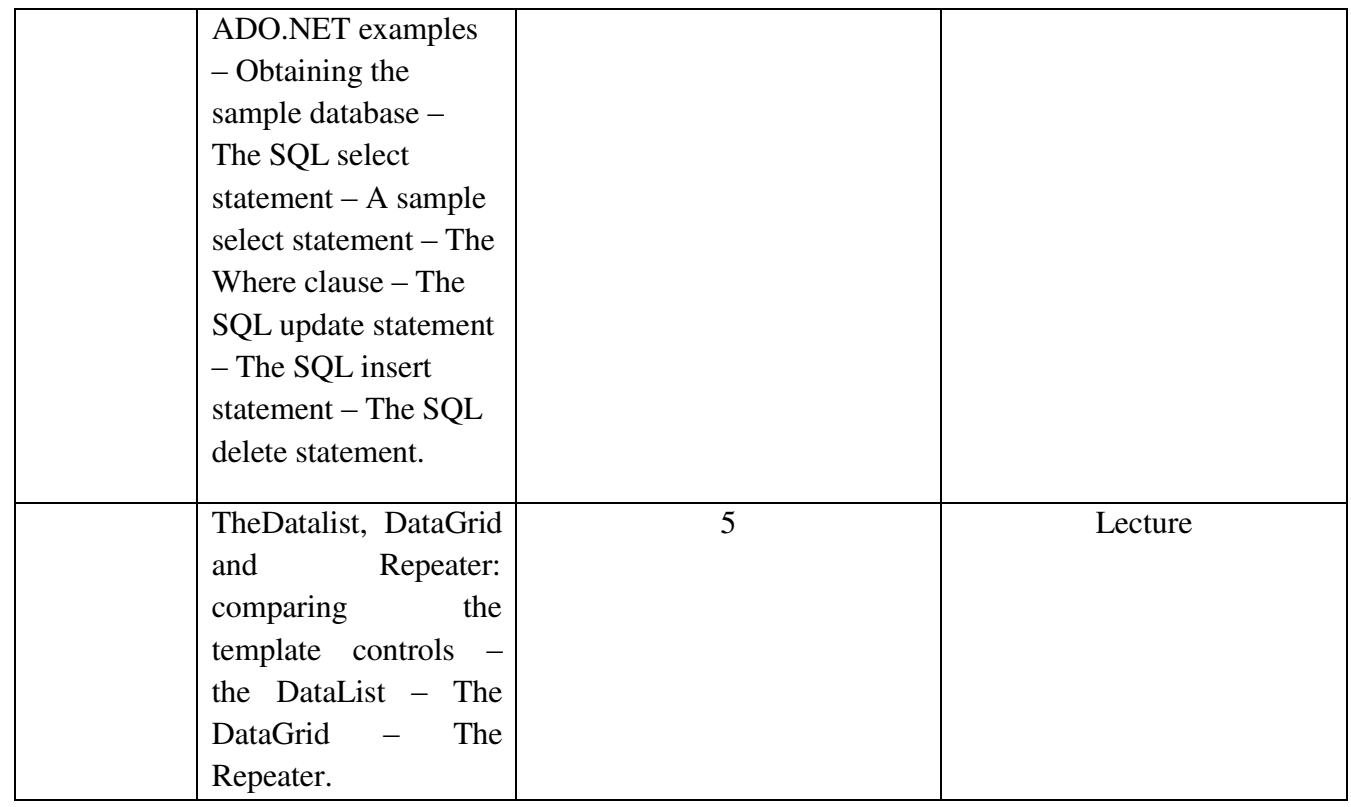

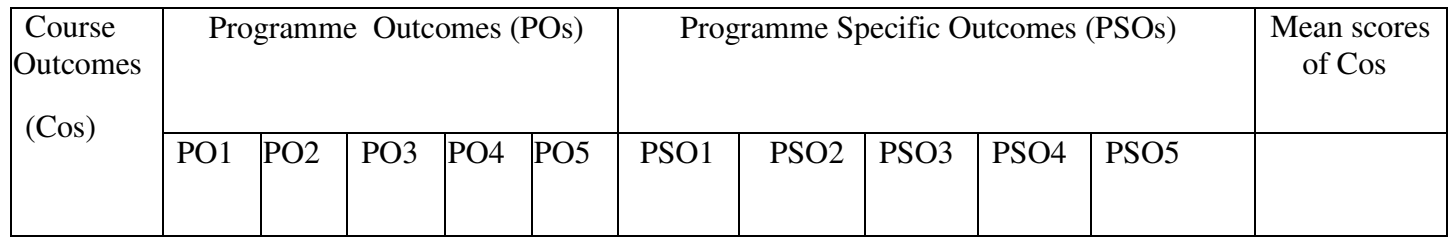

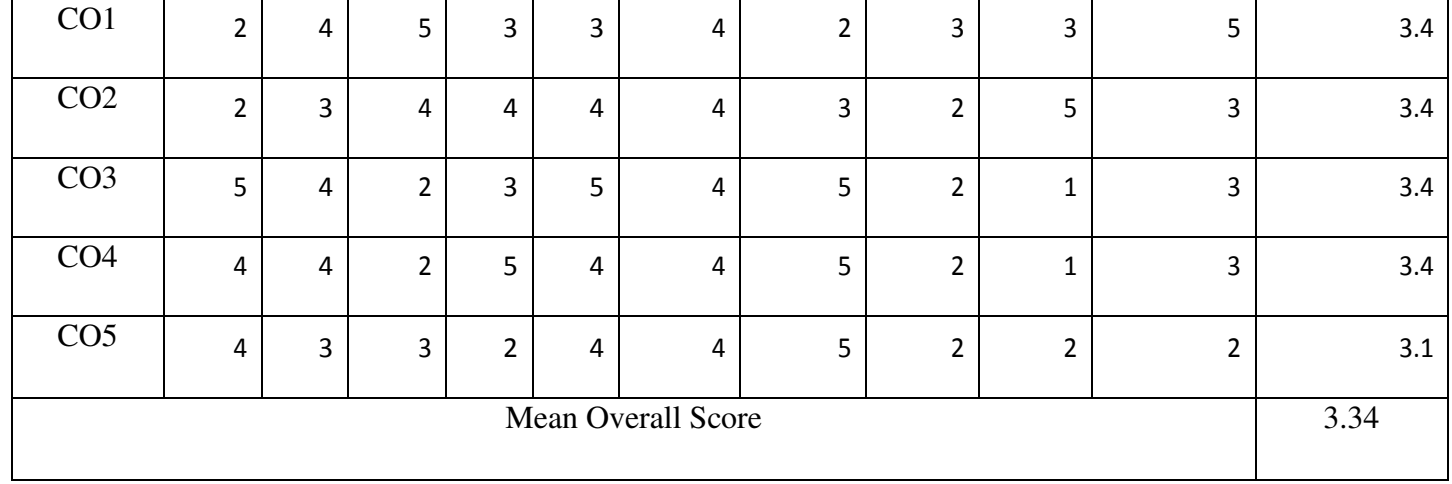

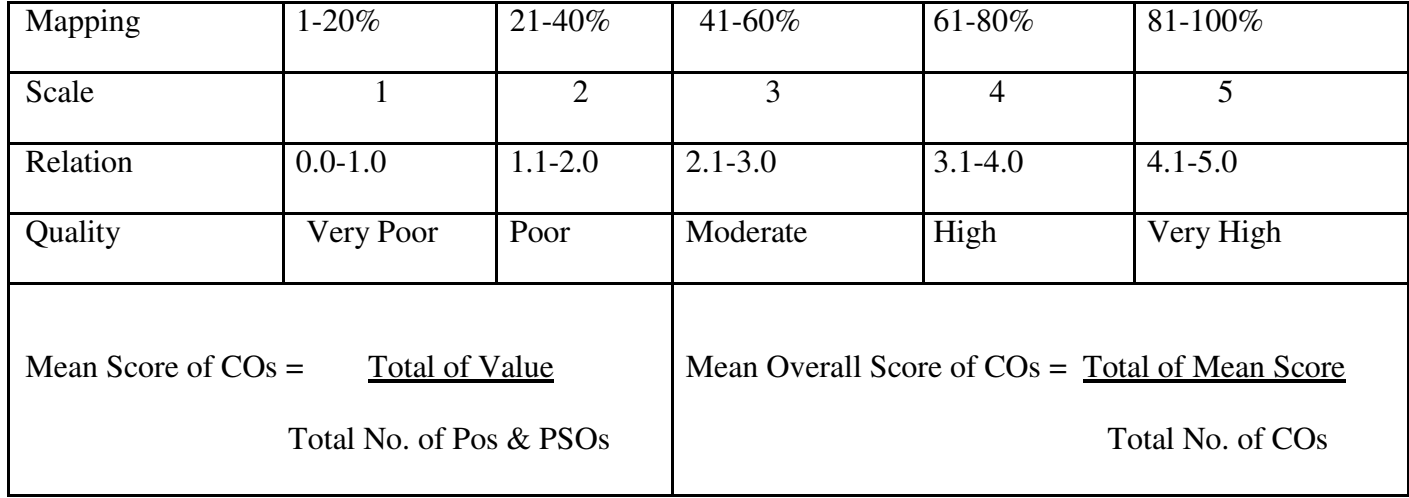

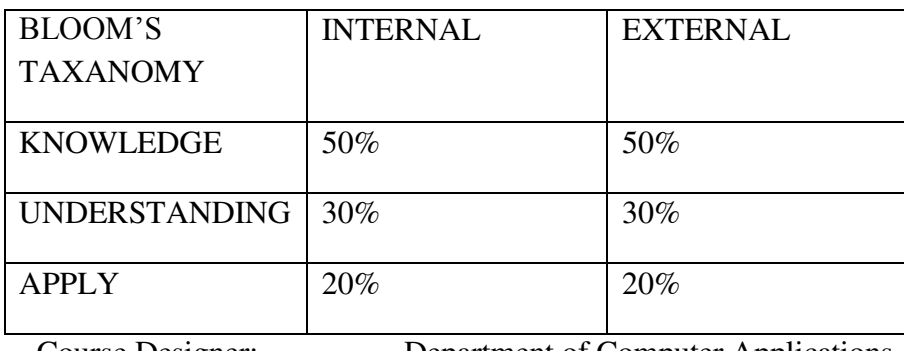

Course Designer: Department of Computer Applications

**Programme : BCA** Part III: Elective 1 **Semester :V Hours : 5 P/W 75Hrs P/S**

# **Sub. Code** : EU51 **Credits :5**

#### **TITLE OF THE PAPER: ARTIFICIAL NEURAL NETWORKS**

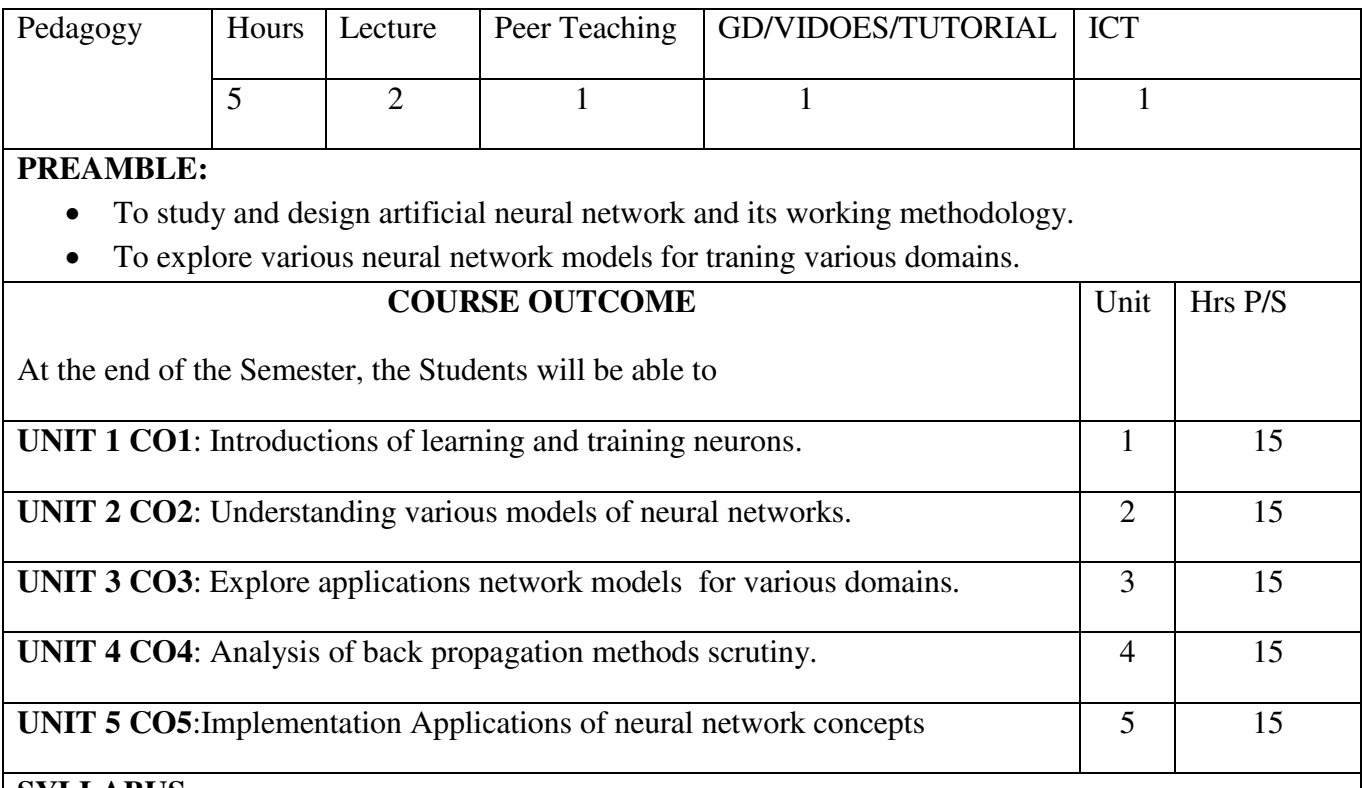

# **SYLLABUS**

#### **UNIT I:**

Introduction: Brain as a neural network – Basic properties of neurons – Artificial Neural Networks. Learning: Learning and training – Learning rules – Stability and plasticity

#### **UNIT II:**

Hopfield, Perceptron and Related models: Hop field model – basic model of hop-field network – cellular neural networks – perceptron – Other associative models – Bidirectional Associative memory

#### **UNIT III:**

Self Organization Map: Kohenen map – adaptive of learning vector quantization – multilayer self organizing feature map.

#### **UNIT IV:**

Feed-Forward back propagation networks: Training of multilayer feed –forward – training aspects and variations of back propagation method – Back propagation of stochastic approximation.

#### **UNIT V:**

Hybrid learning Neural Network: counter propagation network – radial basis functional networks. Probabilistic models, fuzzy ART map and recurrent networks – Probabilistic neural networks.

**TEXT BOOKS:** Neural Networks Algorithms and Applications, M.AnandaRao, J .Srinivas, Narosa Publishing House, 2010.

# **REFERENCES:**

- 1. Neural networks, James A.Freeman, David N.Skepura.
- 2. Neural Networks Fundamentals with Graphs, Algorithms and Applications, N.K.Bose, P.Liang

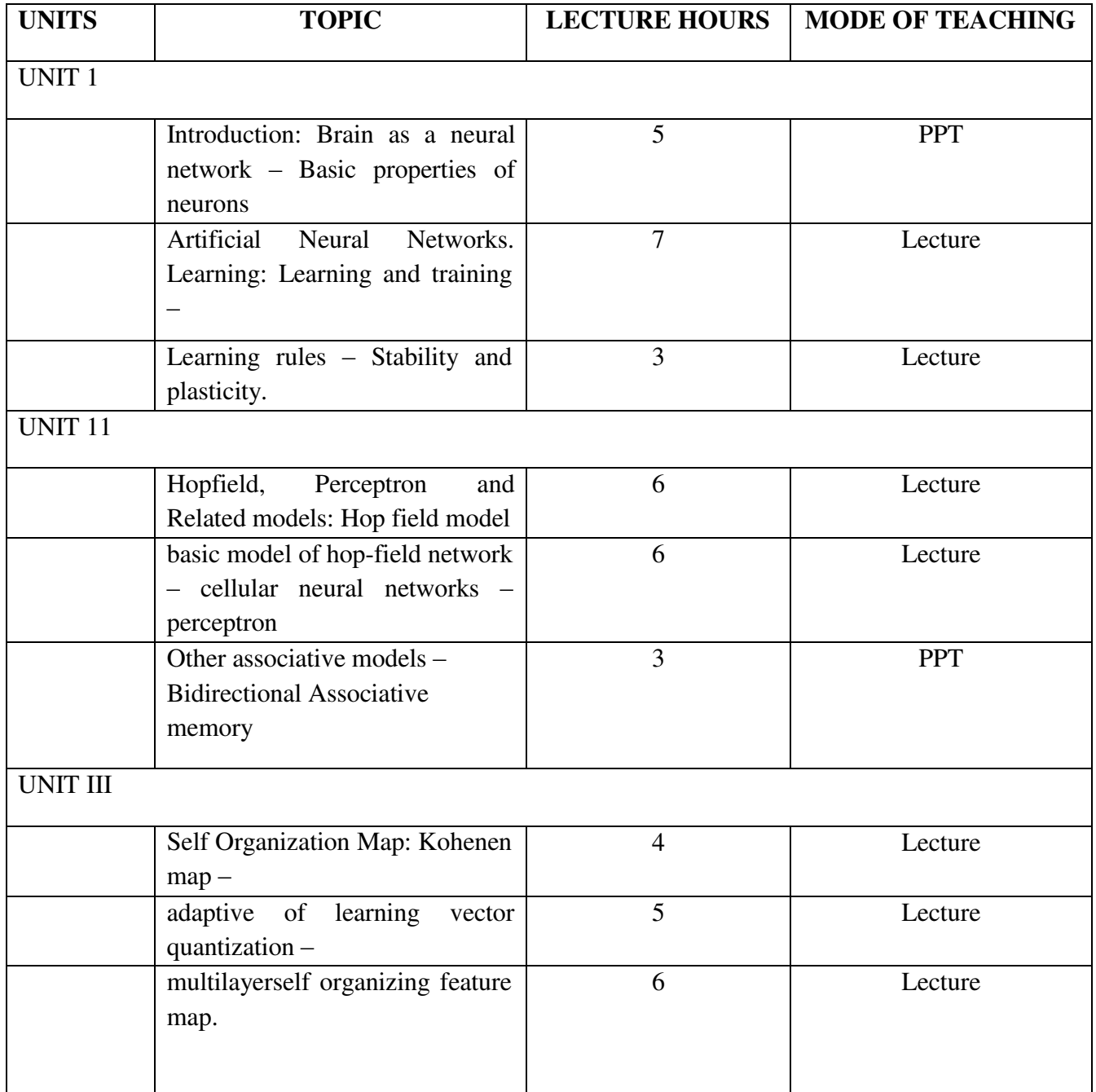

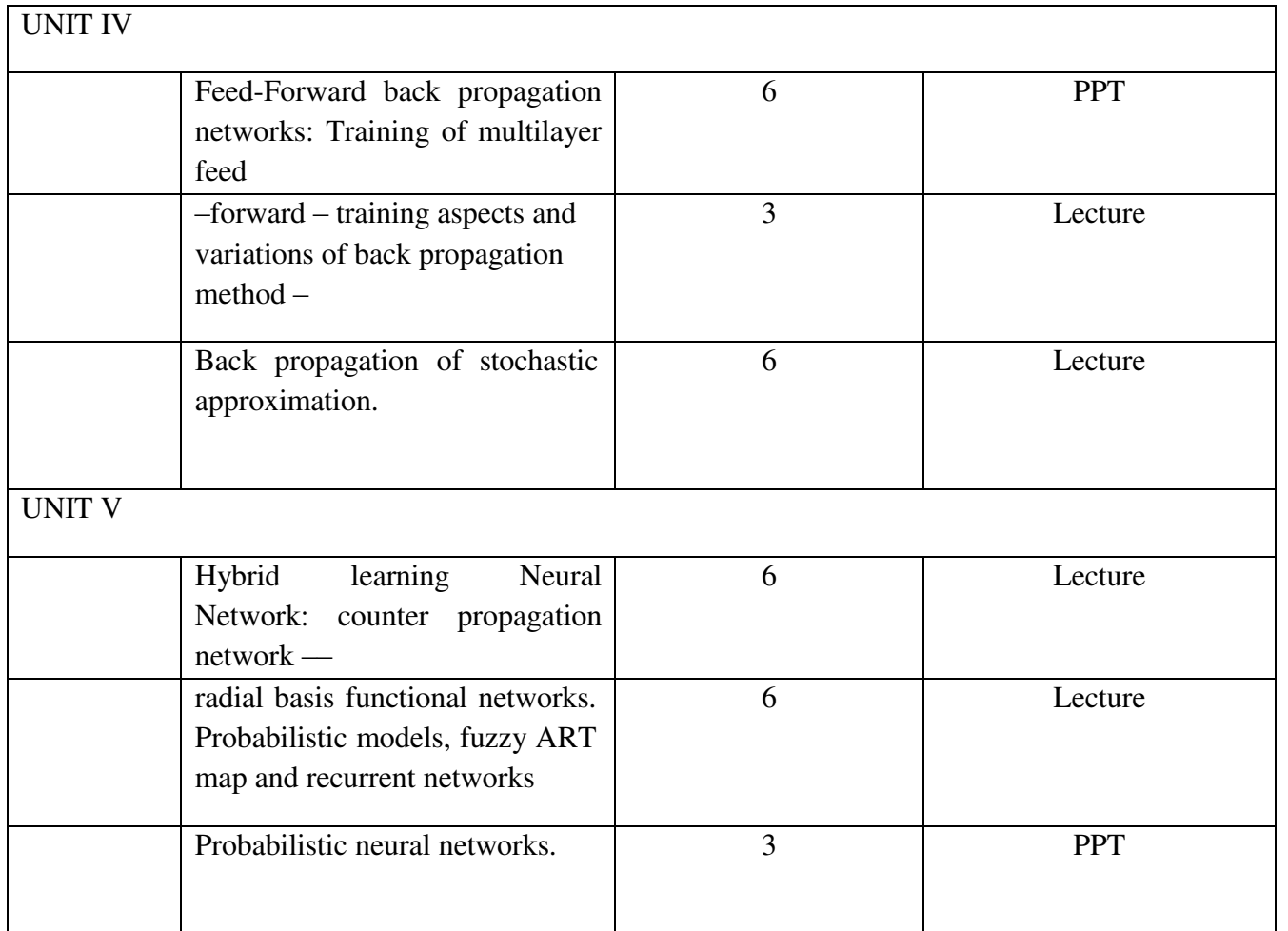

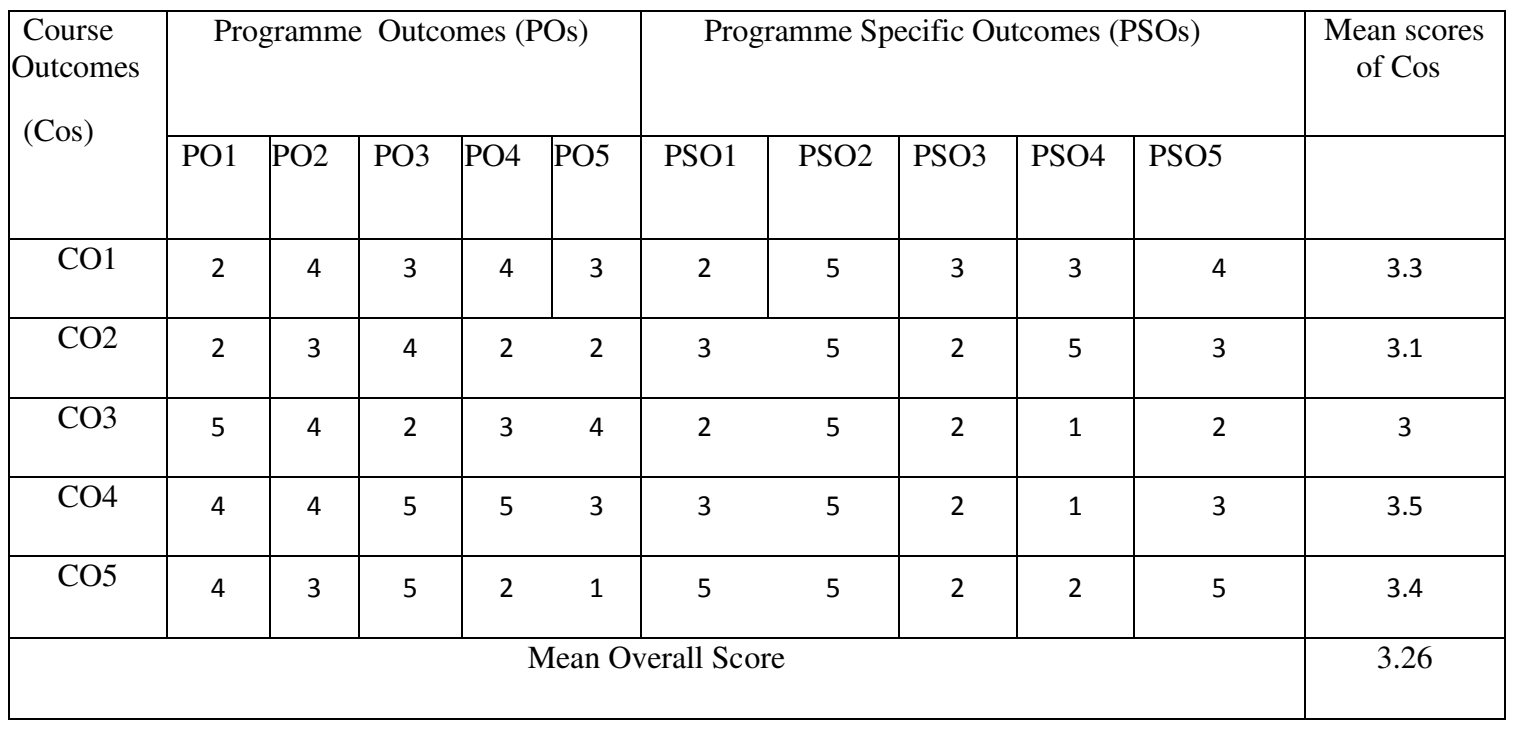

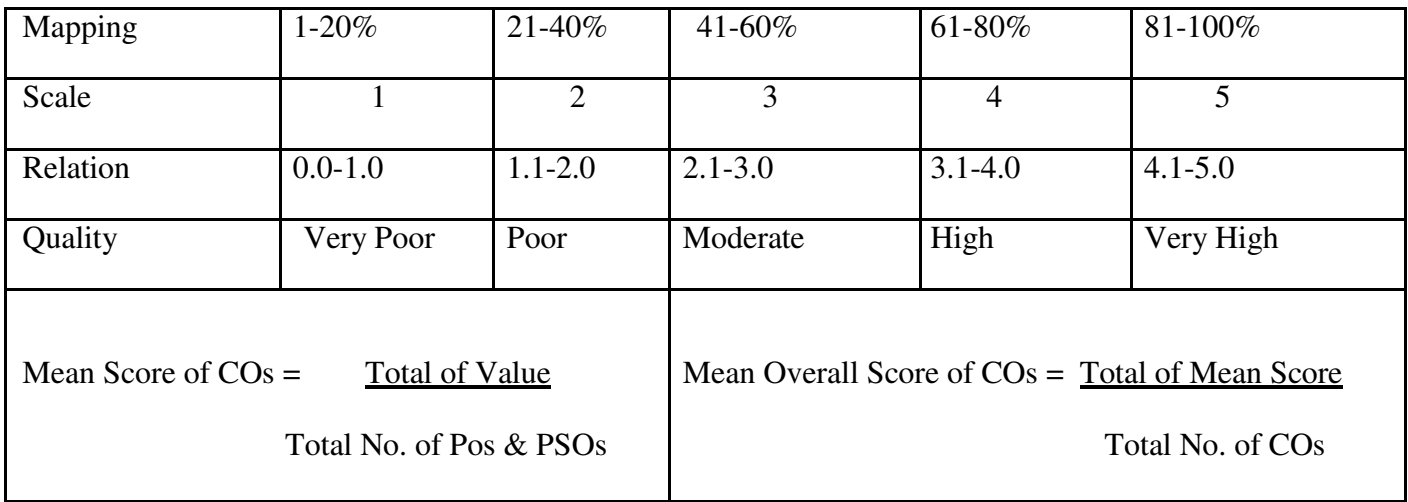

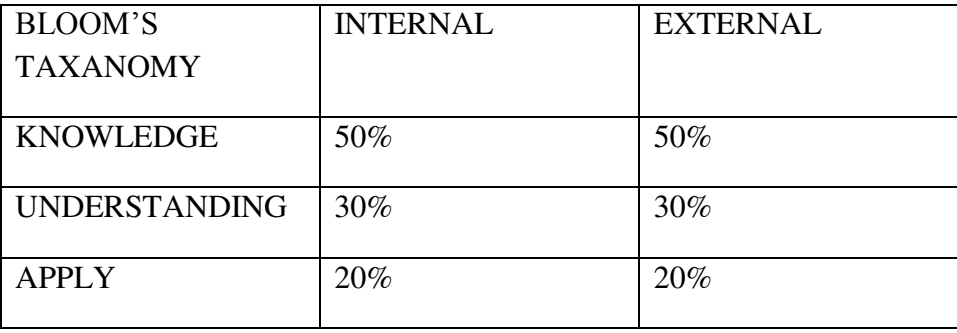

# **Programme : BCA** Part III: Elective 1 **Semester** : V **Hours** : 5 P/W 75Hrs P/S **Sub. Code** : EU51 **Credits :5 TITLE OF THE PAPER: DIGITAL IMAGE PROCESSING**

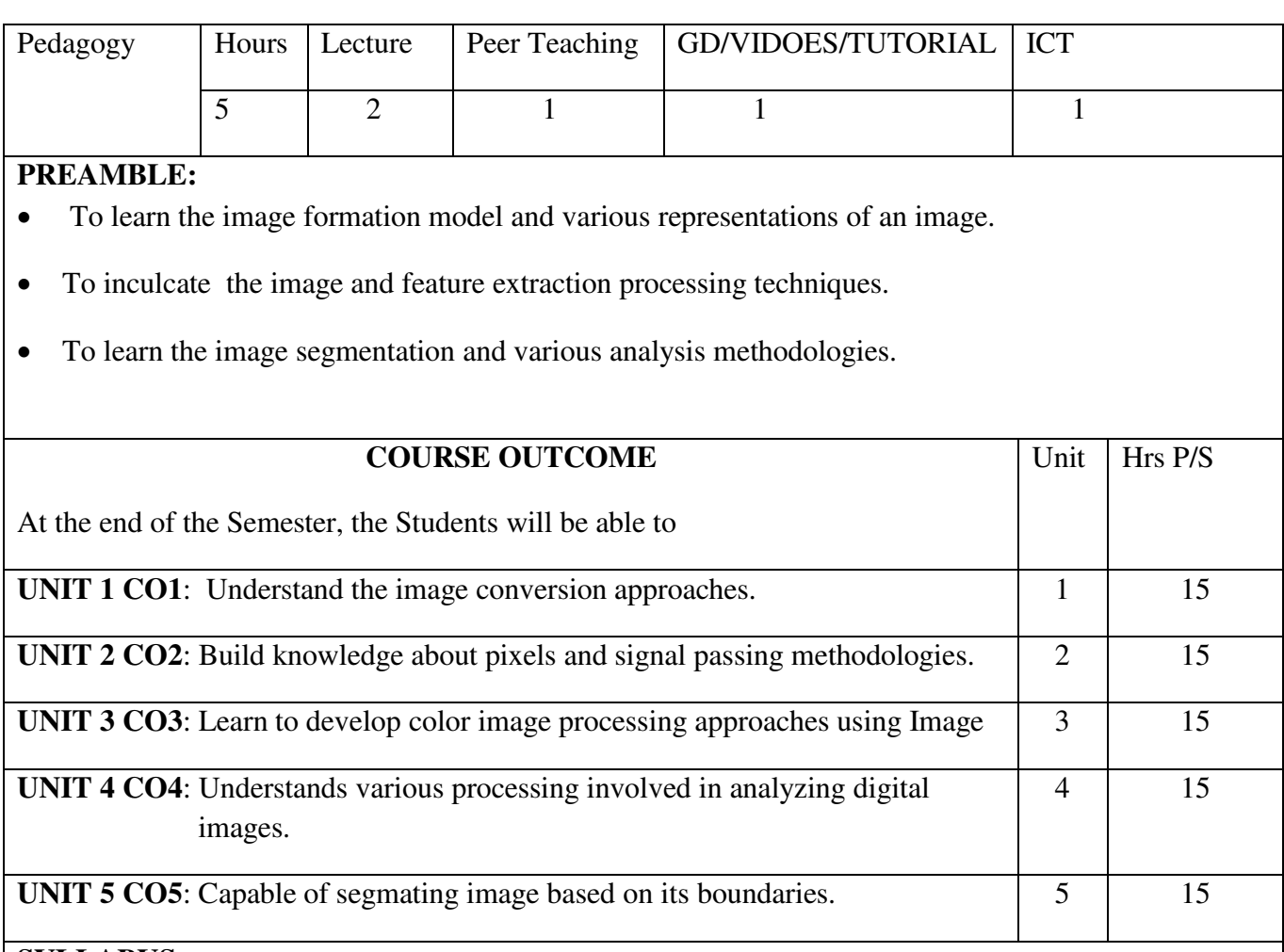

# **SYLLABUS UNIT I:**

Introduction: Fundamental steps in Digital Image Processing – Image sensing and acquisition - Simple image formation - Image Sampling and Quantization – Basic concepts in sampling and quantization – Representing Digital Image.

# **UNIT II:**

Some basic relationships between pixels - Histogram processing – Histogram equalization. Filtering in the frequency domain : Image Smoothing using frequency domain – Ideal Low pass Filter – Butter worth low pass filter – Guassian low pass filter.

# **UNIT III:**

Image Sharpening using frequency domain filters – Ideal high pass filter – butter worth high pass filter – Gaussian high pass filter. Color fundamentals - Color models - Full color image processing

#### **UNIT IV:**

Erosion and Dilation - Opening and Closing - Hit or Miss Transformation - Basic Morphological algorithm –Boundary extraction – Hole filling.

#### **UNIT V:**

Fundamentals - Point, Line and Edge detection - Region based Segmentation - Segmentation using Morphological Watersheds.

#### **TEXT BOOKS:**

Digital Image Processing, Rafael C.Gonzalez, Richard E.Woods, Prentice Hall 3<sup>rd</sup> Edition, 2008

#### **REFERENCES:**

Digital Image Processing Using MATLAB, Rafael C.Gonzalez, Richard E.Woods, Steven L.Eddins, Prentice Hall, 2004.

1. Digital Image Processing, Bernd Jahne, Springer,  $5<sup>th</sup>$  revised edition.

2. Digital image processing, [Jayaraman S,](http://www.tatamcgrawhill.com/cgi-bin/same_author.pl?author=Jayaraman%2BS) [Veerakumar T,](http://www.tatamcgrawhill.com/cgi-bin/same_author.pl?author=Veerakumar%2BT) [Esakkirajan S,](http://www.tatamcgrawhill.com/cgi-bin/same_author.pl?author=Esakkirajan%2BS) McGrawHill, 2009.

3. Digital Image Processing, [PoonamYadav,](http://www.amazon.com/s/ref%3Drdr_kindle_ext_aut?_encoding=UTF8&index=books&field-author=Poonam%20Yadav) [AbhishekYadav,](http://www.amazon.com/s/ref%3Drdr_kindle_ext_aut?_encoding=UTF8&index=books&field-author=Abhishek%20Yadav) University Science Press, 2010.

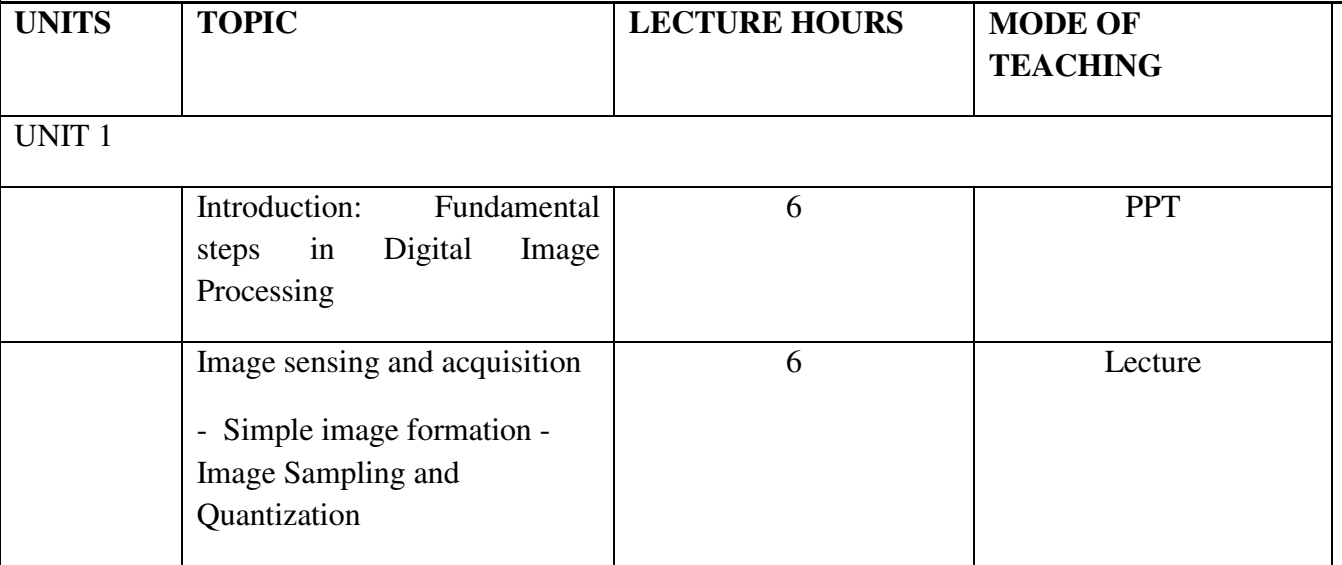

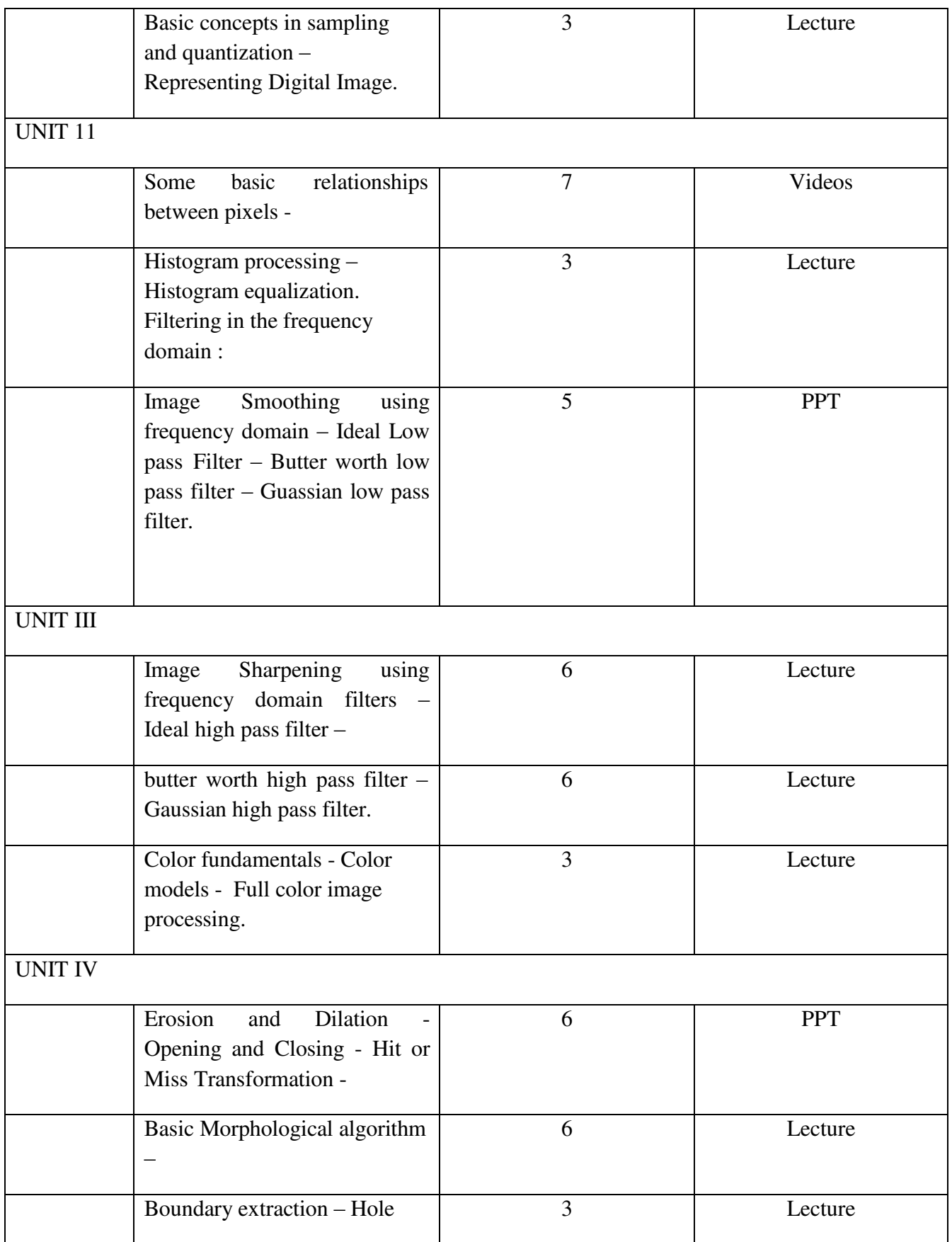

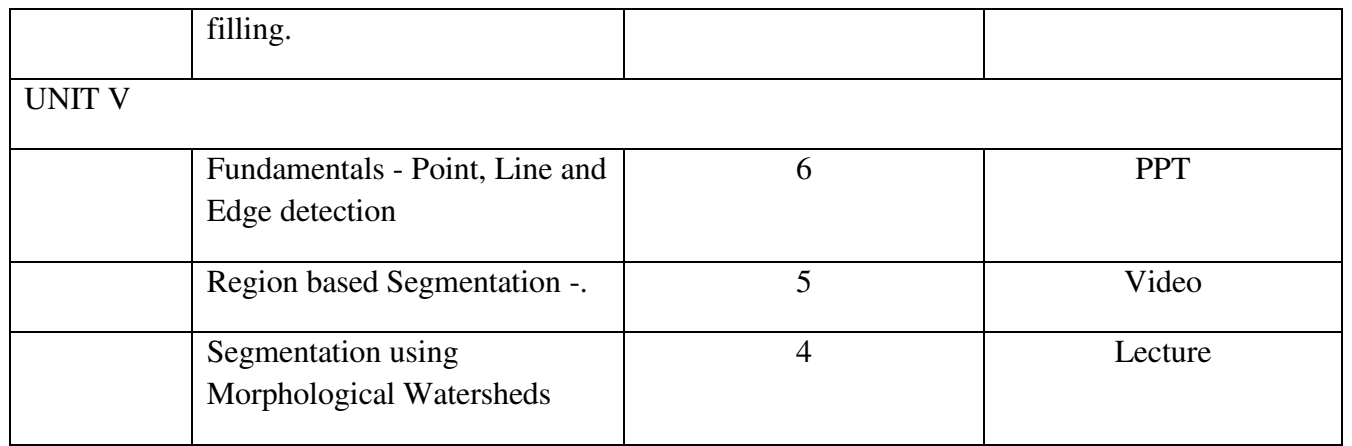

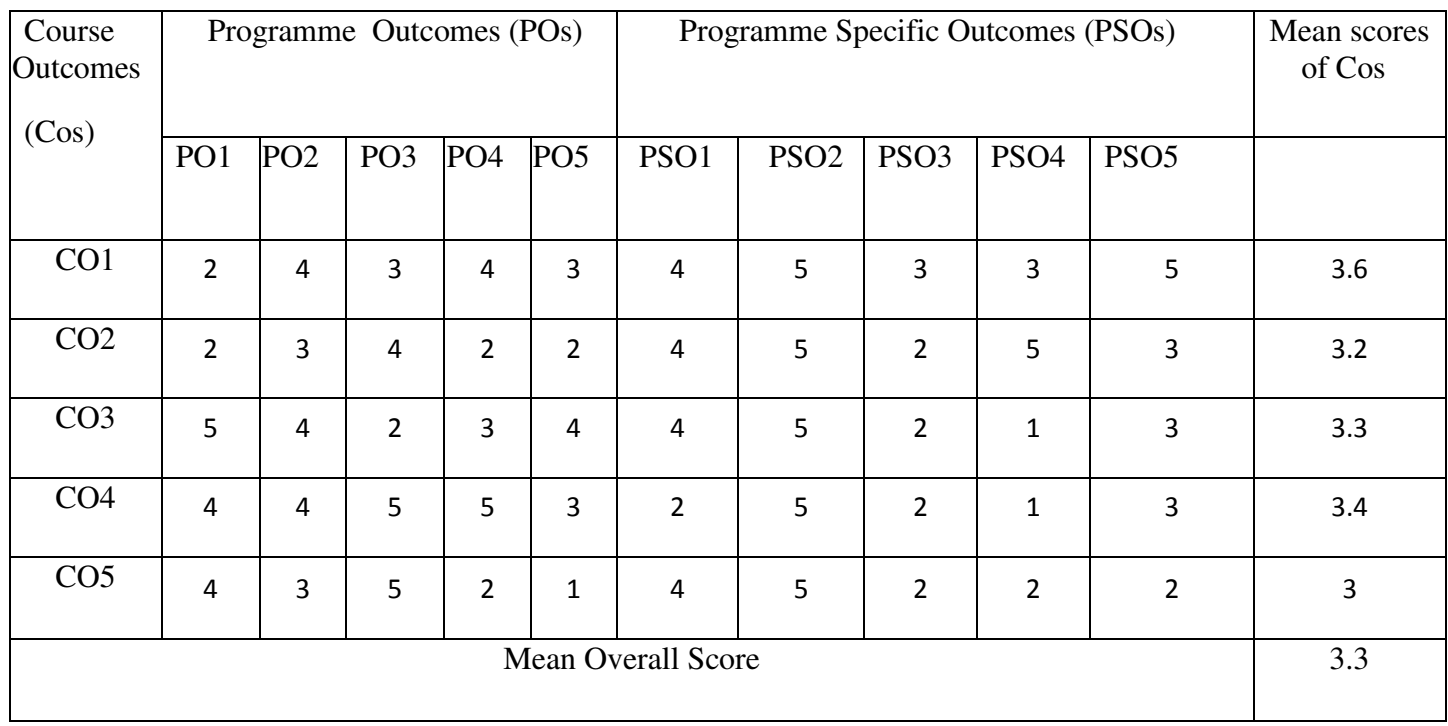

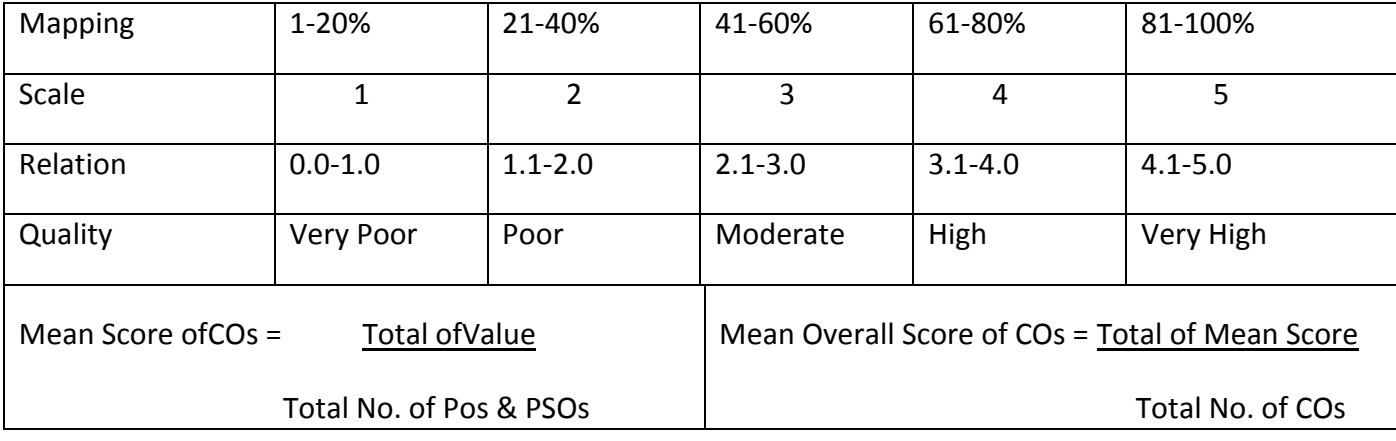

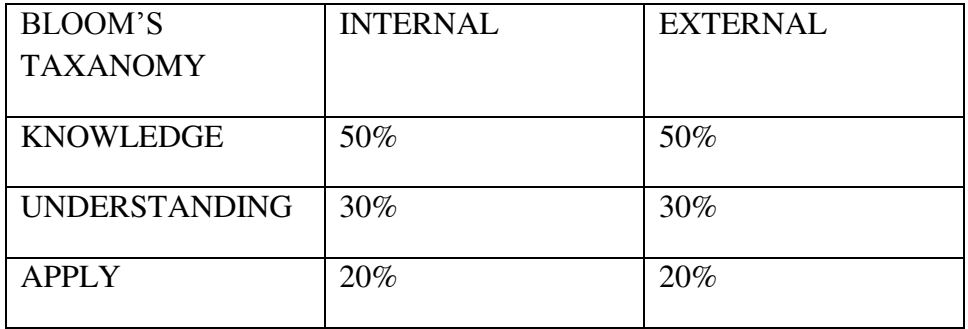

**Sub. Code** : EUP2 Credits :5

**rogramme :** BCA Part III: Elective-2 **Semester** : V **Hours** : 6 P/W 90Hrs P/S

# **TITLE OF THE PAPER: .NET PROGRAMMING LAB** Pedagogy | Hours | practical | Peer Teaching | GD/VIDOES/TUTORIAL | ICT 6 | 5 | - | 1 | -

#### **SYLLABUS**

- 1) Illustrating various loops
- 2) Programs to manipulate objects
- 3) Creation and using name spaces
- 4) Illustrating function and subroutine concepts
- 5) Handling global.asax file in web page like showing numbers of visitors of the web page
- 6) Illustrating web controls of .NET
- 7) Handling Calendar Highlighting a specific date, view setting in calendar, setting a schedule on a specific date, restricting calendar.
- 8) Validating web page using validator controls
- 9) Implementing Disconnected data model of .ADO.NET
- 10) Implementing connected data model of ADO.NET
- 11) Illustrating Data Grid, Data List and Repeater Control
- 12) Illustration of Regular Expression
- 13) Performing Server side Validation
- 14) Handling Literals and meta characters

**Programme : BCA** Part III: Elective-2 **Sub. Code** : EUP2 Credits :5

Semester : V Hours : 6 P/W 90Hrs P/S

#### **TITLE OF THE PAPER: ARTIFICIAL NEURAL NETWORKUSING MATLAB**

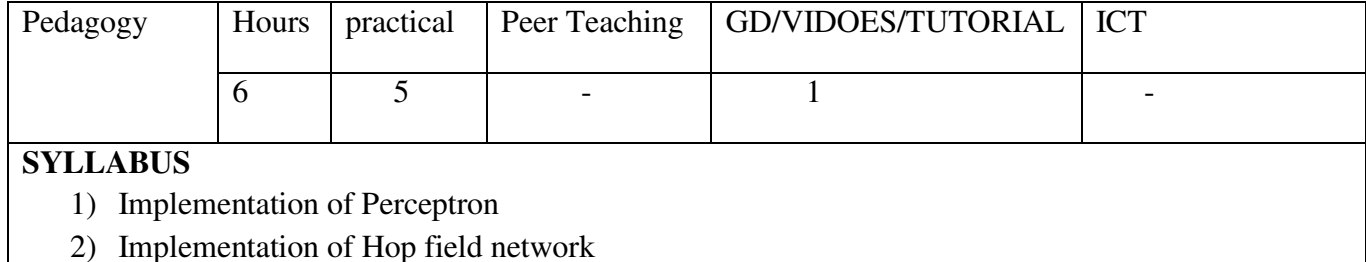

- 3) Implementation of Associative Neural Network model
- 4) Implementation of Self Organizing Memory(SOM) Neural Network
- 5) Implementation of multi-layer SOM.
- 6) Implementation of simple Feed forward Neural Network
- 7) Implementation of Feed Forward with Back Propagation Training
- 8) Implementation of Counter Propagation Neural Network
- 9) Implementation of Radial Basis Functional Networks
- 10) Implementation of recurrent Neural Network

**Sub. Code** : EUP2 Credits :5

Programme : BCA Part III: Core/Allied/Elective-2 **Semester** : V **Hours** : 6 P/W 90Hrs P/S

#### **TITLE OF THE PAPER: DIGITAL IMAGE PROCESSING USING MATLAB**

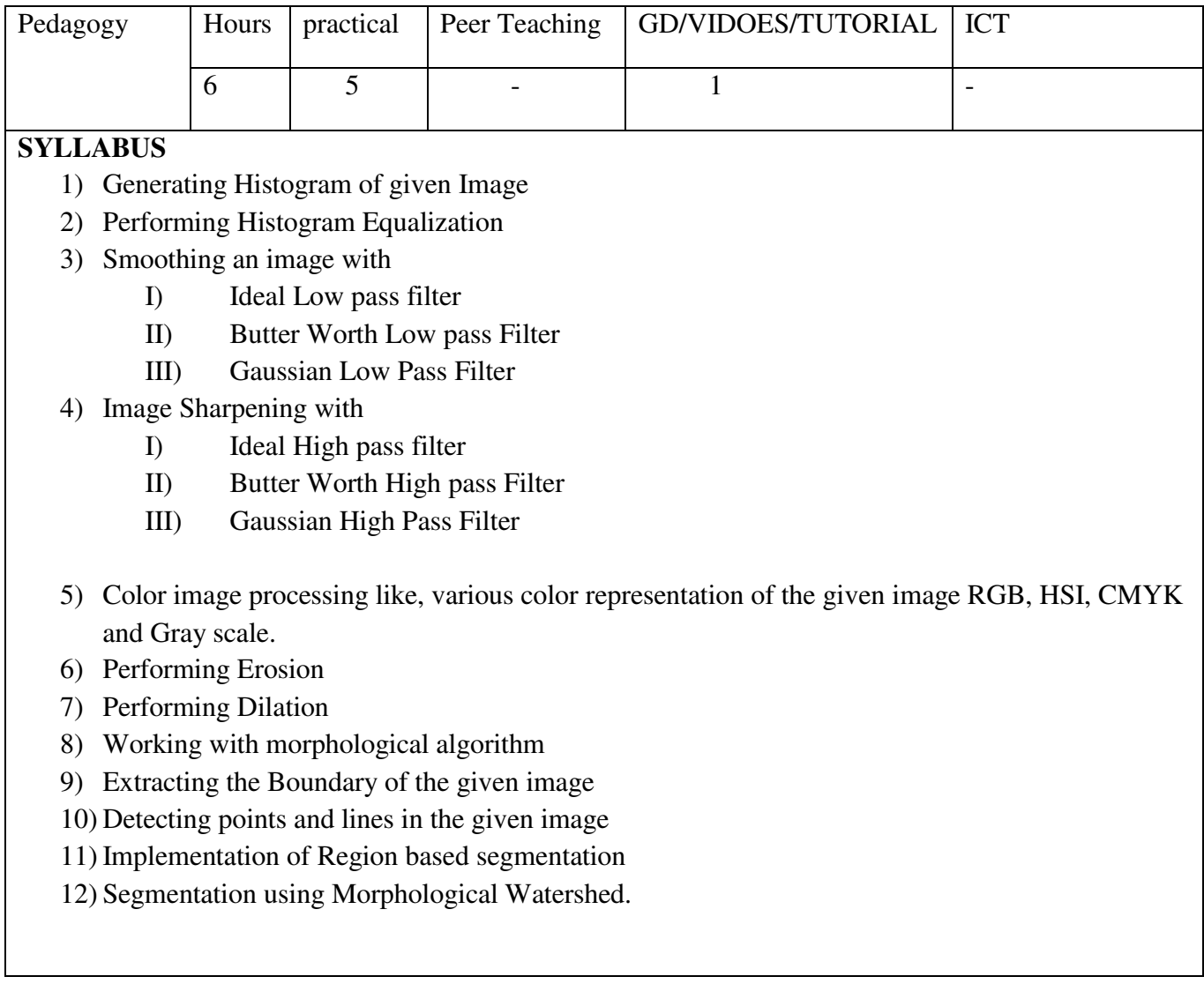

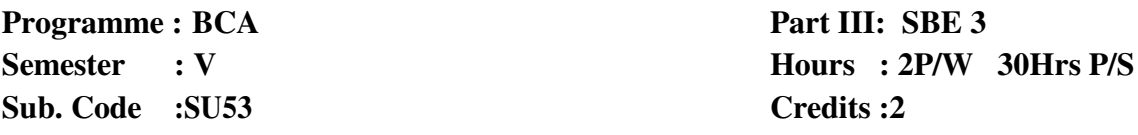

#### **TITLE OF THE PAPER: DATABASE MANAGEMENT SYSTEMS**

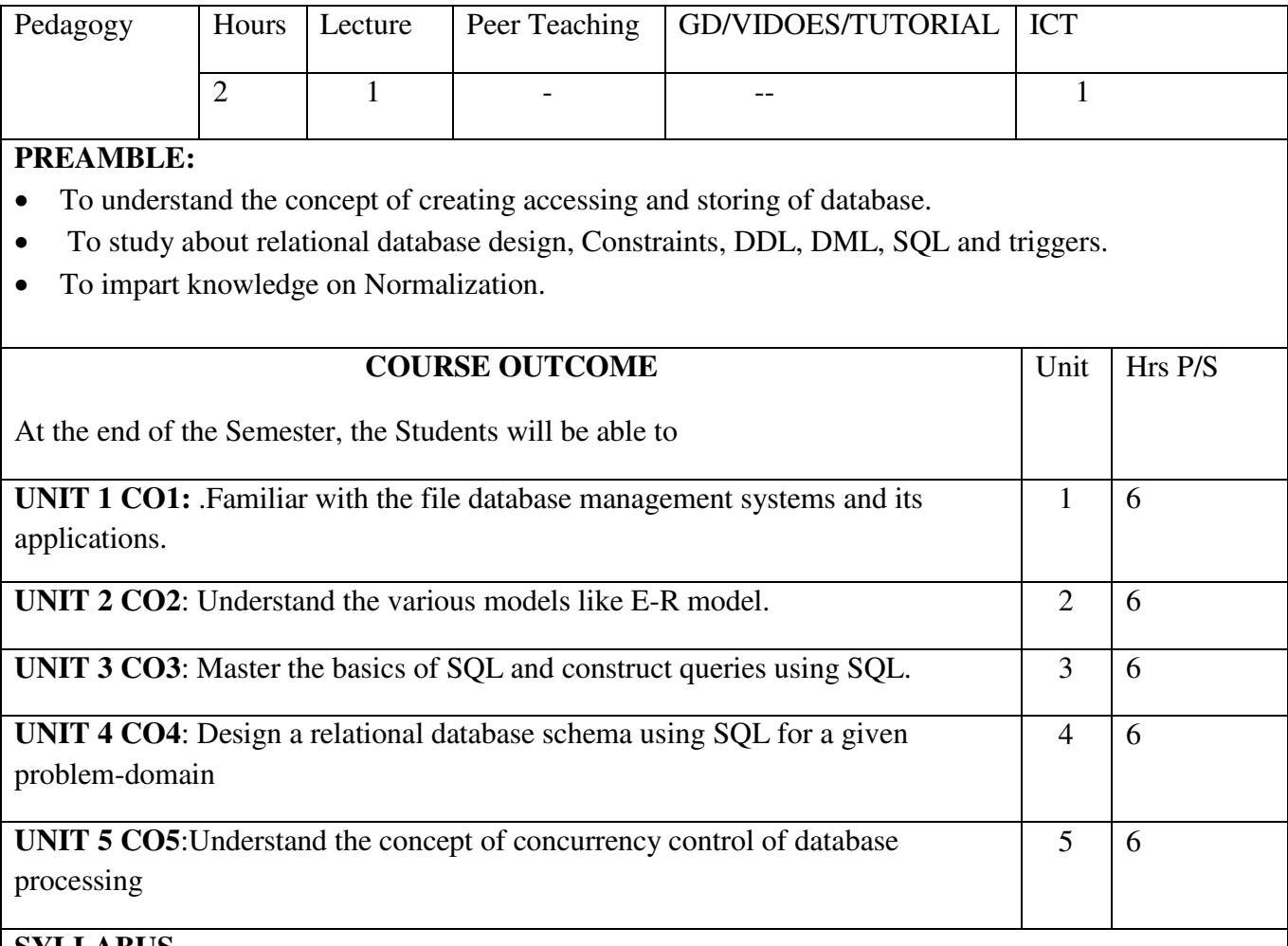

# **SYLLABUS**

# **UNIT I:**

Overview of database systems: Managing Data – A Historical Perspective – File Systems Versus a DBMS – Advantages of a DBMS – Describing and Storing Data in a DBMS – Queries in a DBMS – Transaction Management – Structure of a DBMS – People Who Work with Databases.

#### **UNIT II:**

Introduction to database design: Database Design and ER Diagrams – Entities, Attributes, and Entity Sets – Relationships and Relationship Sets – Additional Features of ER Model – Conceptual Design with the ER Model.

#### **UNIT III:**

The relational model: Introduction to the Relational Model – Integrity Constraints over Relations – Enforcing Integrity Constraints – Querying Relational Data – Logical Database Design: ER to

Relational – Introduction to Views – Destroying / Altering Tables and Views **UNIT IV:**

Relational algebra and calculus: Preliminaries – Relational Algebra: Selection and Projection – Set Operations –Renaming – Joins - Division Relational Calculus: Tuple Relational Calculus – Domain Relational Calculus. SQL:QUERIES, CONSTRAINTS, TRIGGERS: The Form of a Basic SQL Query - UNION, INTERSECT, and EXCEPT – Nested Queries – Aggregate Operators – Null Values – Complex Integrity Constraints in SQL – Triggers and Active Databases – Designing Active Databases **UNIT V:**

Schema refinement and normal forms: Introduction to Schema Refinement – Functional Dependencies – Reasoning about FD"s – Normal Forms – Properties of Decompositions – Normalization – Schema Refinement in Database Design

# **TEXT BOOKS:**

Database Management Systems – Raghu Ramakrishnan& Johannes Gehrke, McGraw Hill International Edition – Third Edition – 2003

# **REFERENCES:**

- 1. Database Management Systems Alexis leon&mathews Leon, "Leon Vikas Publishing, Chennai, 2002.
- 2. Modern Database Management Frad R. McFadden, Jeffrey A. Hoffer & Mary. B. Prescott, 5<sup>th</sup> Edition, Pearson Education Asia, 2001.
- 3. Database System Concepts Abraham Silberschatz, Henry F.Korth, S.Sudarshan, McGraw Hill, 2006

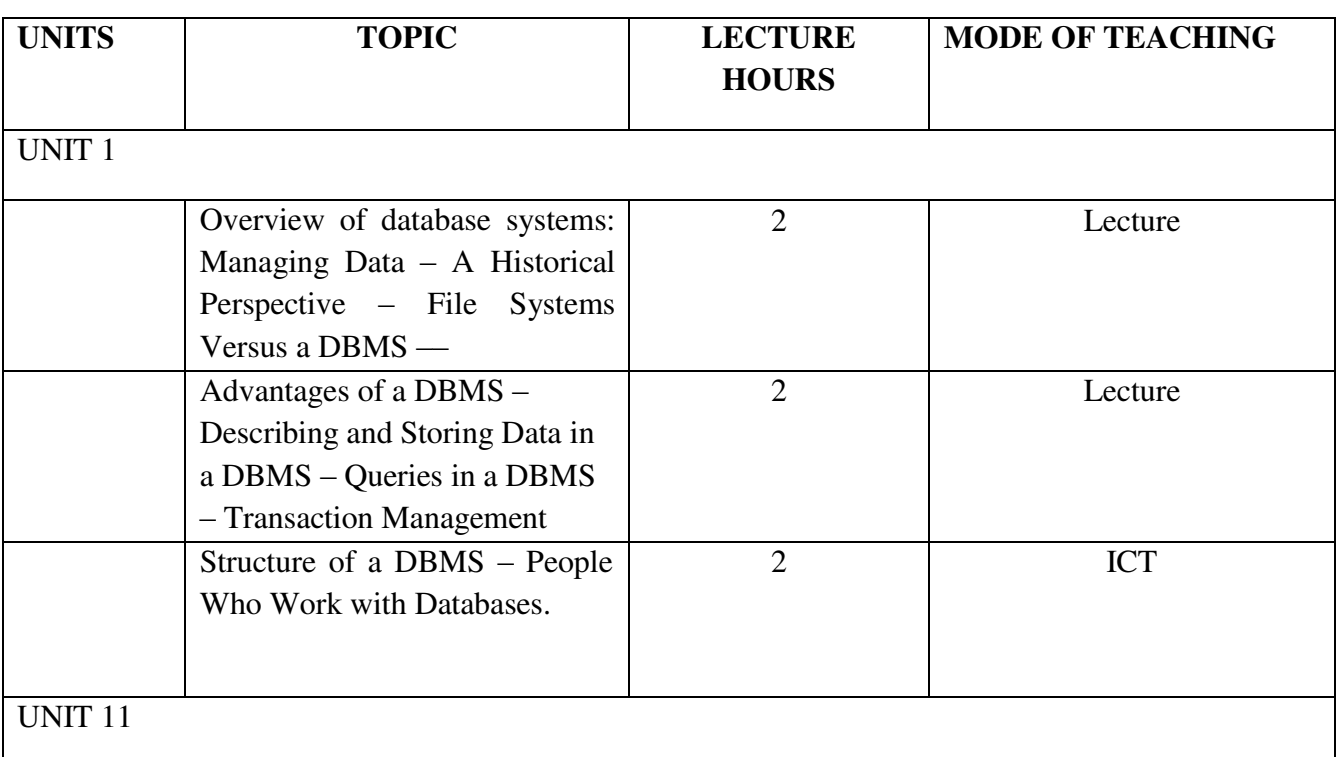

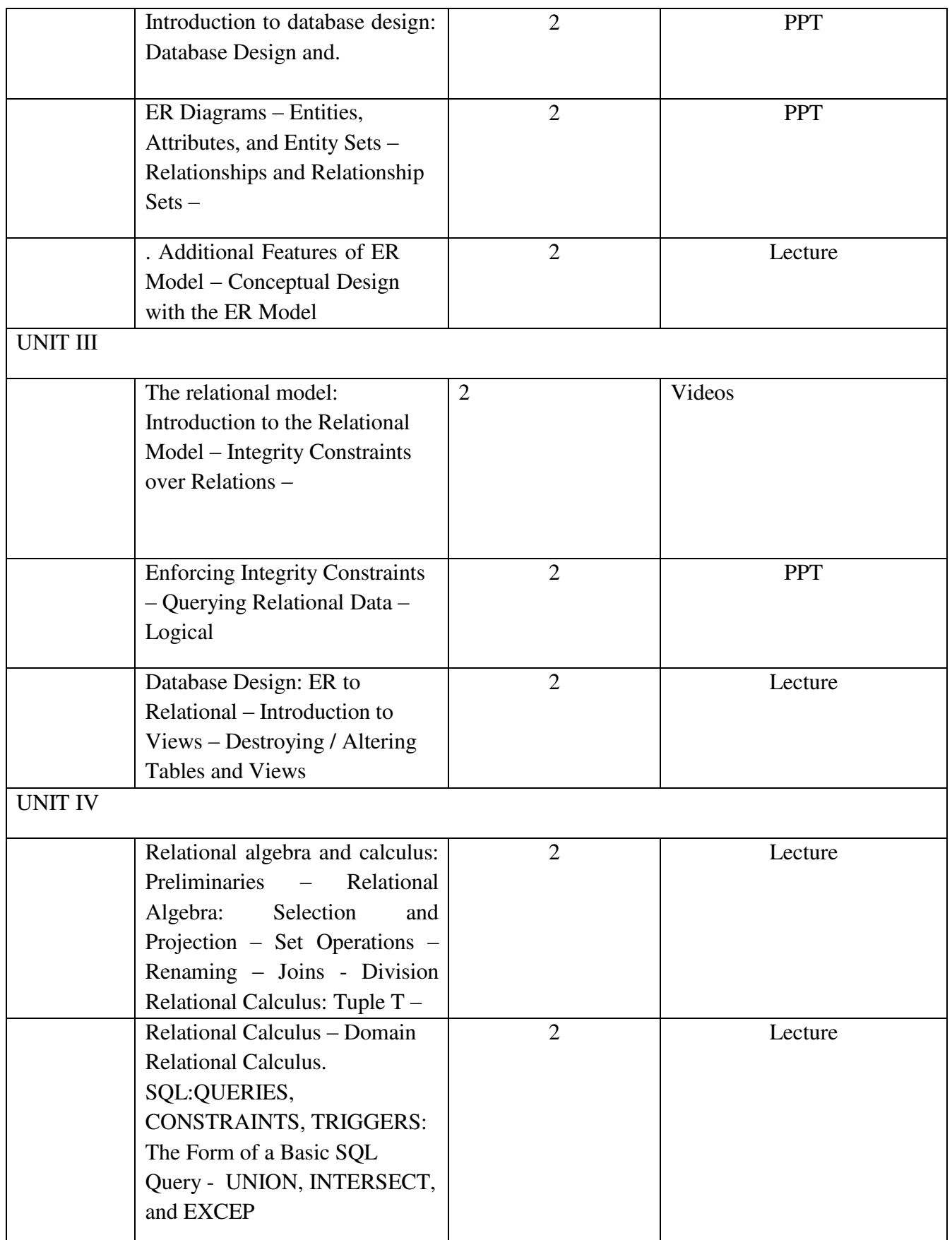

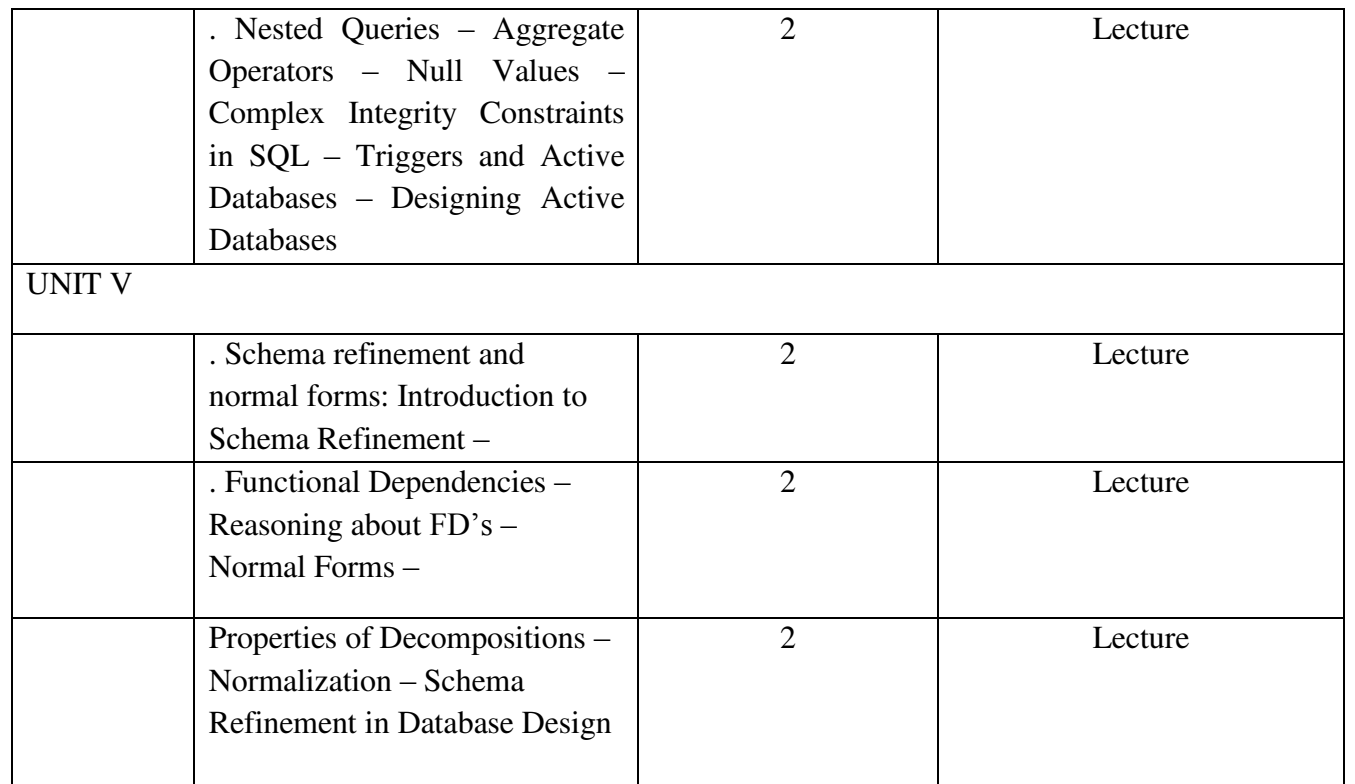

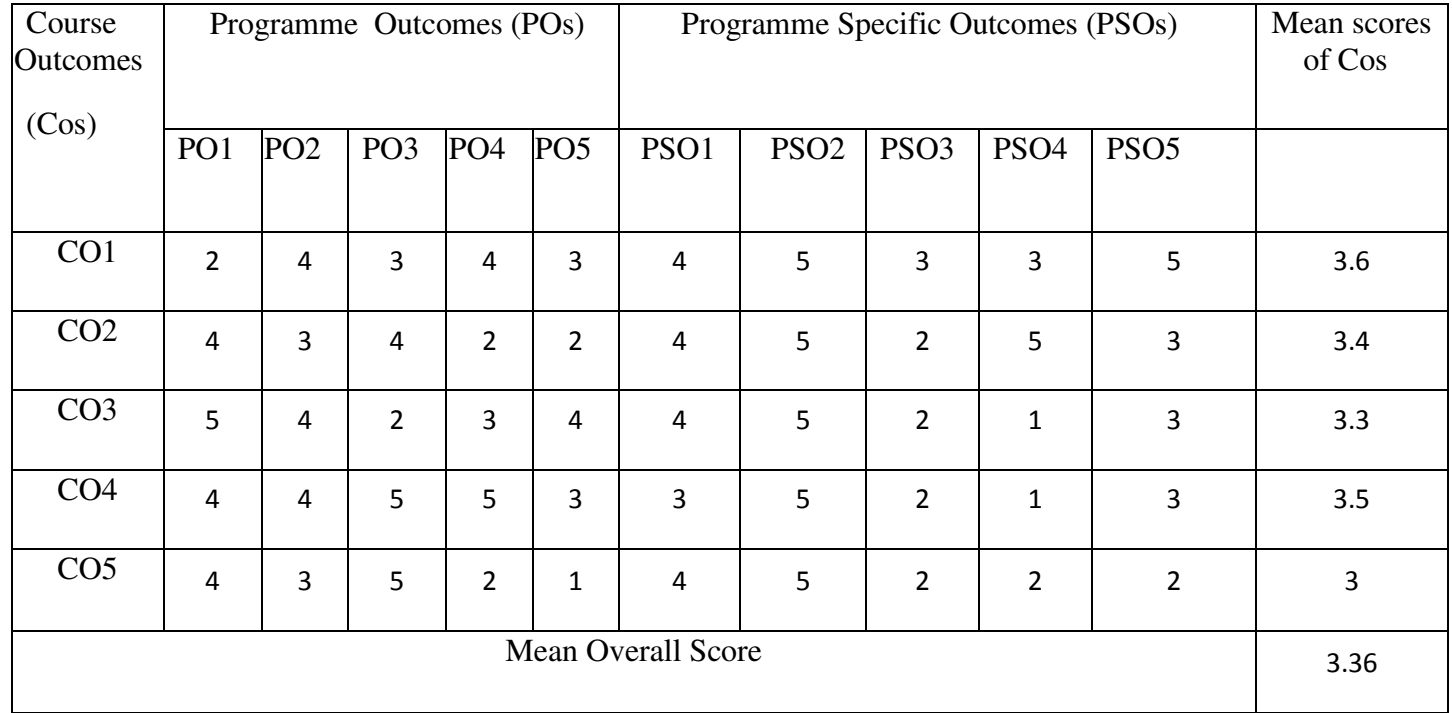

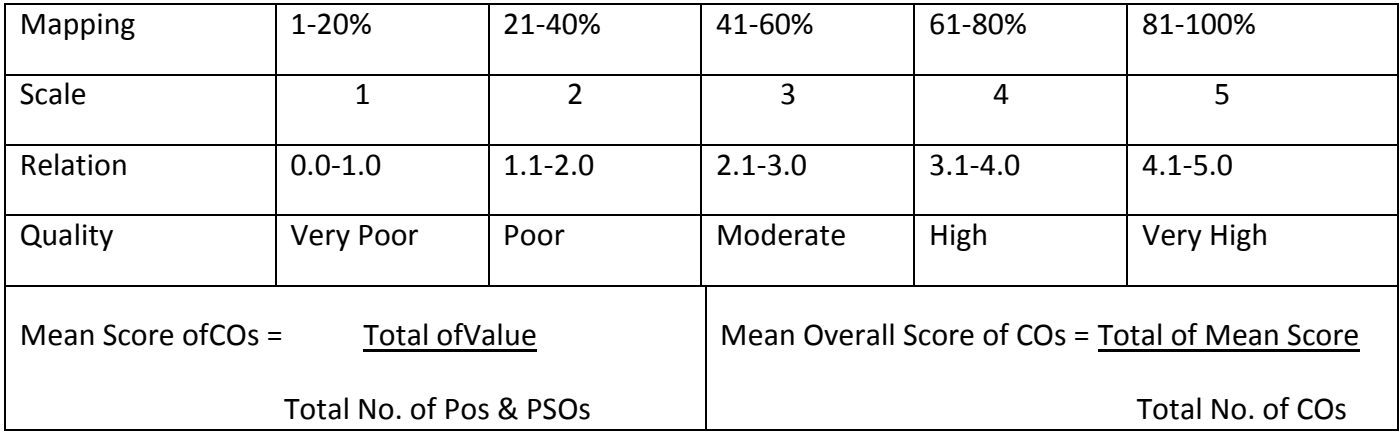

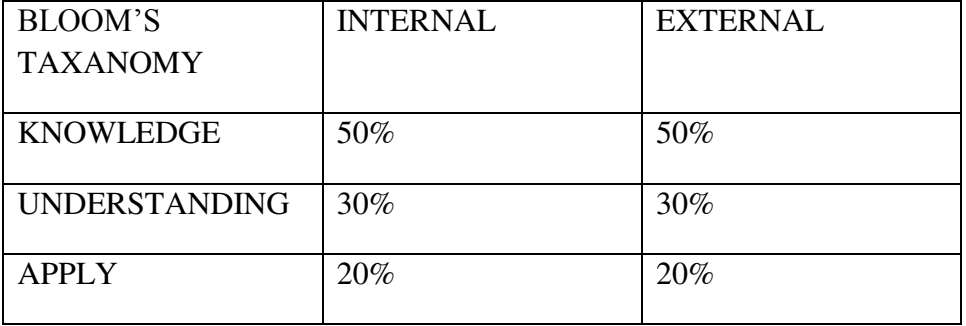

Course Designer: Department of Computer Applications.

# **Sub. Code** :PU5 **Credits :5**

**Programme : BCA** Part III: Core -13 **Semester** : V **Hours** : 6 P/W 90Hrs P/S

# **TITLE OF THE PAPER: PHP LAB**

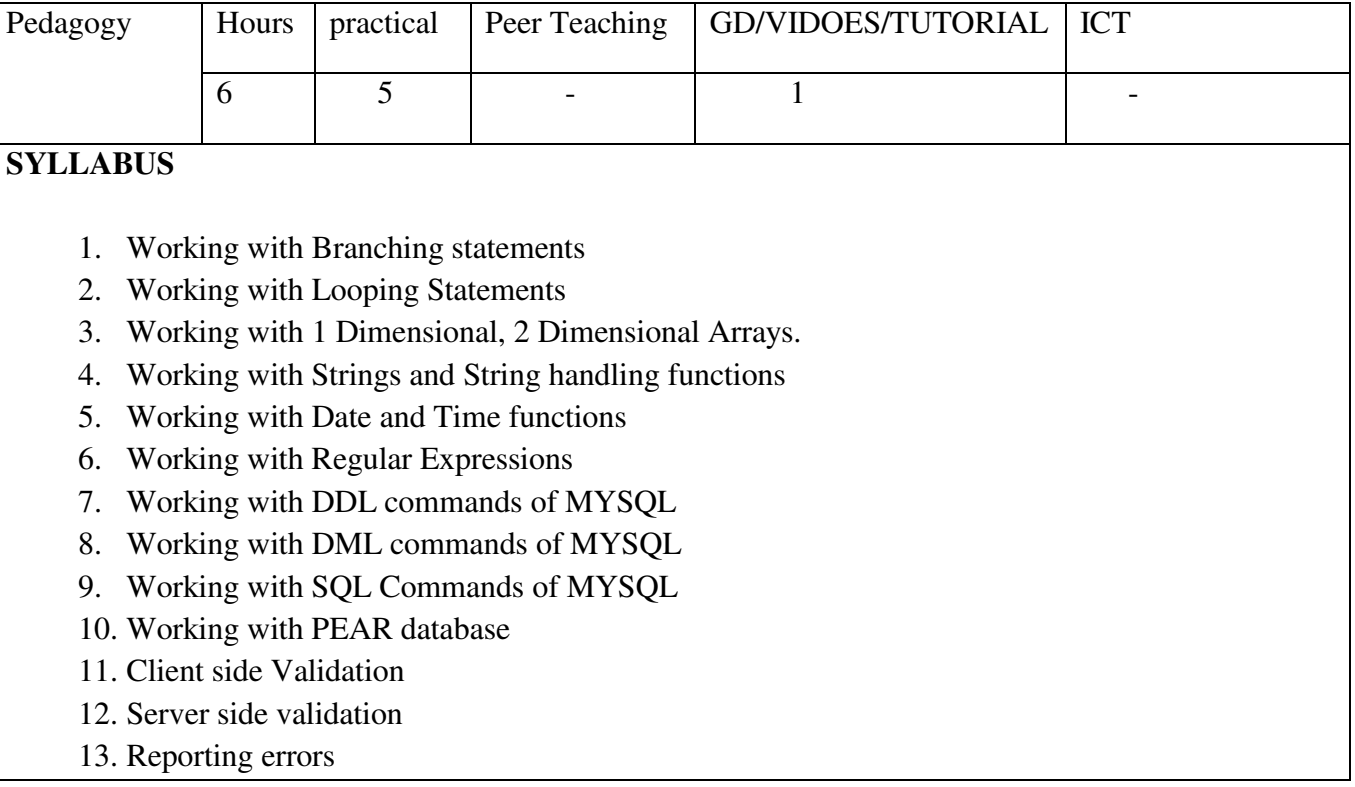

# **Programme : BCA** Part III: SBE 5 **Sub. Code** : **SUP5 Credits :2**

# **Semester : V** Hours : 2P/W 30Hrs P/S

# **TITLE OF THE PAPER: ORCLE LAB**

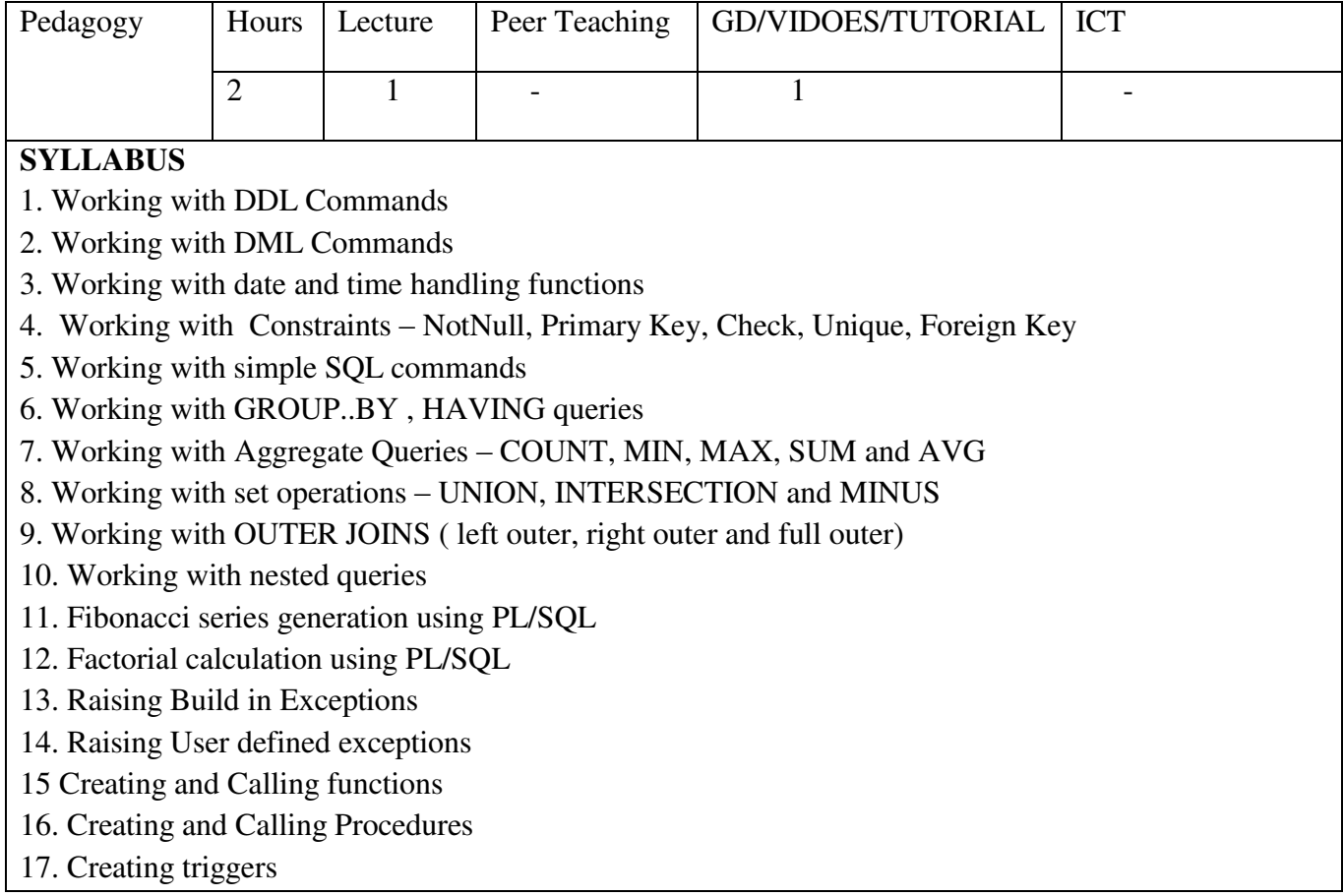

Sub. Code :NMU1 **Credits :2** 

# **Programme : BCA** Part III: Non Major Elective-1 **Semester** : V **Hours** : 2P/W 30Hrs P/S

#### **TITLE OF THE PAPER: COMPUTER FUNDAMENTALS**

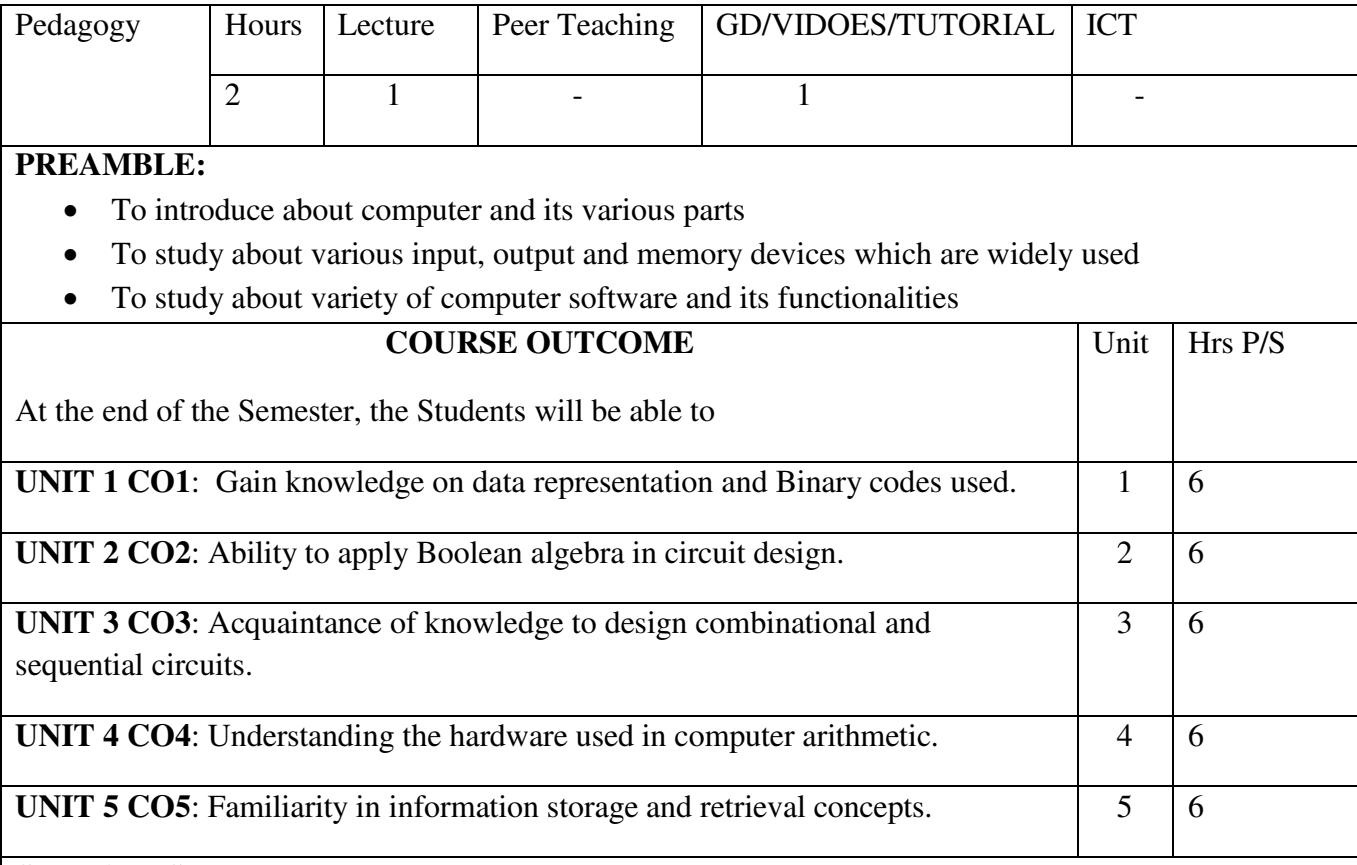

#### **SYLLABUS**

# **UNIT I:**

Introduction to computers: Types of computers-Characteristics of computers-What computer can"t do.

#### **UNIT II:**

Classification of digital computer system: Microcomputers-Mini computers-Mainframe computers-Supercomputers-Network computers.

# **UNIT III:**

Anatomy of digital computer: Function and components of a computer-Central processing unit(CPU)-Memory-How the CPU and memory work.

# **UNIT IV:**

Auxiliary storage devices: Hard disk-CD-ROM. Input devices: Keyboard-Mouse-Joystick-Scanners-Digital camera-Magnetic ink character recognition (MICR)-Optical character recognition (OCR)-Optical mark recognition -Bar code reader-Speech input devices –Touch screen-Light

pen.Output devices: classification of monitors- Based on color-characteristics of monitor-printerplotter-Sound cards and Speakers.

# **UNIT V:**

Introduction to computer software: Operating systems-Utilities-compilers and interpreters-Word processors-Spreadsheets-Presentation Graphics-Database management systems (DBMS) –Image Processors. Operating Systems: Functions of an operating system-Classification of operating system. **TEXT BOOKS:**

1) Fundamentals of Information Technology, Alexis Leon and Mathews Leon, Vikas Publishers. **REFERENCES:**

- 1) The Internet Book, Douglas E. Comer, Fourth Edition, PHI Learning Pvt. ltd. , New Delhi, 2009.
- 2) Using the Internet the Easy Way, Young Kai Seng, Minerva Publications, First Edition, 2000.

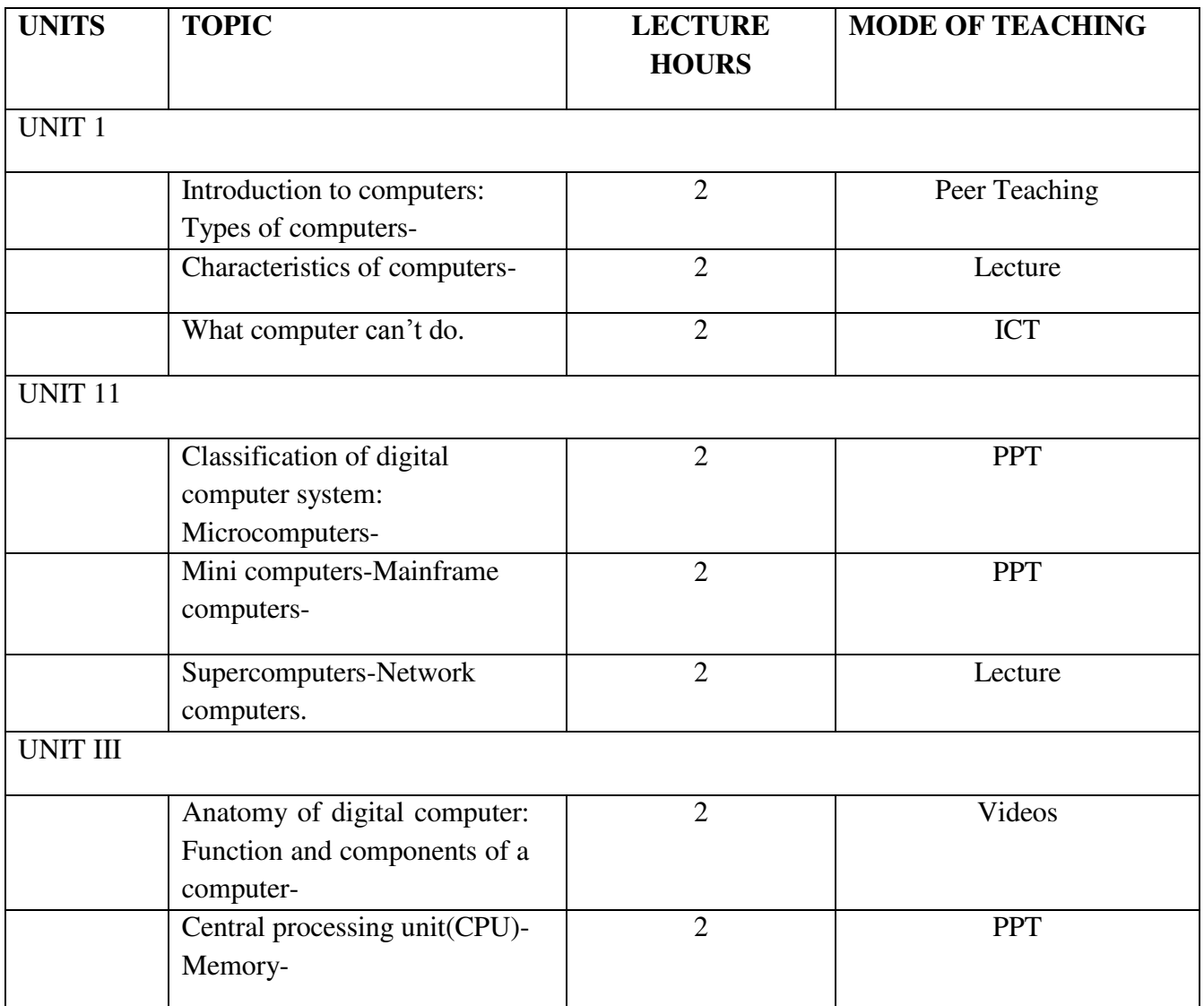

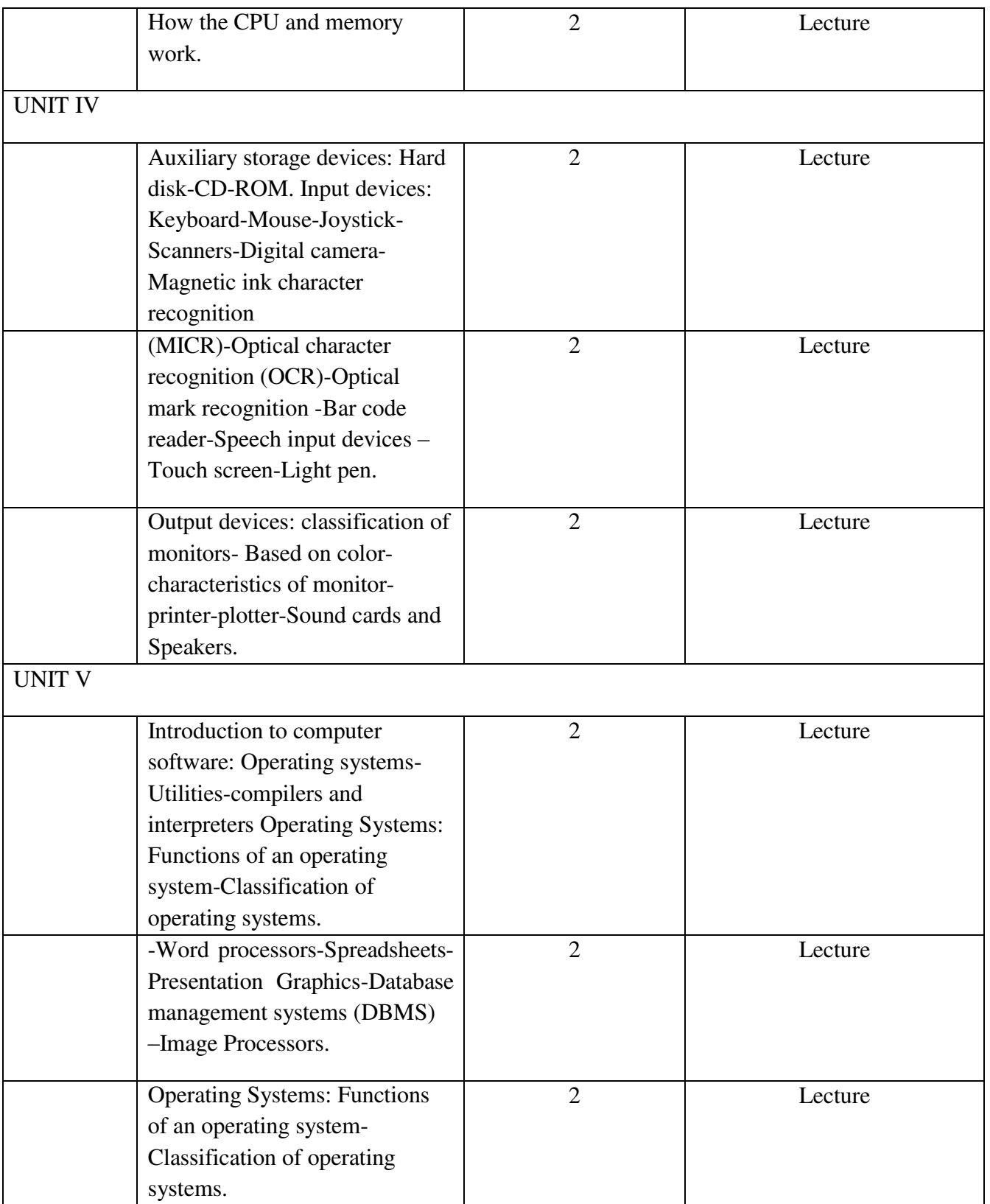

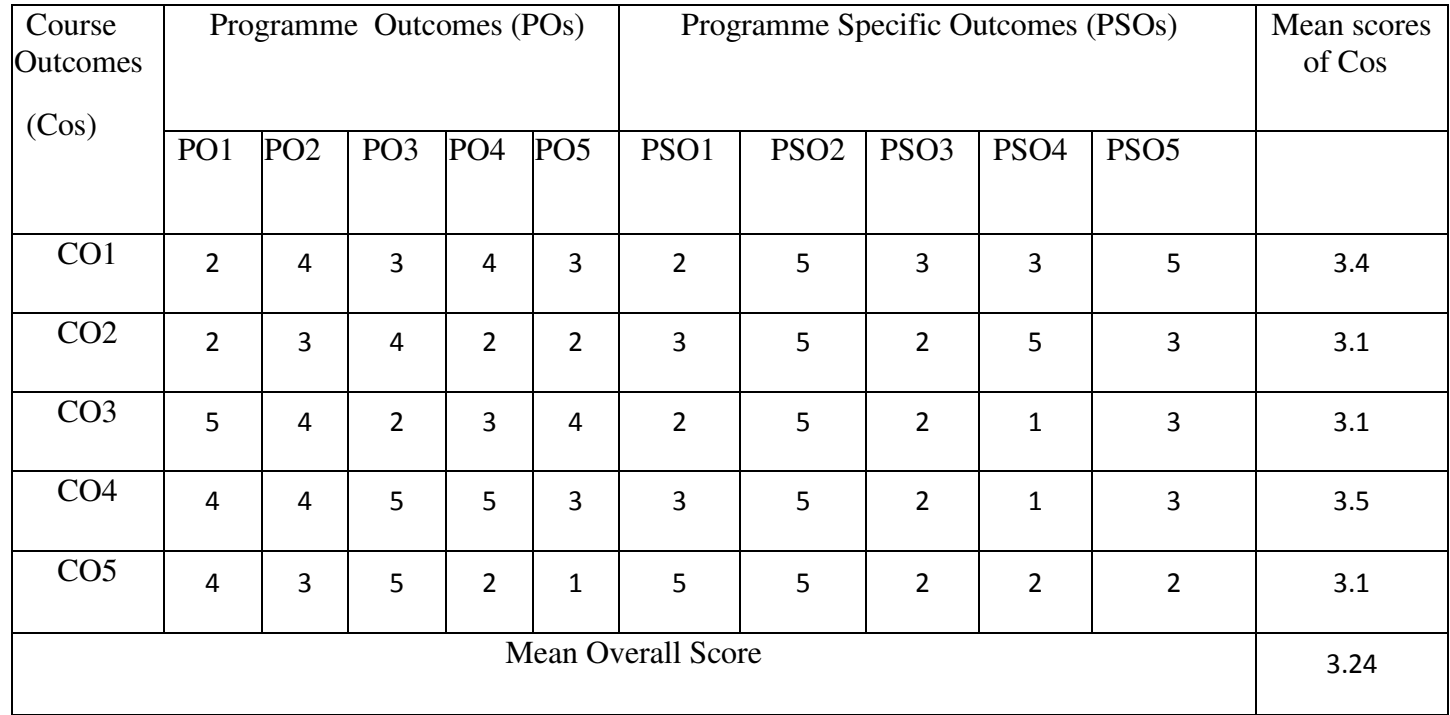

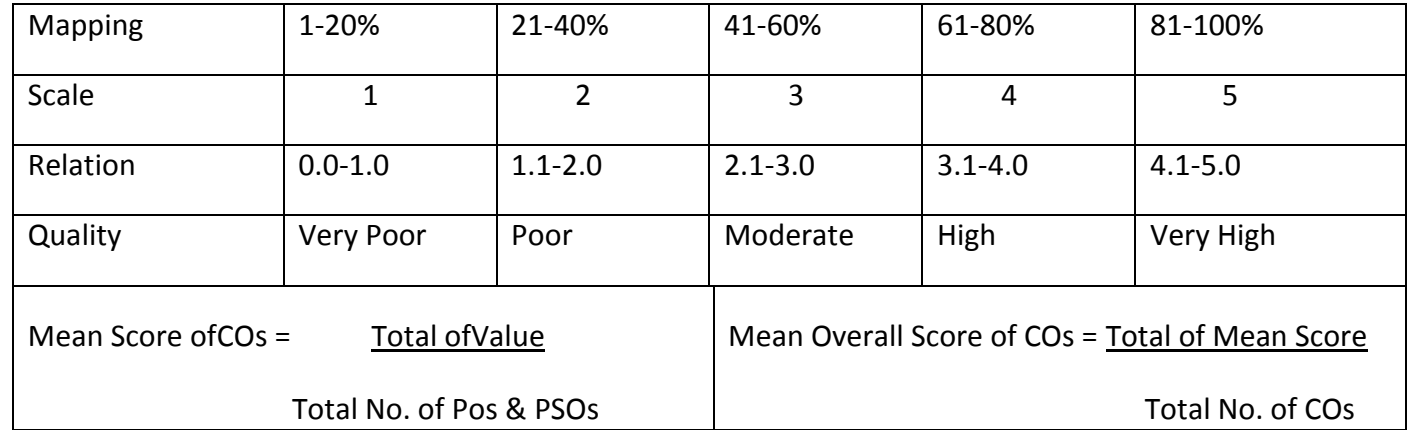

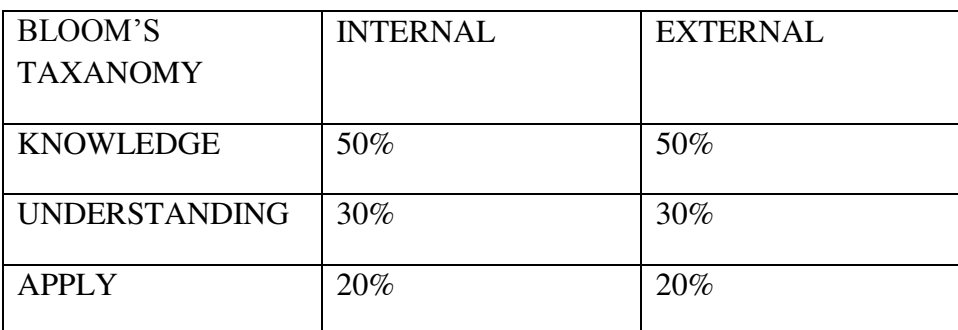

Course Designer: Department of Computer Applications

# Programme:BCA Part III:Core-14 **Semester :VI Hours : 6 P/W 90HrsP/S**

**Sub.Code :U61 Credits :4**

#### **TITLE OF THE PAPER: SOFTWARE ENGINEERING**

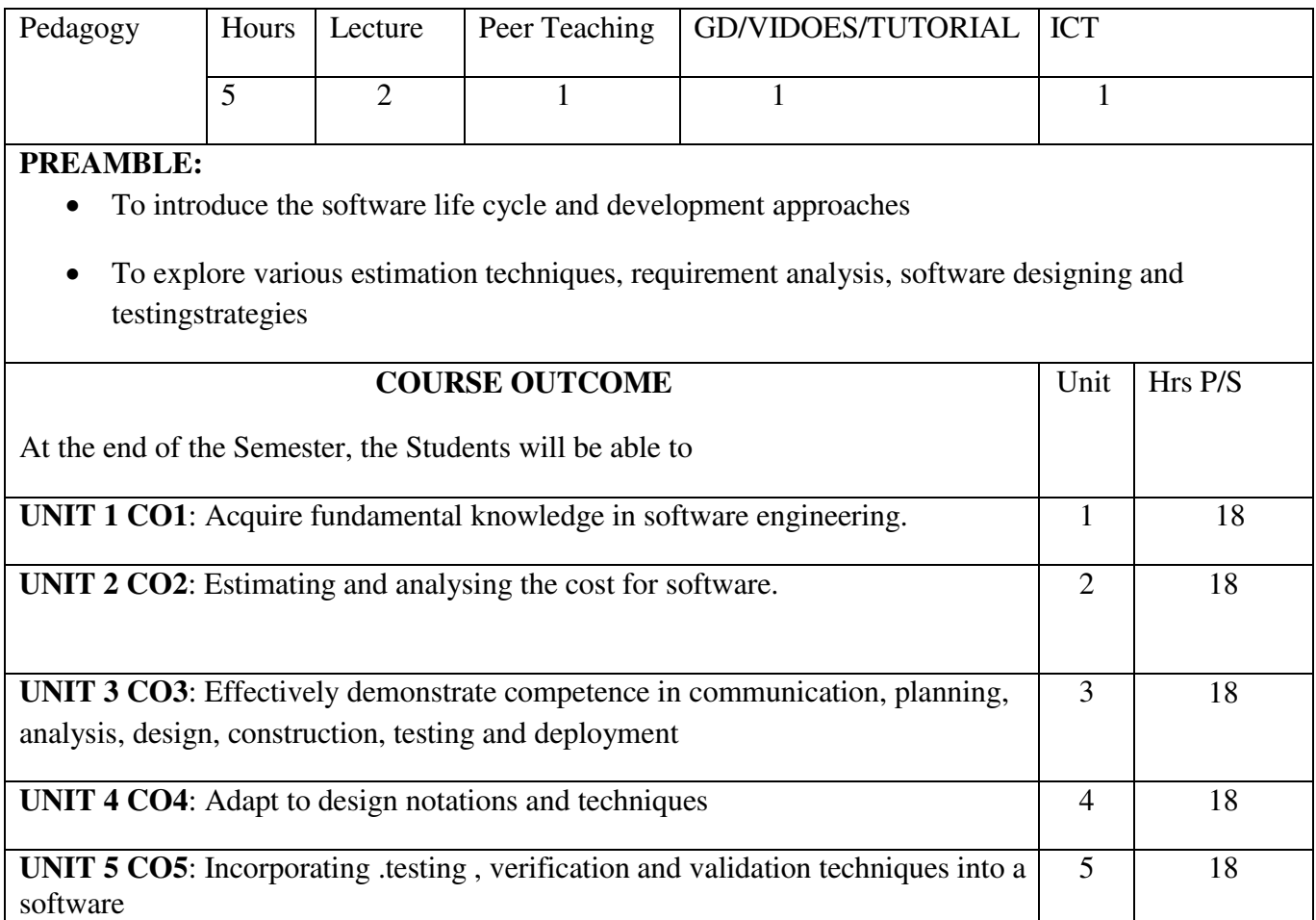

#### **SYLLABUS UNIT I:**

Introduction to Software Engineering and Planning: Introduction - definition - some size factors - quality and Productivity factors.Planning a Software Project: Introduction - Defining the problem - Developing a solution strategy - Planning the development process - Planning an organizationalstructur

# **UNIT II:**

Software Cost Estimation: Introduction - Software cost factors - software cost estimation techniques - staffing - level estimation .

# **UNIT III:**

SoftwareRequirementDefinition:Introduction - the software requirement specification– formal specification techniques - languages and processors for requirements.

# **UNIT IV:**

Software Design: Introduction - fundamental design concepts - modules and modularization criteria - design notations - design techniques .

# **UNIT V:**

Verification and Validation Techniques:Introduction - quality assurance - walkthroughs and inspection - unit testing and debugging - system testing -Software Maintenance.

# **TEXT BOOKS**:

1) Software engineering concepts, Richard Fairley, Tata McGraw Hillpublications, 1997.

# **REFERENCES:**

1) Software Engineering, Roger S.Pressman, McGraw Hill Publications, 4<sup>th</sup>Edition.

2) Software Engineering, Ian Somerville, Addison Wesley PublishingCo.

# **E-LEARNING RESOURCES:**

- 1. nptel.ac.in/courses/106101061
- 2. tutorialspoint.com

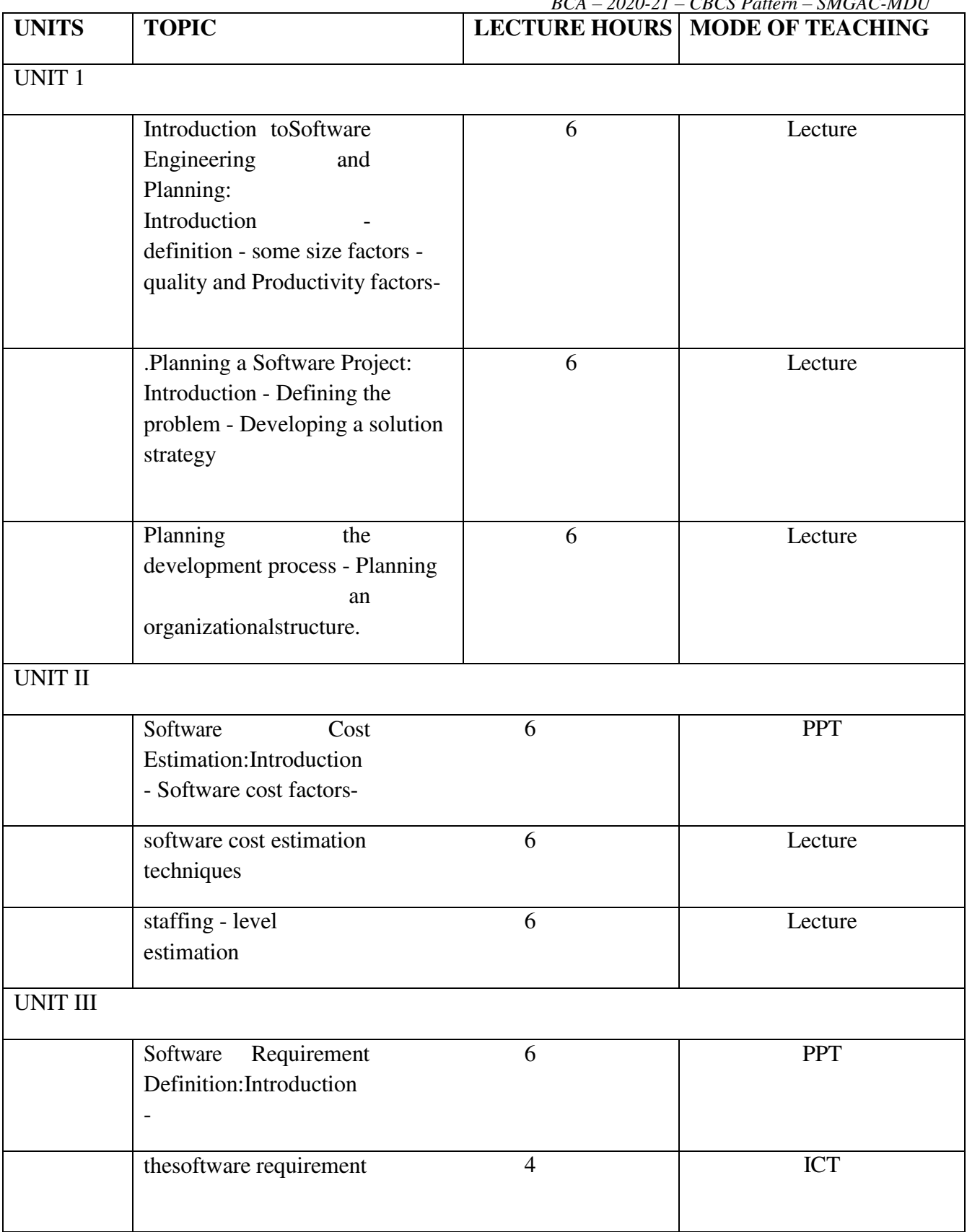

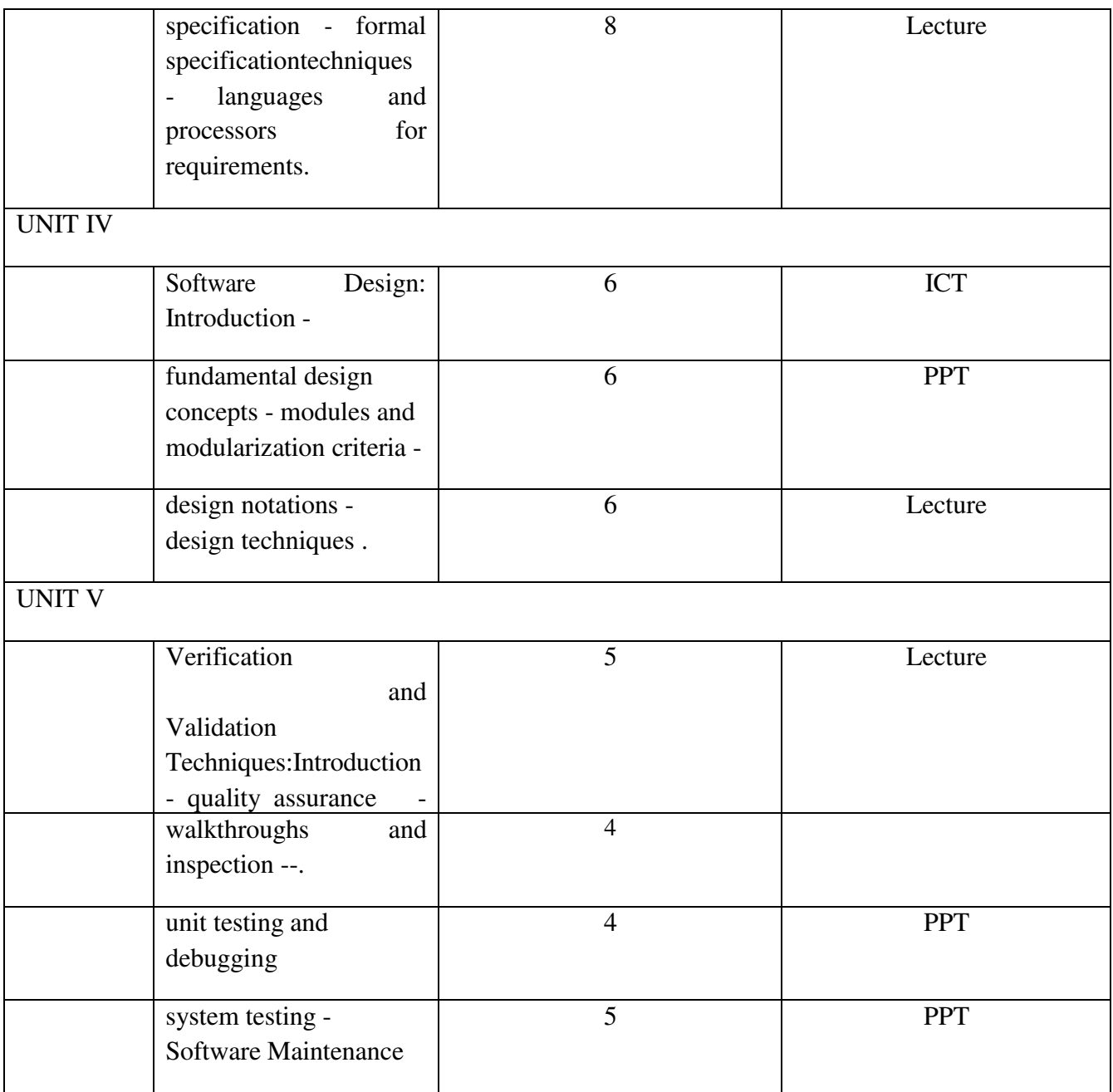

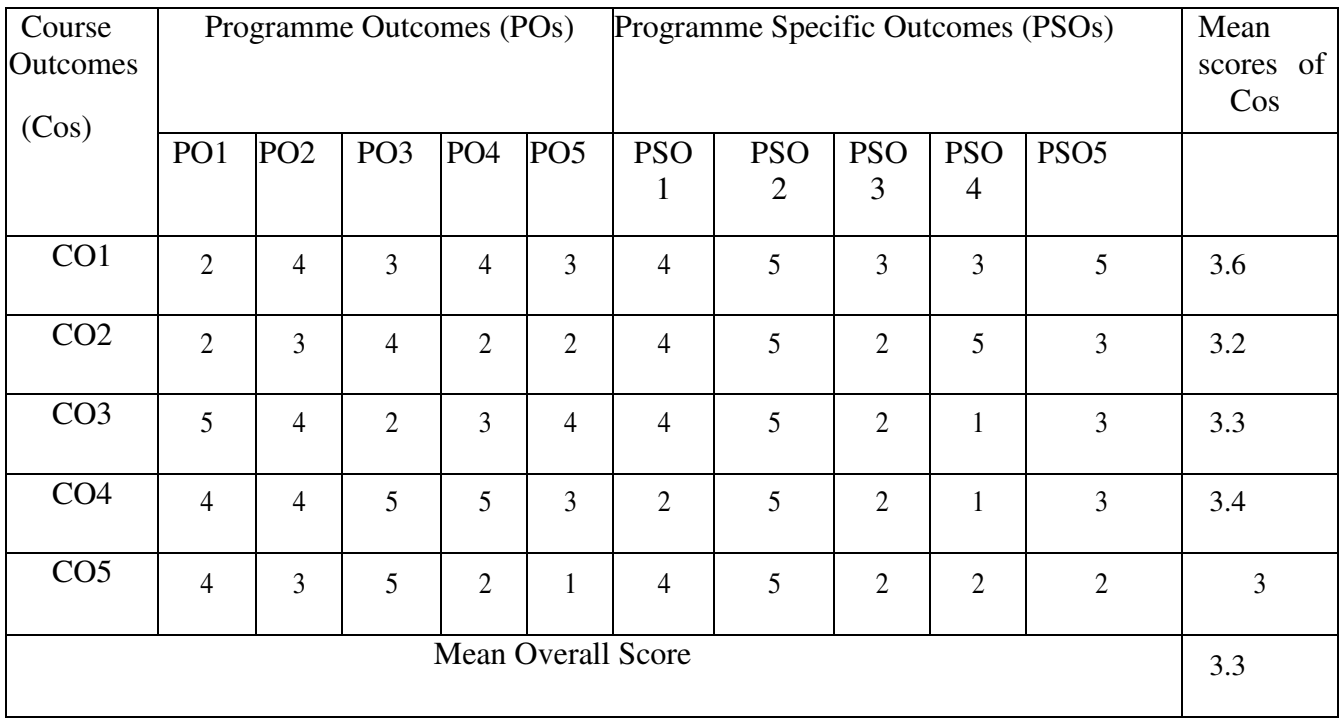

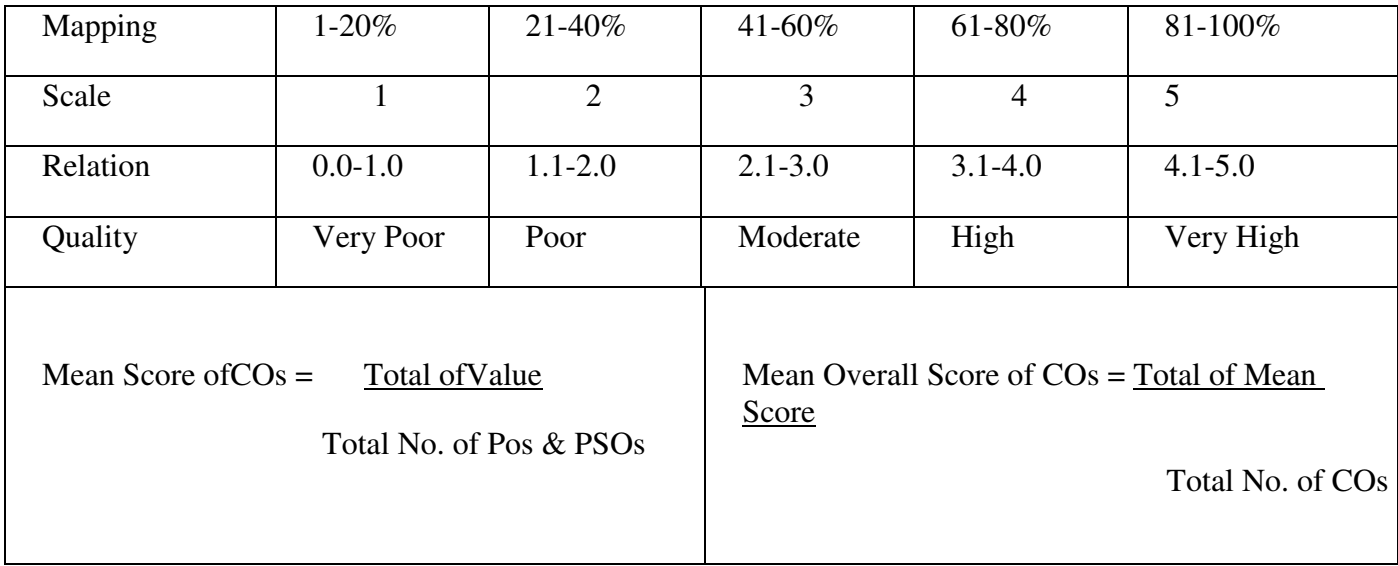

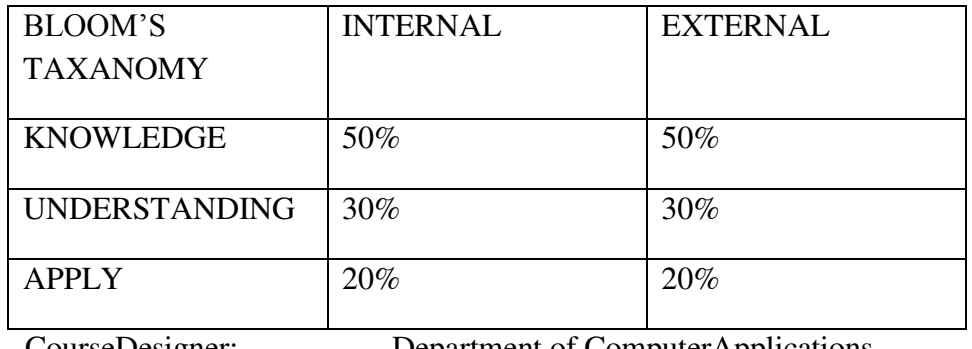

CourseDesigner: Department of ComputerApplications

# Programme:BCA Part III:Elective-3 **Semester :VI Hours : 6 P/W 90HrsP/S**

**Sub.Code :EU63 Credits :5**

#### **TITLE OF THE PAPER: ARTIFICIAL INTELLIGENCE**

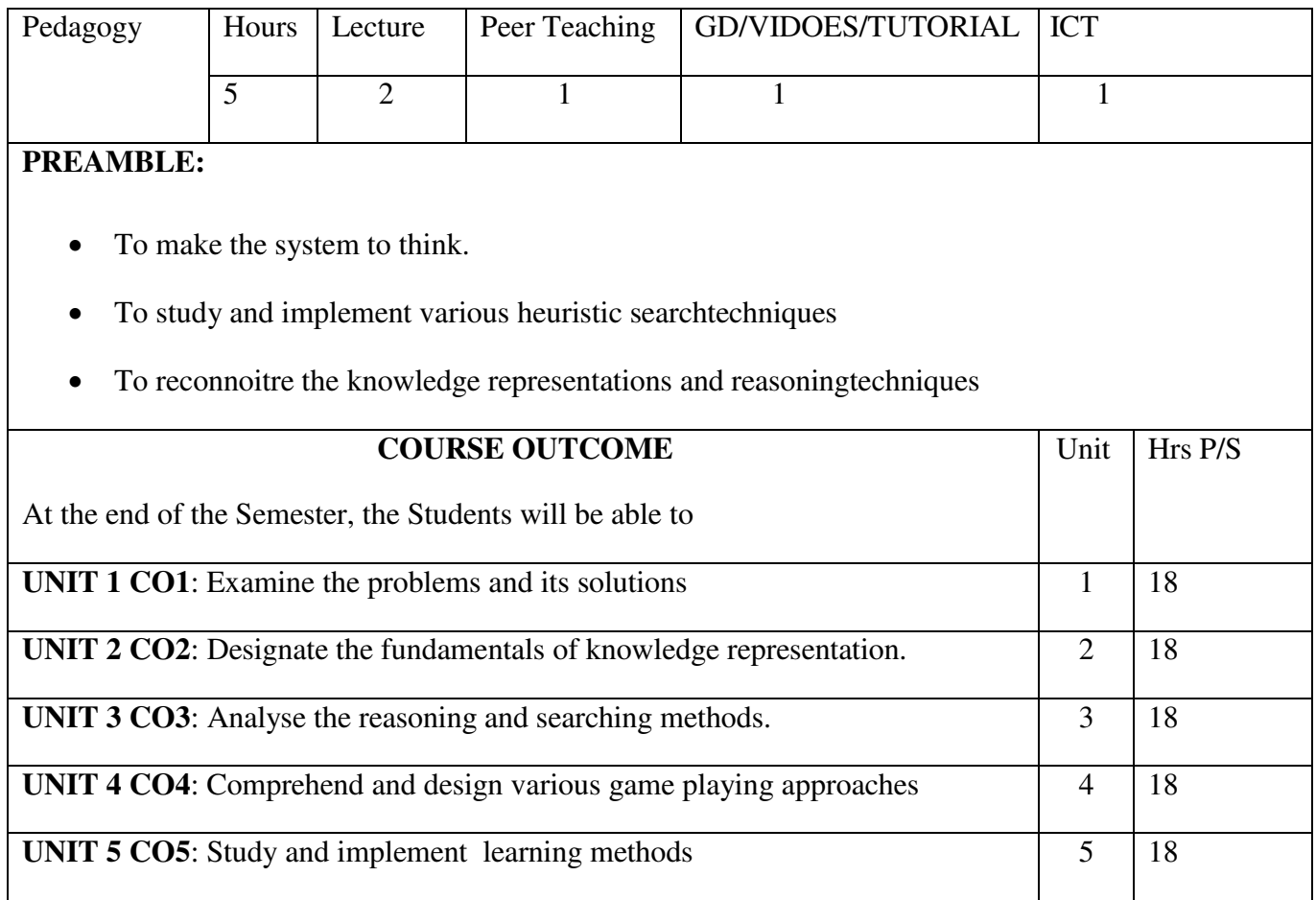

# **SYLLAB US**

# **UNIT I:**

What is Artificial Intelligence: The AI problems – The underlying assumptions – what is an AI technique? – The Level of the Model – Criteria for Success. Problems, Problem spaces and Search: Defining the problem as a state space search – production systems – problem characteristics – productive system characteristics – issues in a design of a search programs.

# **UNIT II:**

Heuristic search techniques: generate and test – Hill Climbing – Best First Search – Problem Reduction – Constraint satisfaction – Means Ends Analysis. Knowledge Representation Issues: Representation and mapping – Approaches to Knowledge representation. Using Predicate Logic: Representing simple facts in logic – Representing instance and isa relationships- computable functions and predicates- Resolution- Natural deduction.

# UNIT III:

Representing Knowledge using rules: procedural vs declarative knowledge – Logic programming – forward vs backward reasoning – matching – control knowledge. Symbolic reasoning under uncertainty: Introduction to no monotonic reasoning – logics for non monotonic reasoning – implementation issues – augmenting a problem solver-Implementation: Depth first search – Implementation: breadth first search.

UNIT IV:

Game playing: Overview – the min-max search procedure – adding alpha beta cutoffs – additional refinements- iterative deepening.

# UNIT V:

Learning: What is learning? – Rote Learning – Learning by taking advise – learning in problem solving

– learning from examples: Induction – Explanation – Based Learning – Discovery – Analogy – Formal Learning theory – Neural net learning and genetic learning.

# **TEXT BOOKS:**

1) Artificial Intelligence, Elaine Rich, Kevin Knight, Tata McGraw Hill Edition, 2nd Edition.

# **REFERENCES:**

- 1 Foundations of Artificial Intelligents and Experts systems, JanakiRaman, Sarukesi
- 2 Artificial Intelligence, Patrick Henry Winston

# **E-LEARNING RESOURCES:**

1. https://ocw.mit.edu/courses/electrical-engineering-and-computer-science/6-034-

artificial intelligence-fall-2010/tutorials.

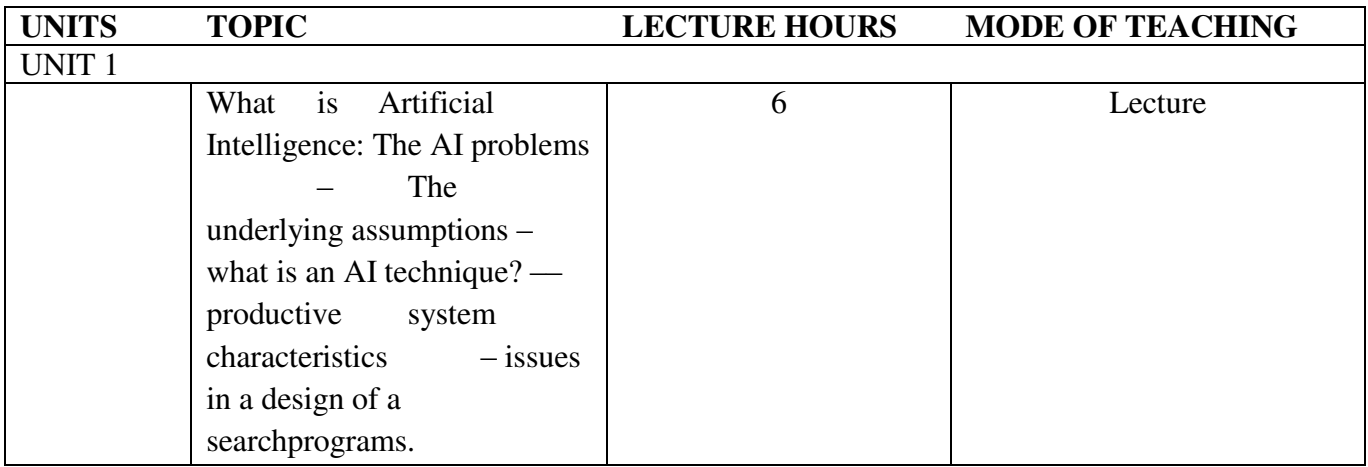

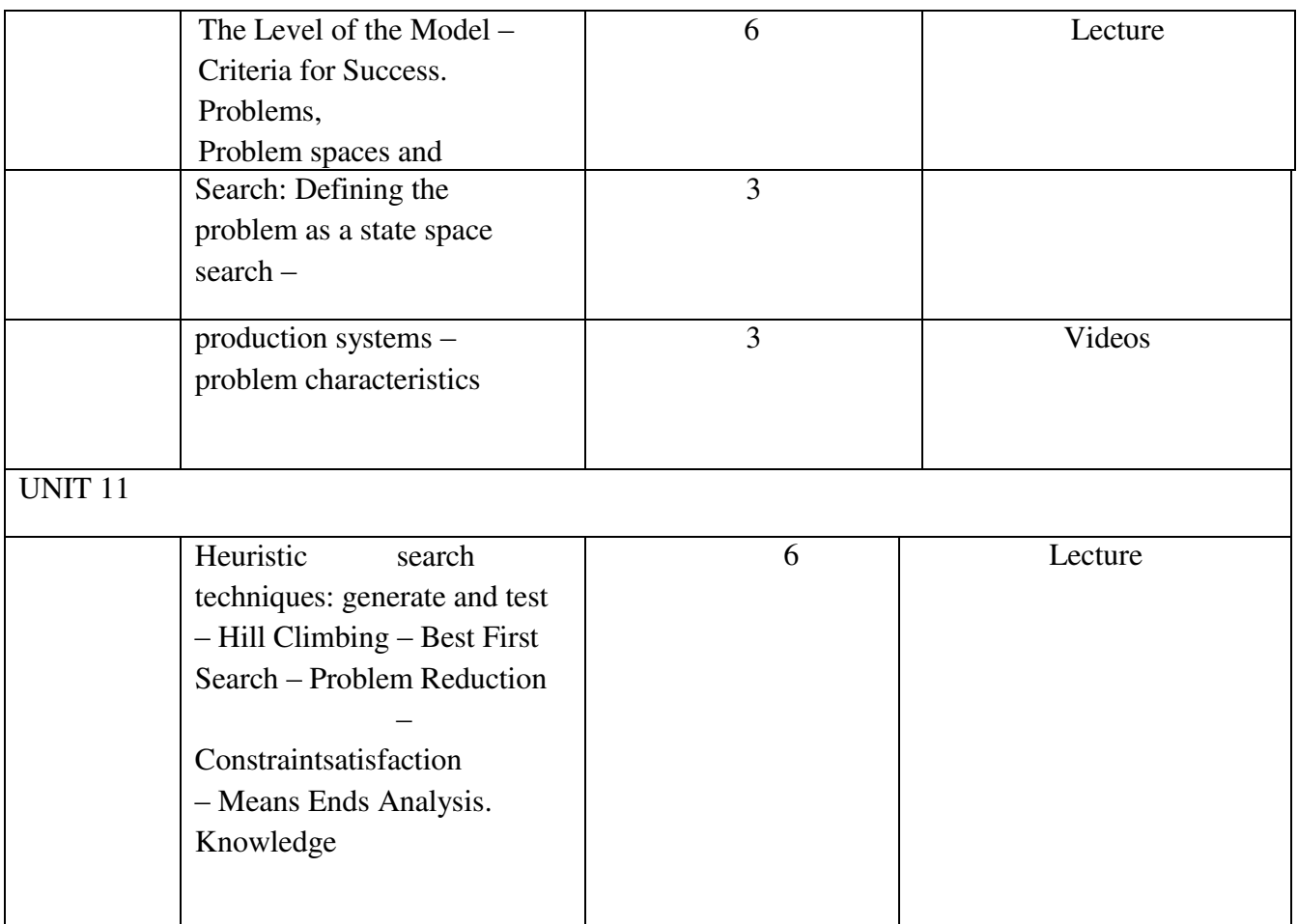
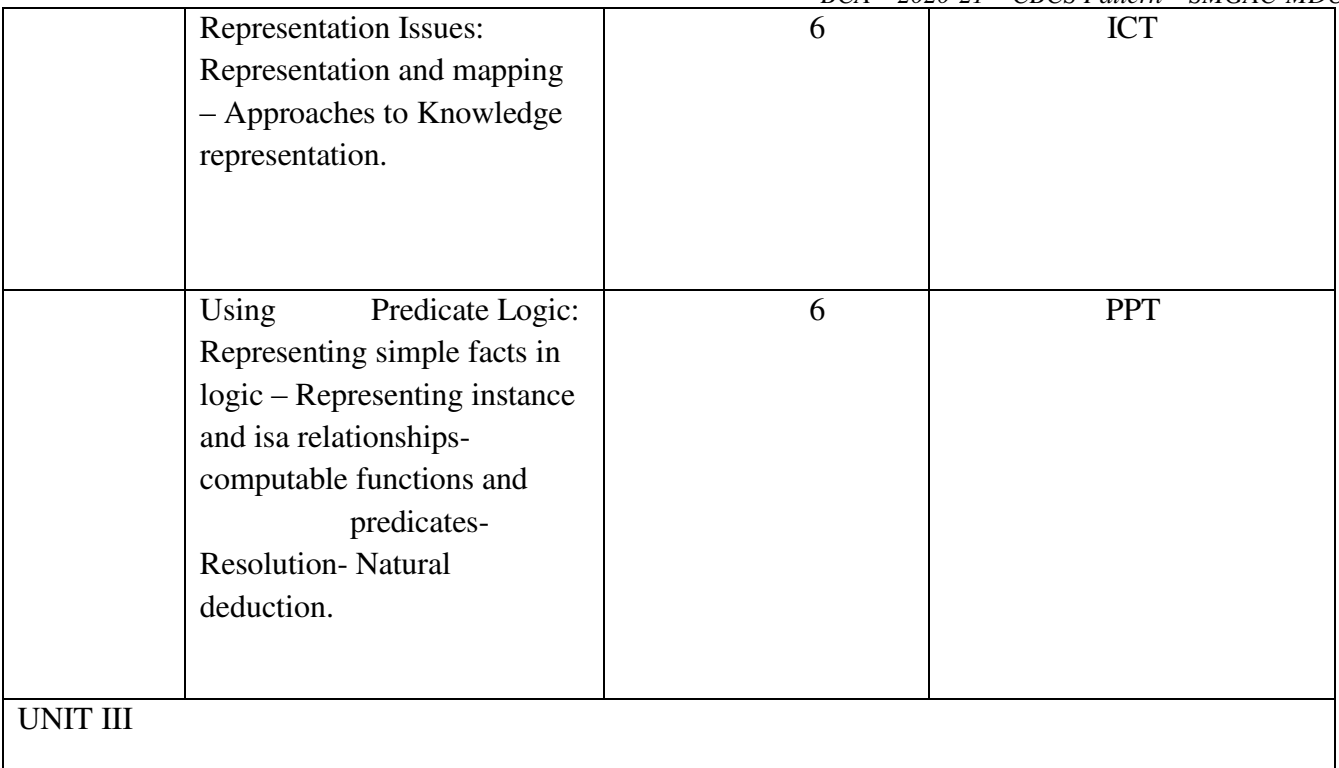

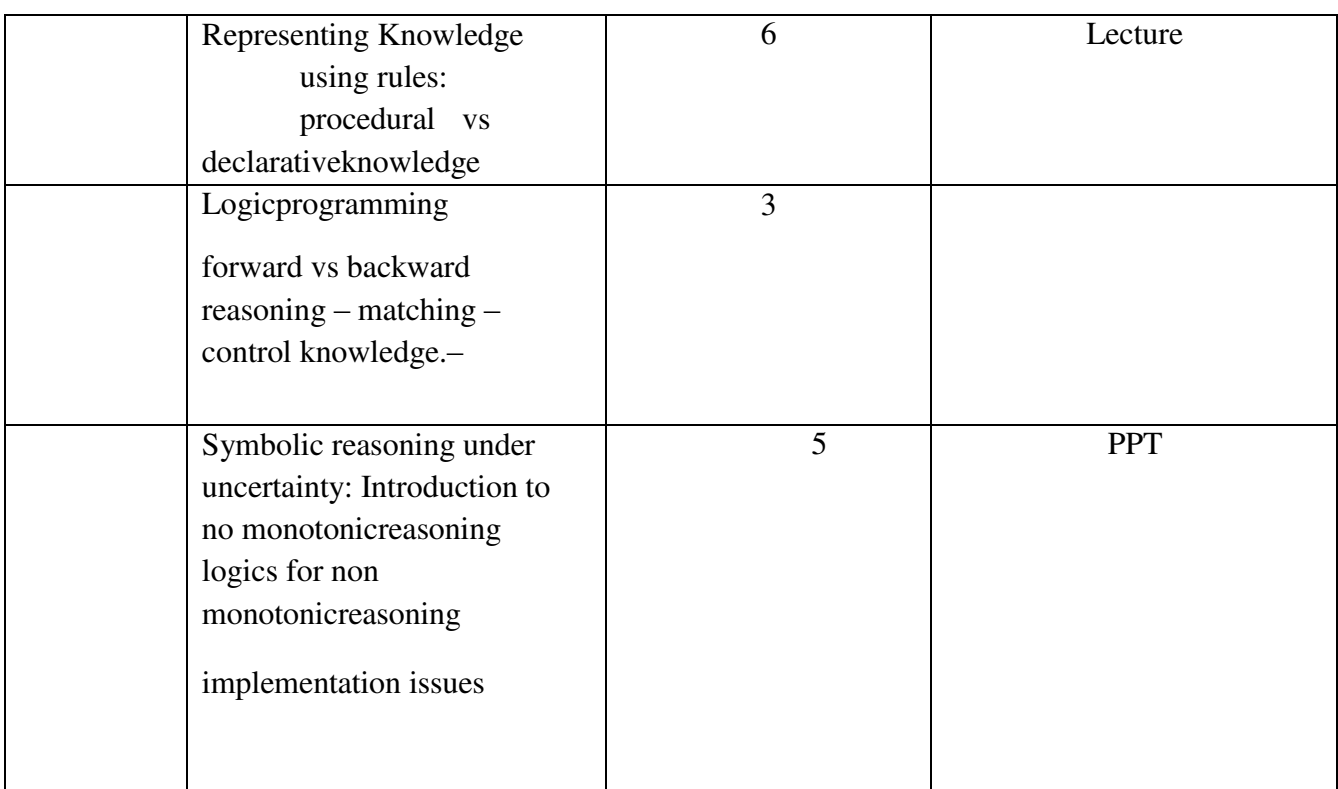

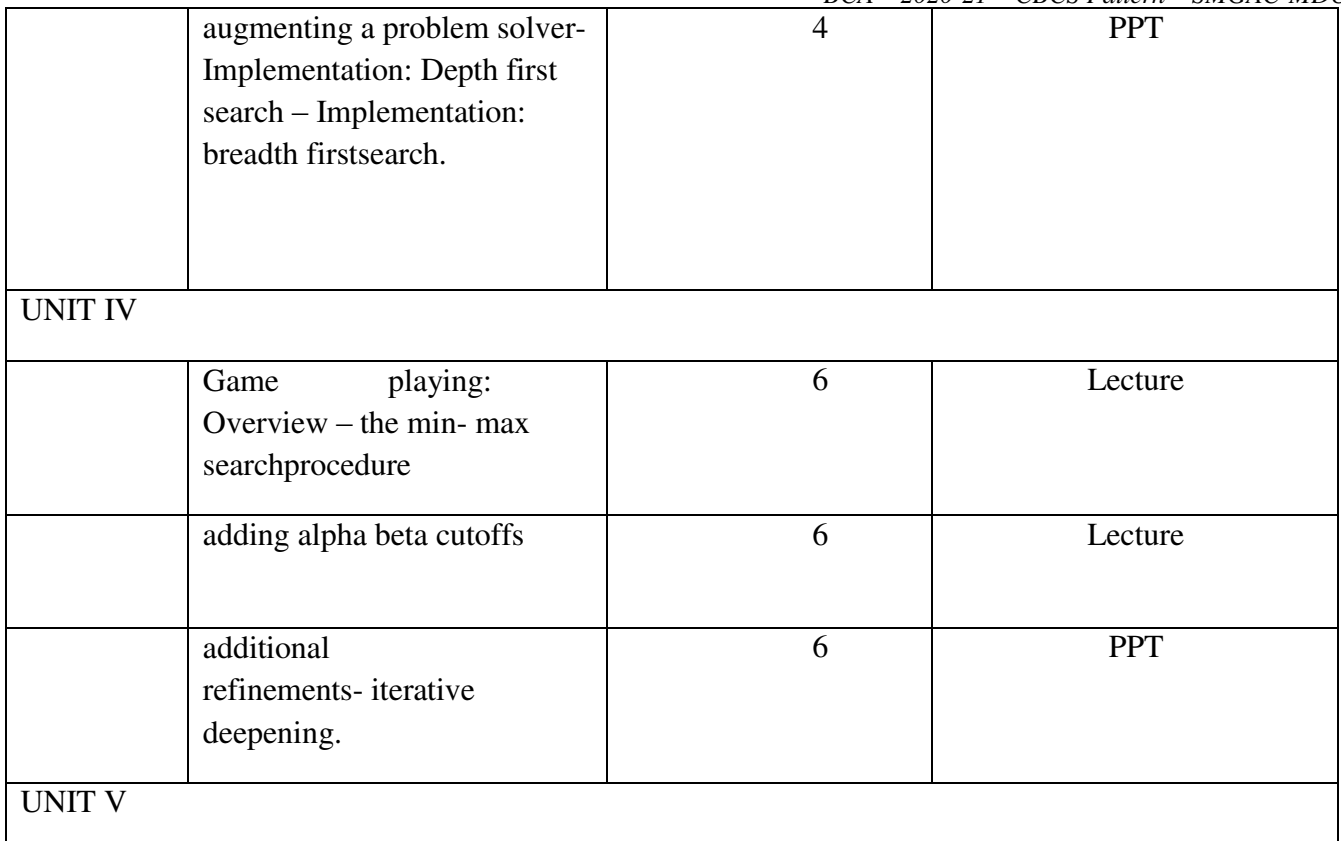

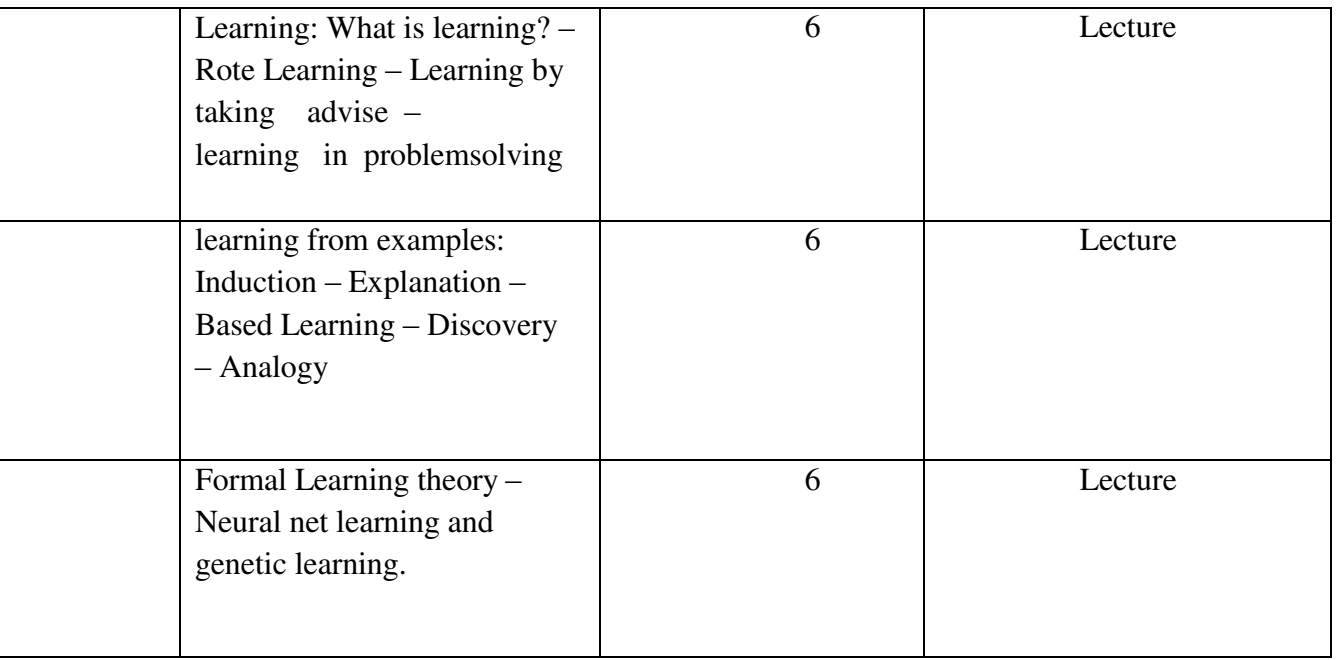

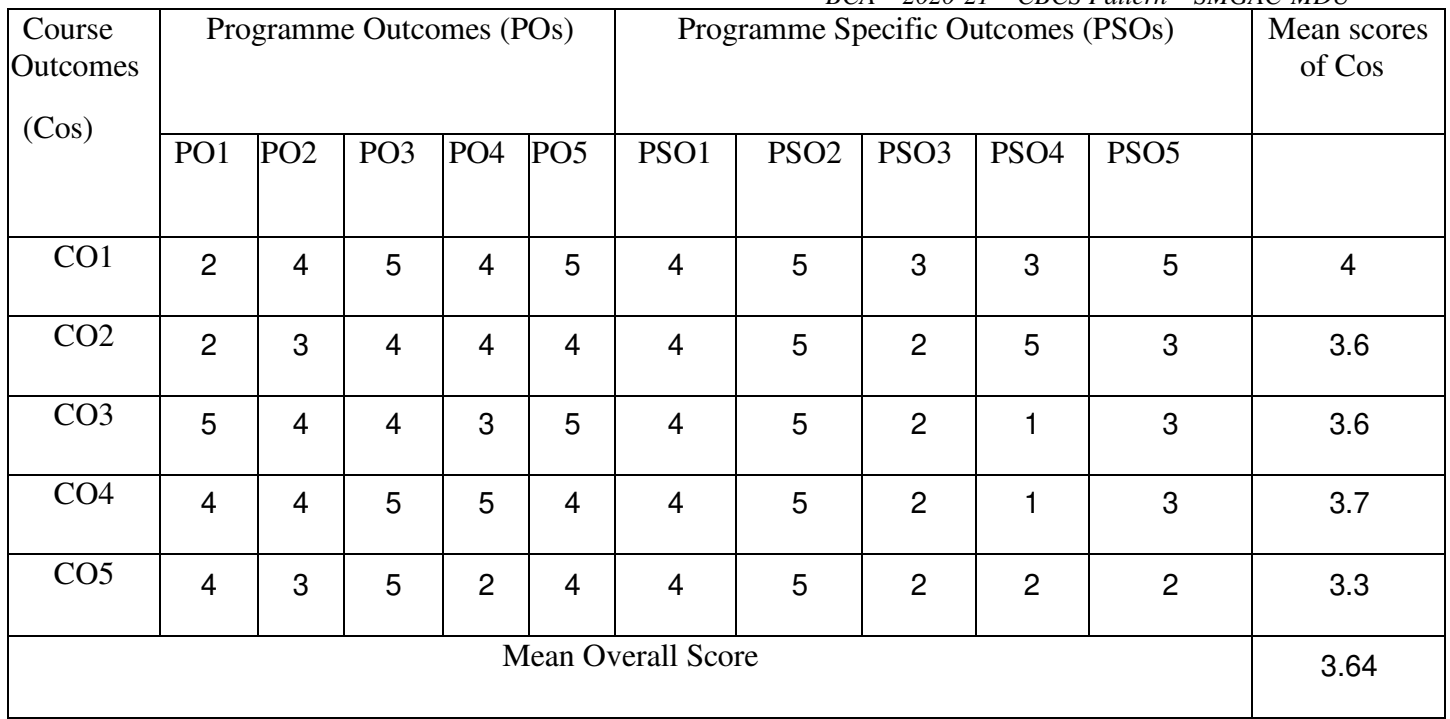

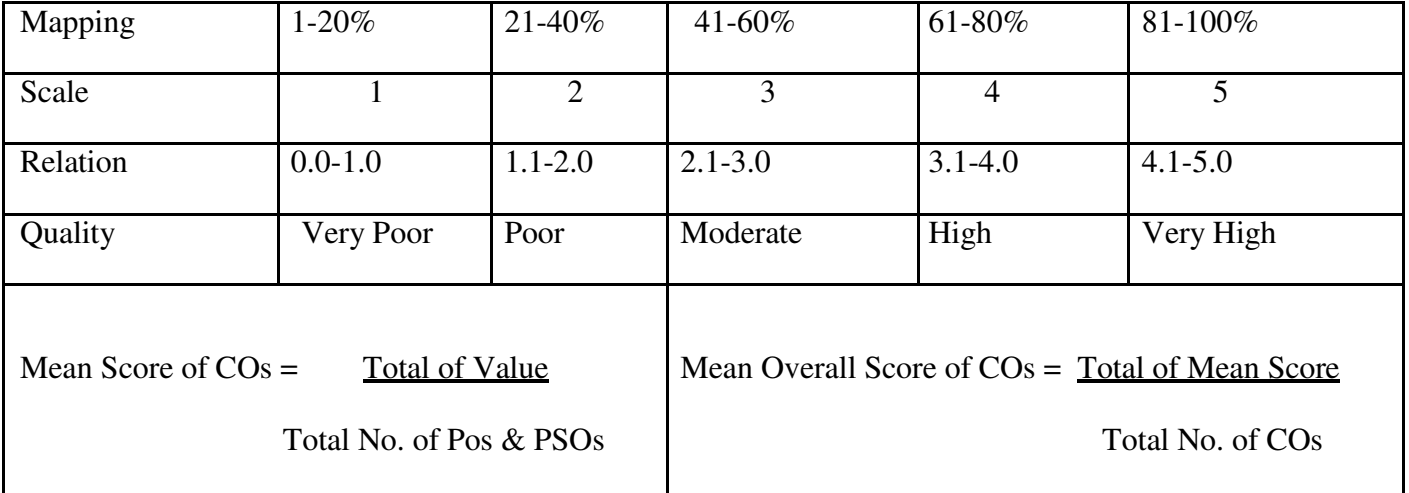

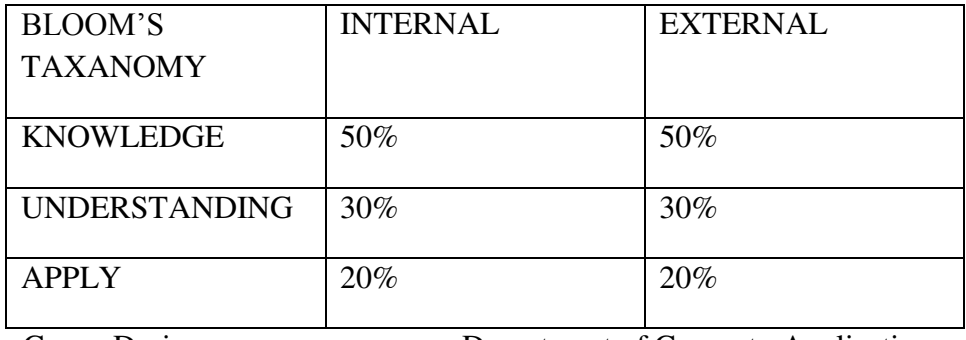

CourseDesigner: Department of ComputerApplications

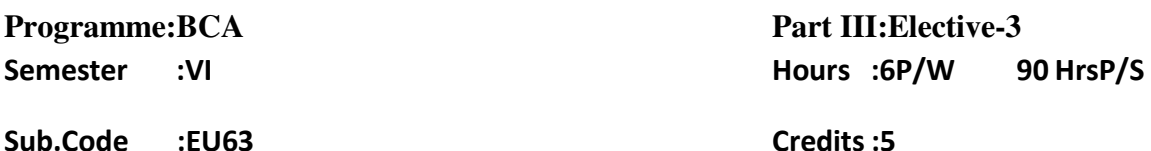

#### **TITLE OF THE PAPER: DATA WAREHOUSING ANDMINING**

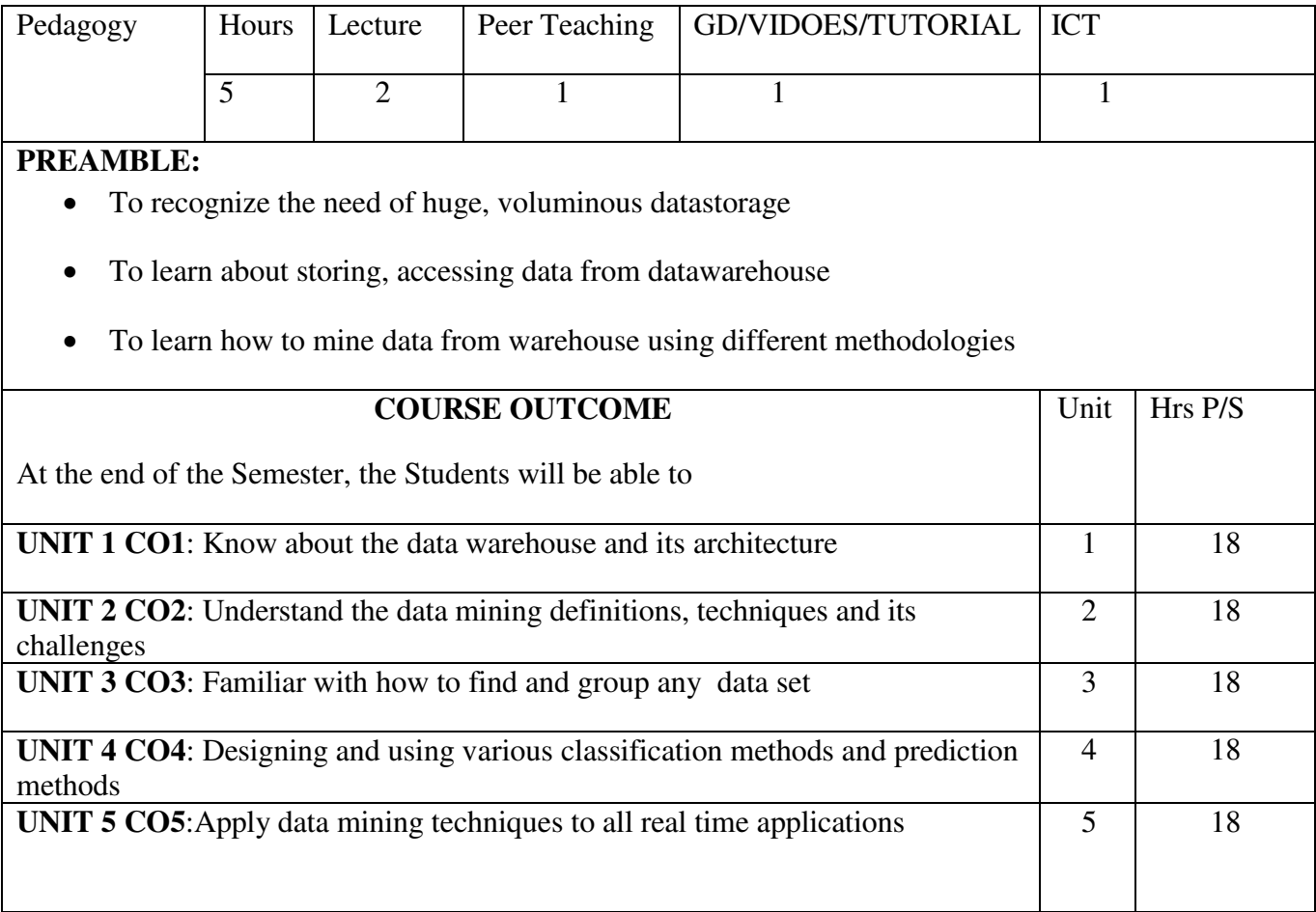

# **SYLLABUS**

**UNIT I:**

Data Warehousing: Introduction – What is data warehouse? – Definition – Multidimensional datamodel – OLAP operation – Warehouse schema – Data Warehousing Architecture – Warehouse server – Mata data – OLAP engine – Datawarehouse backend process.

#### **UNIT II:**

Data mining: introduction – what is data mining – data mining definitions – KDD Vs Data mining - DBMSVs Data mining – Other related areas – DM techniques – Issues and challenges in data mining.

#### **UNIT III:**

Association rules: introduction – what is an Associative Rule? – Method to discover

Association Rules – Apriori Algorithm – Dynamic itemset counting algorithm – FP growth algorithm – Border Algorithm. Clustering Techniques: Introduction – clustering paradigms – partitioning algorithms – K medoid algorithms – Hierarchial Clustering – DBSCAN –CURE. **UNIT IV:**

# Classification Based Concept: Basic Concepts – Decision tree induction - Bayes Classification methods: Bayes Theorem – Naïve Bayesian Classification.

## **UNIT V:**

Other Techniques: Introduction – What is Neural Network? – Learning in NN – Unsupervised Learning – Datamining using NN: A case study – Genetic Algorithm – Rough Sets – Support Vector Machines.

# **TEXT BOOKS:**

1. Data Mining Techniques ,Arun K. Pujari , University Press. ( For Unit I, II, III andV)

Data Mining concepts and techniques, Jawei Han, MichelineKamber, Jian Pei, Margan Kaufmann Publishers – imprint of Elsevier,  $3<sup>rd</sup>$  Edition. – (For Unit IV only)

## **REFERENCES:**

- 1. Advances in Knowledge Discovery and Data Mining Usama M. Farrad, GeogoryPiatetsky Shapiro, padhrai Smyth and RamasamyUthurusamy, The M.I.T.press.
- 2. The Data Warehouse Life Cycle Toolhit, Ralph Kimball, John Wiley & SonsInc.
- 3. Data warehousing in Action, Sean Kelly, John Wiley & SonsInc.
- 4. Insights into data Mining, Theory and Practice, K.P. Soman, ShyamDiwakar, V. Ajay PHI Publications Eastern Economy Edition 6<sup>th</sup> Printing, 2012

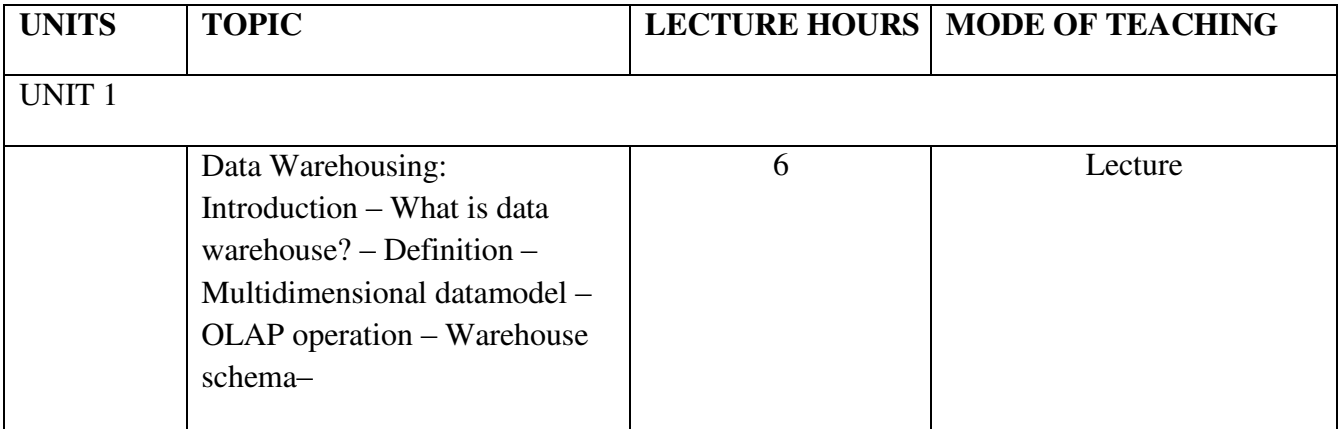

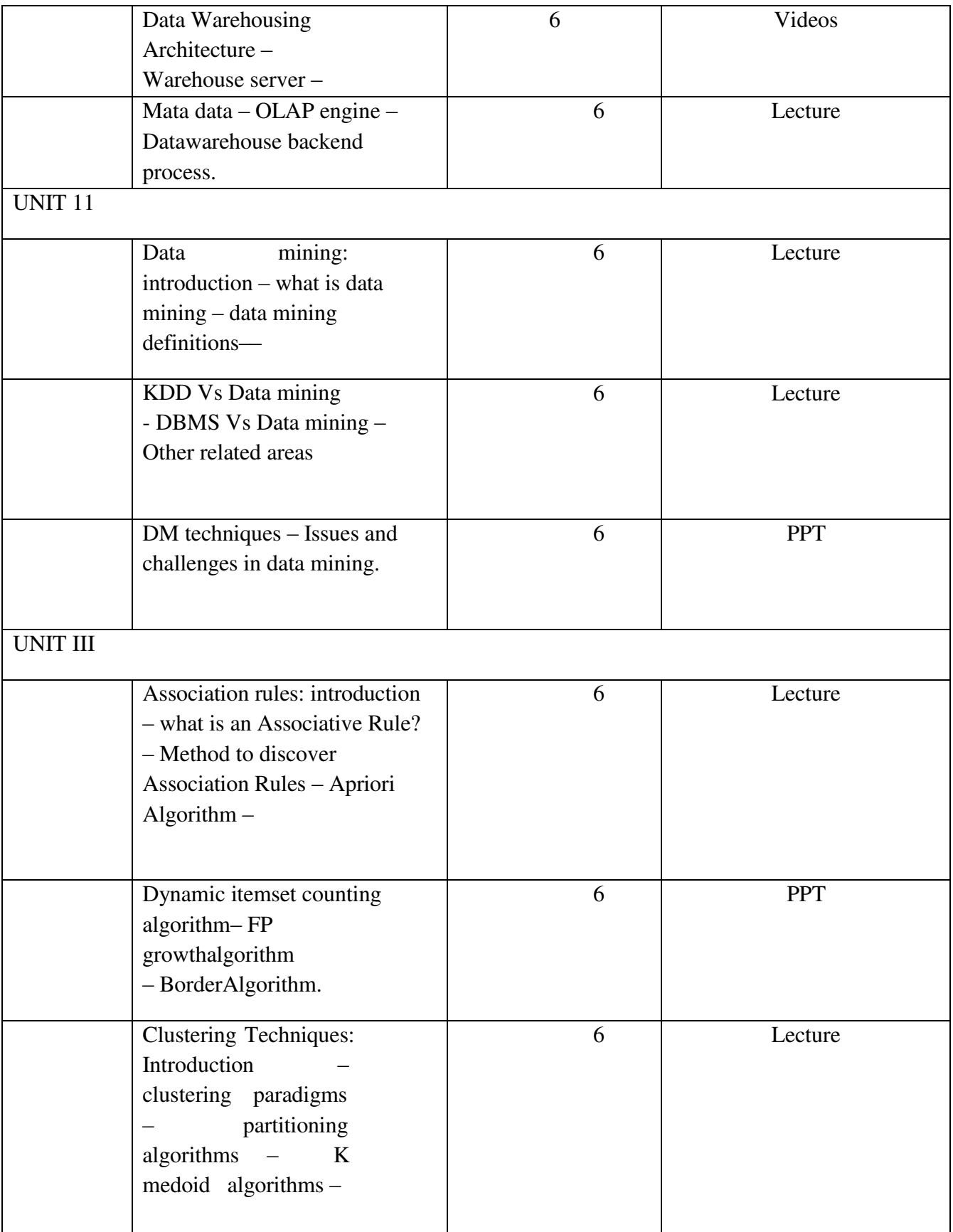

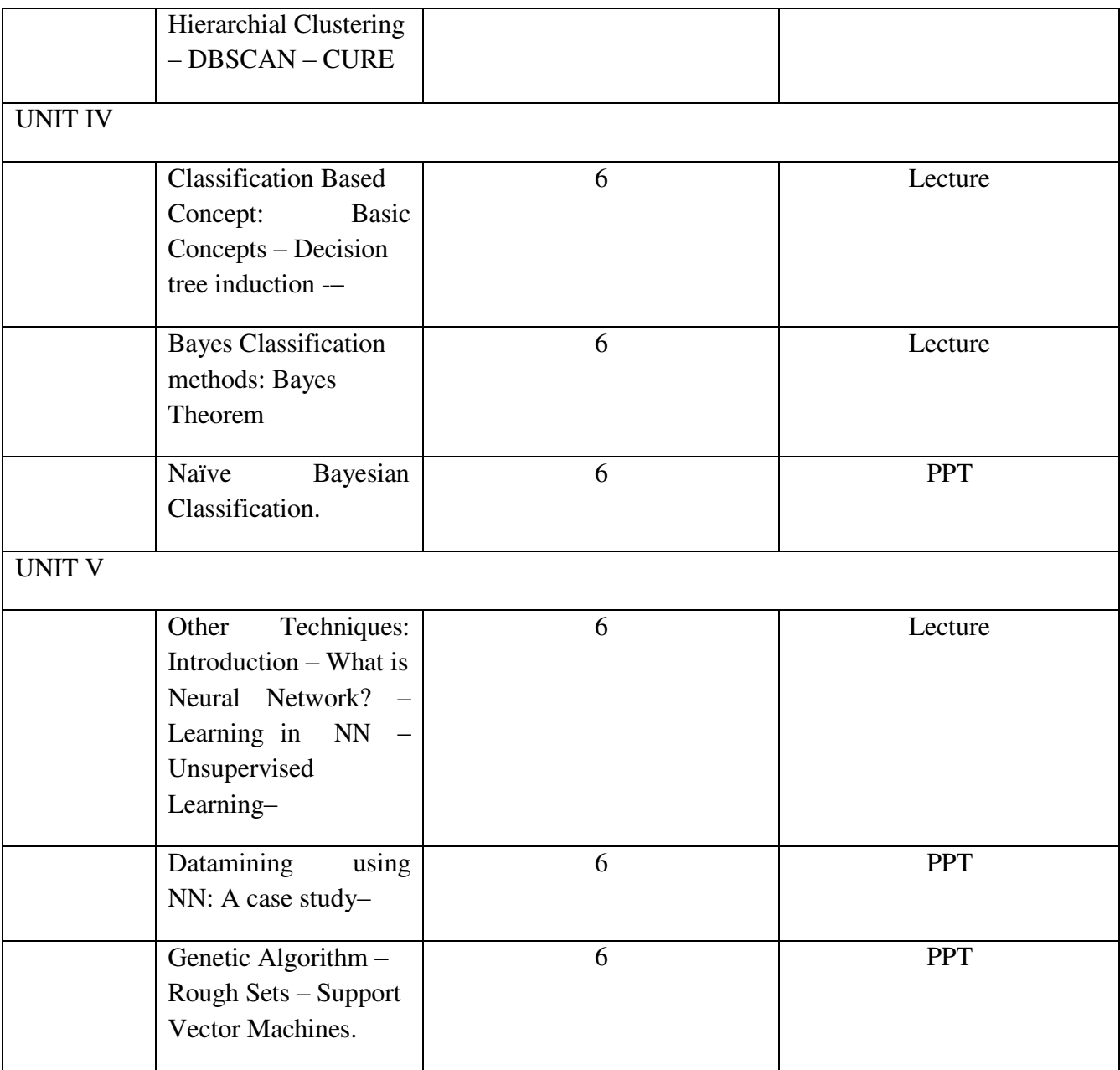

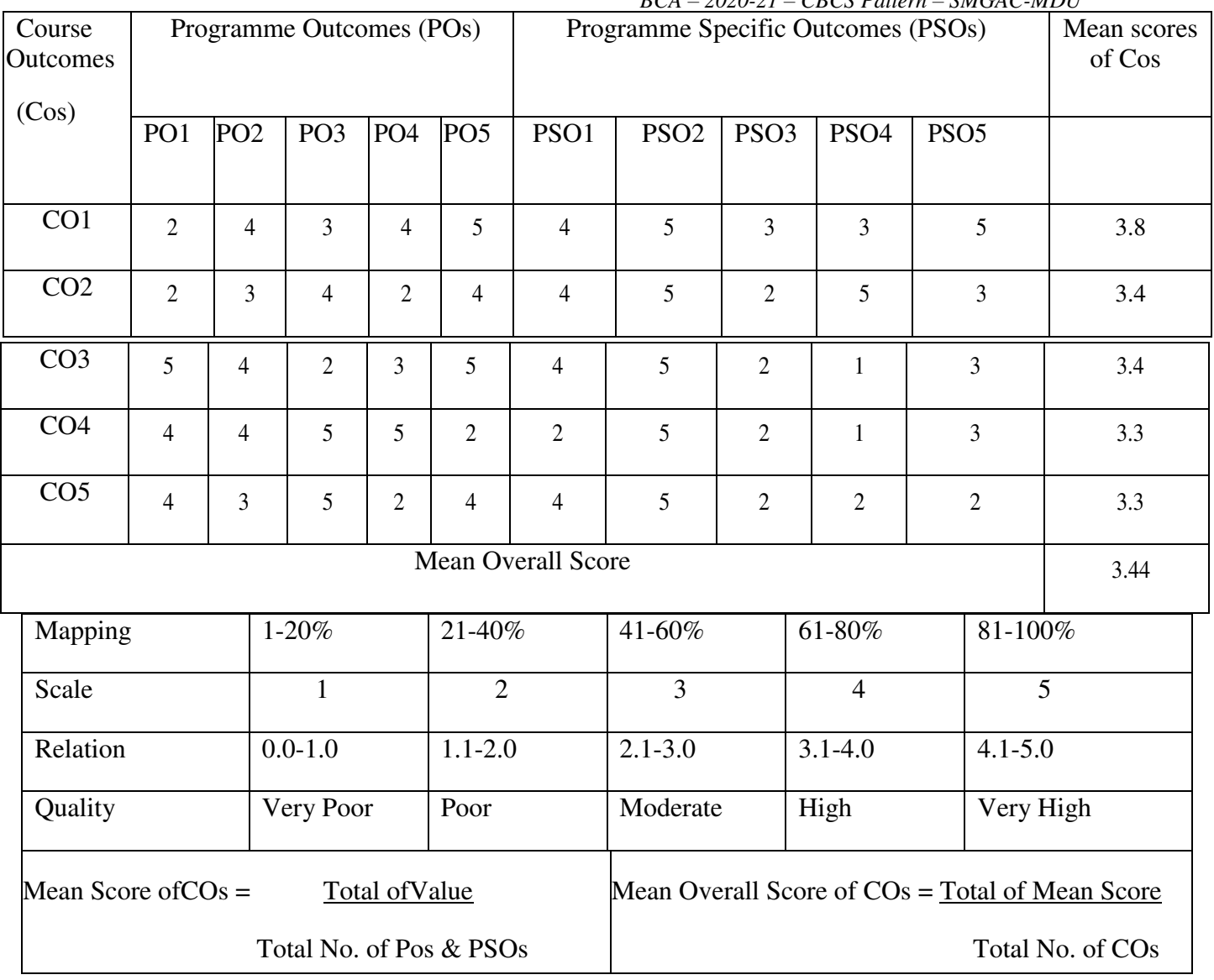

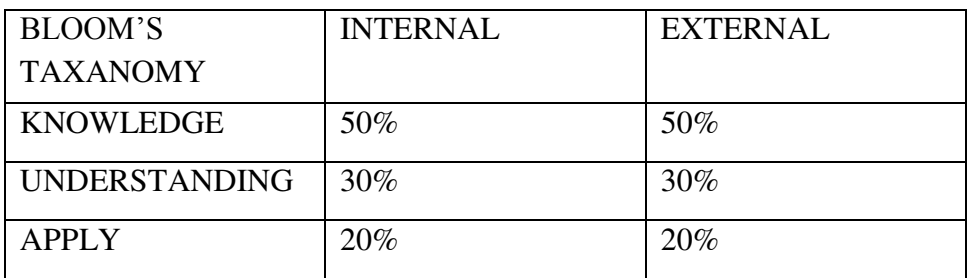

CourseDesigner: Department Of Computer Applications

## Programme:BCA Part III:Elective-3 **Semester :VI Hours : 6 P/W 90 HrsP/S**

**Sub.Code :EU63 Credits :5**

## **TITLE OF THE PAPER: SYSTEM SOFTWARE**

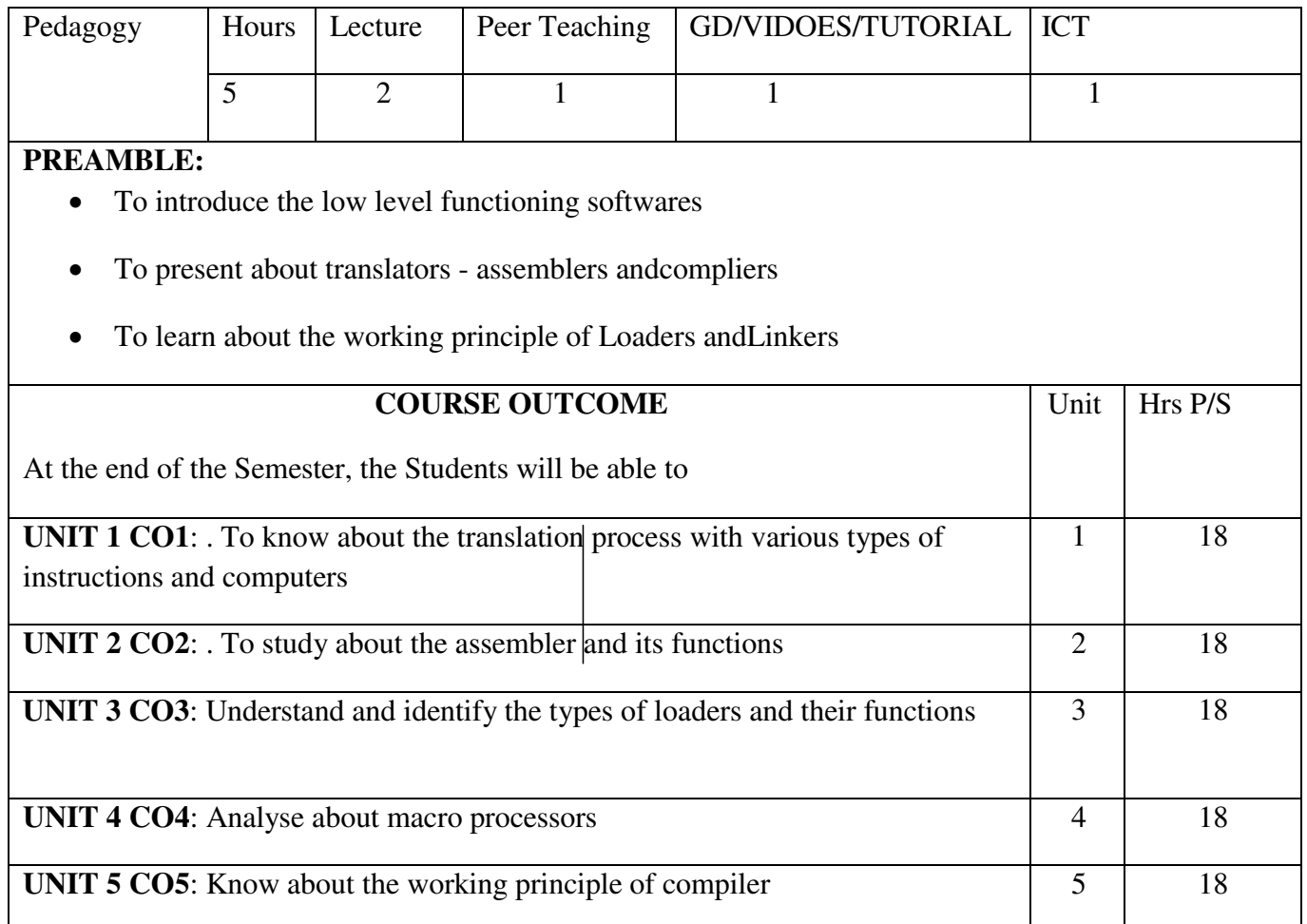

## **SYLLABUS UNIT I:**

System Software and Machine Architecture-Simplified Instructional Computer (SIC), SIC/XE, CISC machines and RISC machine.

## **UNIT II:**

Basic Assembler functions – Assembler algorithm and data structures – Machine Dependent Assembler features – Machine Independent Assembler features – one pass assemblers – multi pass assemblers

## **UNITIII:**

Basic Loader functions – Design of Absolute Loader – Bootstrap Loader – Machine Dependent Loader features – Machine Independent Loader features – Loader design options – Linkage editors – Dynamic linking.

## UNIT IV:

Basic Macro processor functions – Machine independent macro processor features – Macro processor design options.

## UNIT V:

Basic Compiler functions – grammars – lexical analysis – Syntactic analysis – code generation – Machine dependent compiler features – machine Independent compiler features.

# 1. TEXT BOOKS:

1) System Software an Introduction to System Programming - by Leland L. Beck, Addison – Wesley, III Edition 1999.

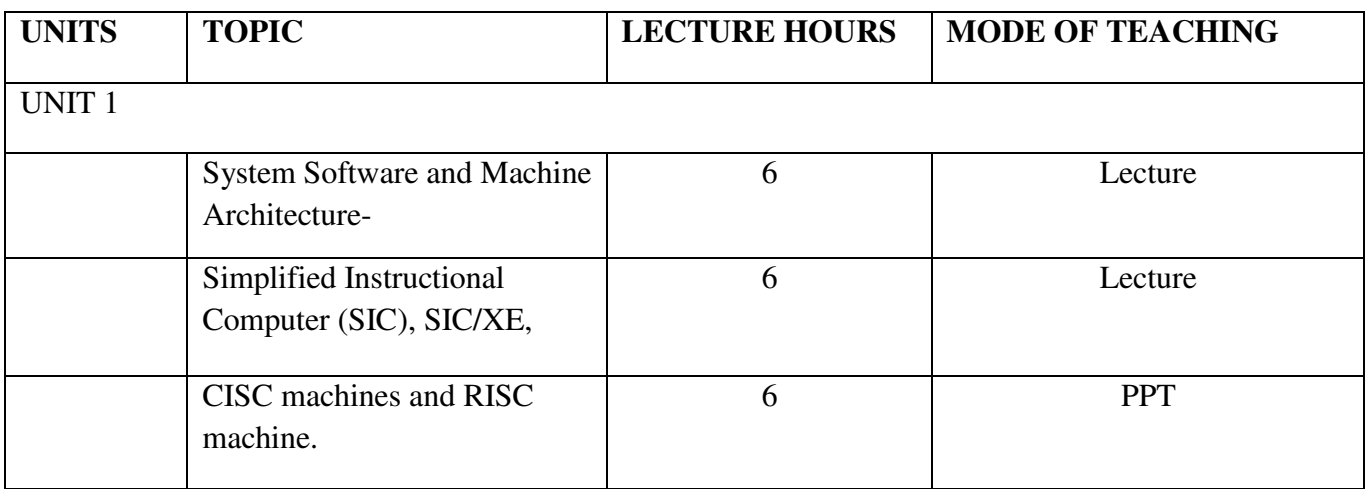

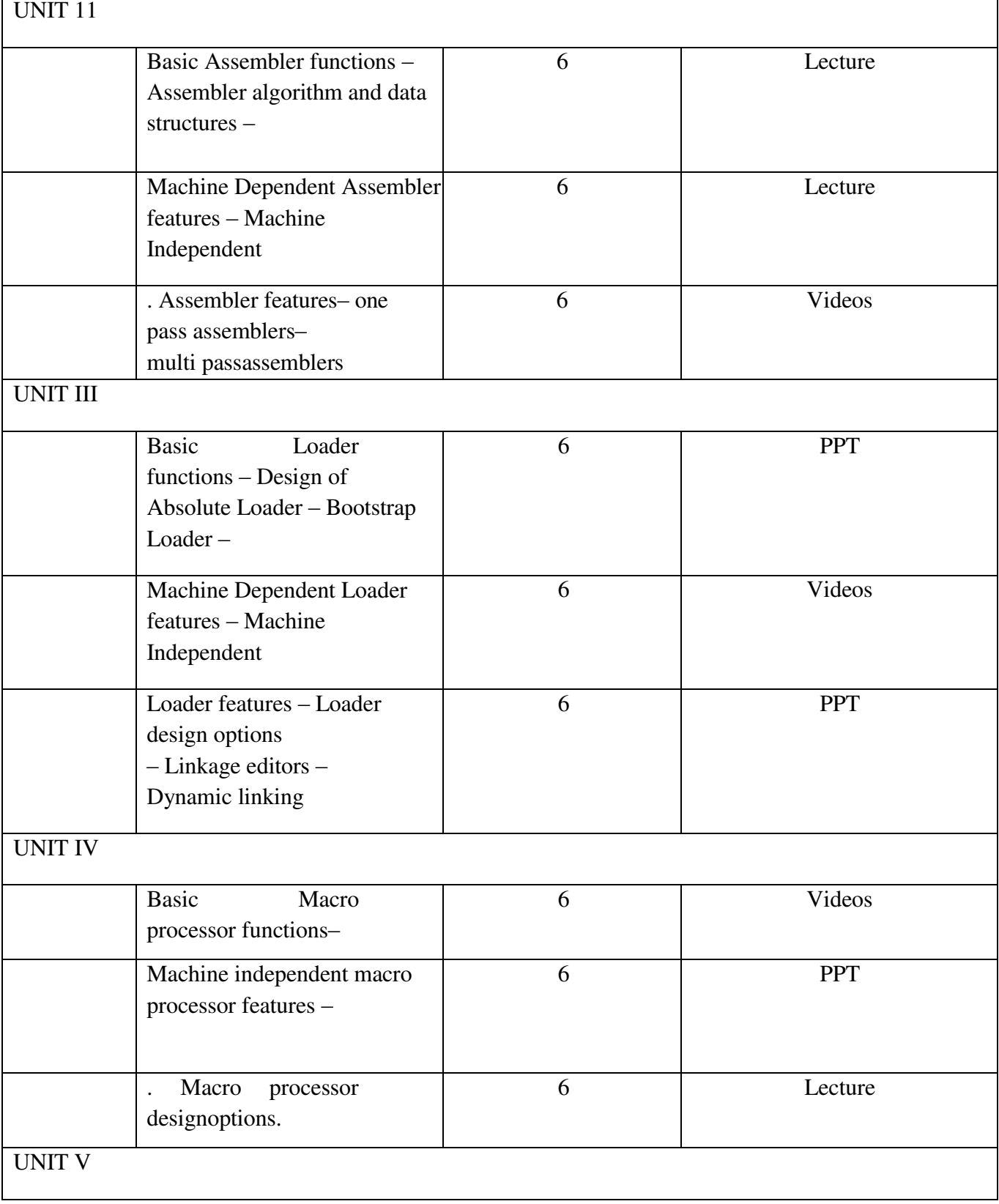

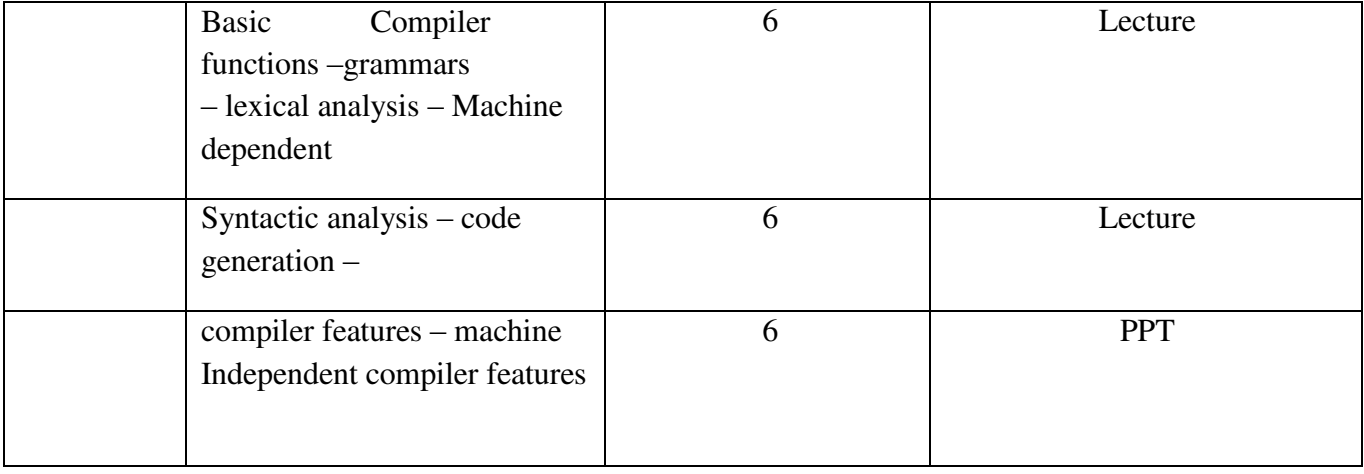

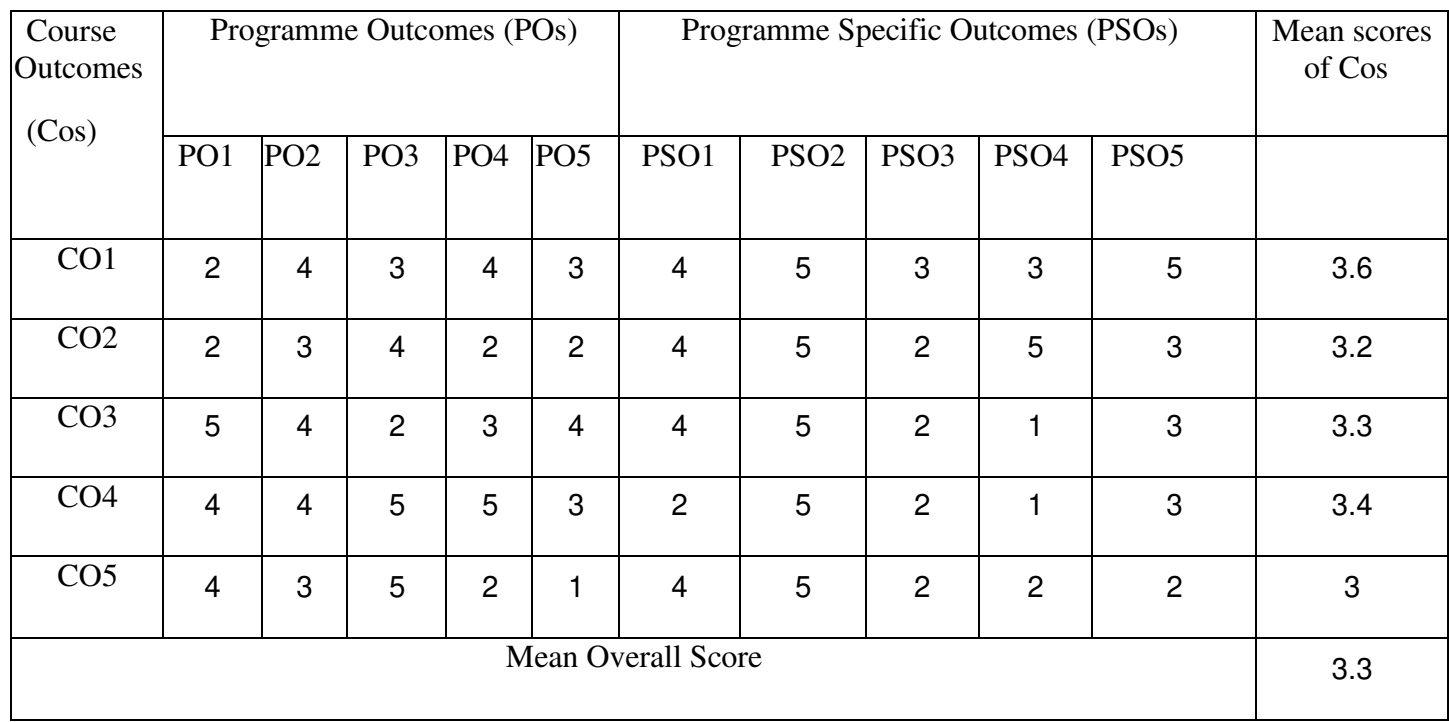

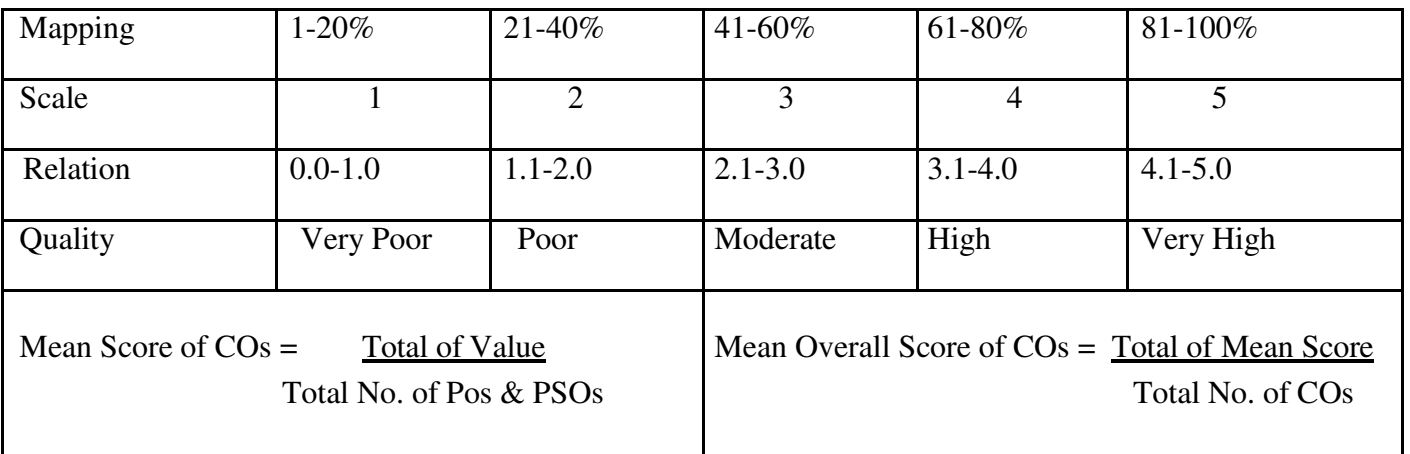

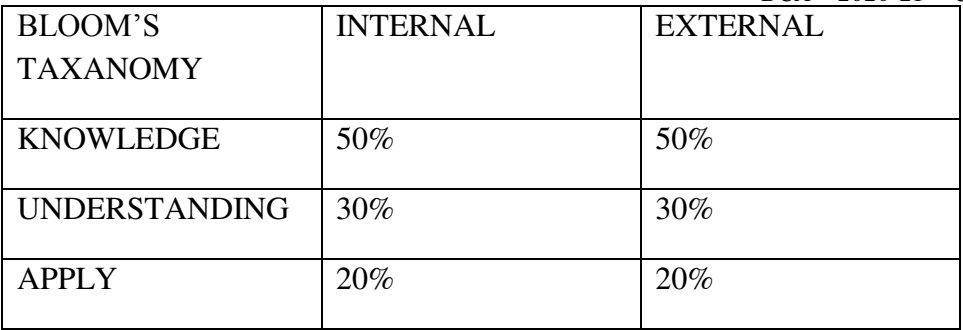

CourseDesigner: Department of ComputerApplications

Programme:BCA Part III: SBE -6 **Semester :VI Hours : 4 P/W 60HrsP/S**

**Sub.Code :SU66 Credits :2**

### **TITLE OF THE PAPER: COMPUTER GRAPHICS**

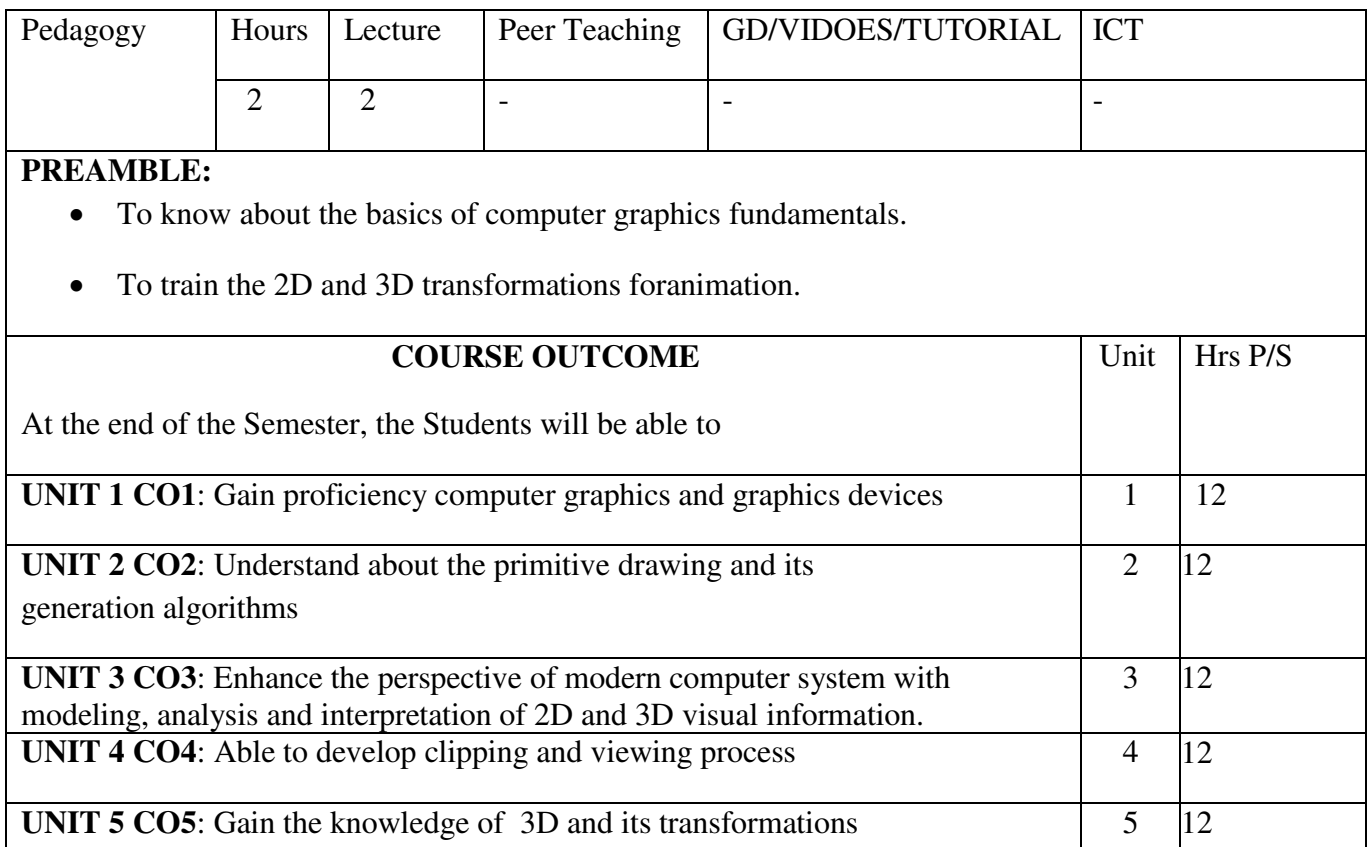

### **SYLLABUS UNIT I:**

A survey of computer graphics: Computer-Aided Design – Presentation Graphics Computer Art – Entertainment – Education and Training. Overview of Graphic Systems: Video Display Devices – Raster Scan Systems - Random Scan Systems.

# **UNIT II:**

Output Primitives: Points and Lines – Line Drawing Algorithms – Circle Generation Algorithm

# **UNIT III:**

Two-Dimensional Geometric Transformations: Basic Transformations – Matrix Representations – Composite Transformations – OtherTransformations UNIT IV:

Two dimensional viewing: The viewing pipeline –clipping operations – point clipping – Line clipping - Cohen Sutherland line clipping only – Polygon clipping - Sutherland Hodgmann polygon clipping only – Curve clipping - Text clipping – Exterior clipping.

# UNIT V:

Three dimensional geometric and modeling transformations: Translation – rotation – scaling.

# TEXT BOOKS:

1) Computer graphics – Donald Hearn, M.Pauline Baker, PHI,  $2^{nd}$ Edition REFERENCES:

1) Principles of Interactive Computer Graphics , William M. Newman andF.Sproull.

2) Computer Graphics, Steven Harrigton, McGraw Hill InternationalEdition, 2ndEd.

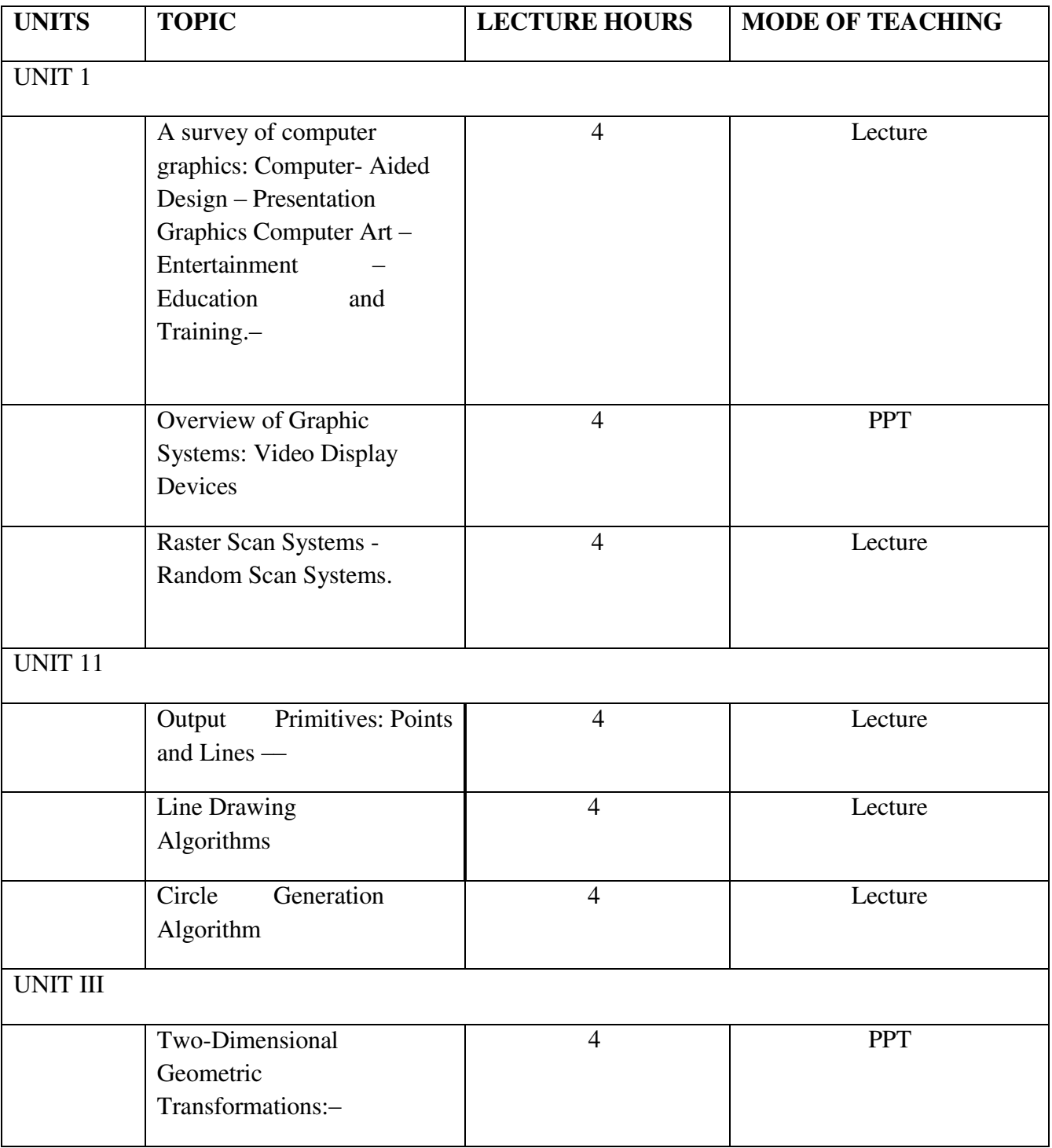

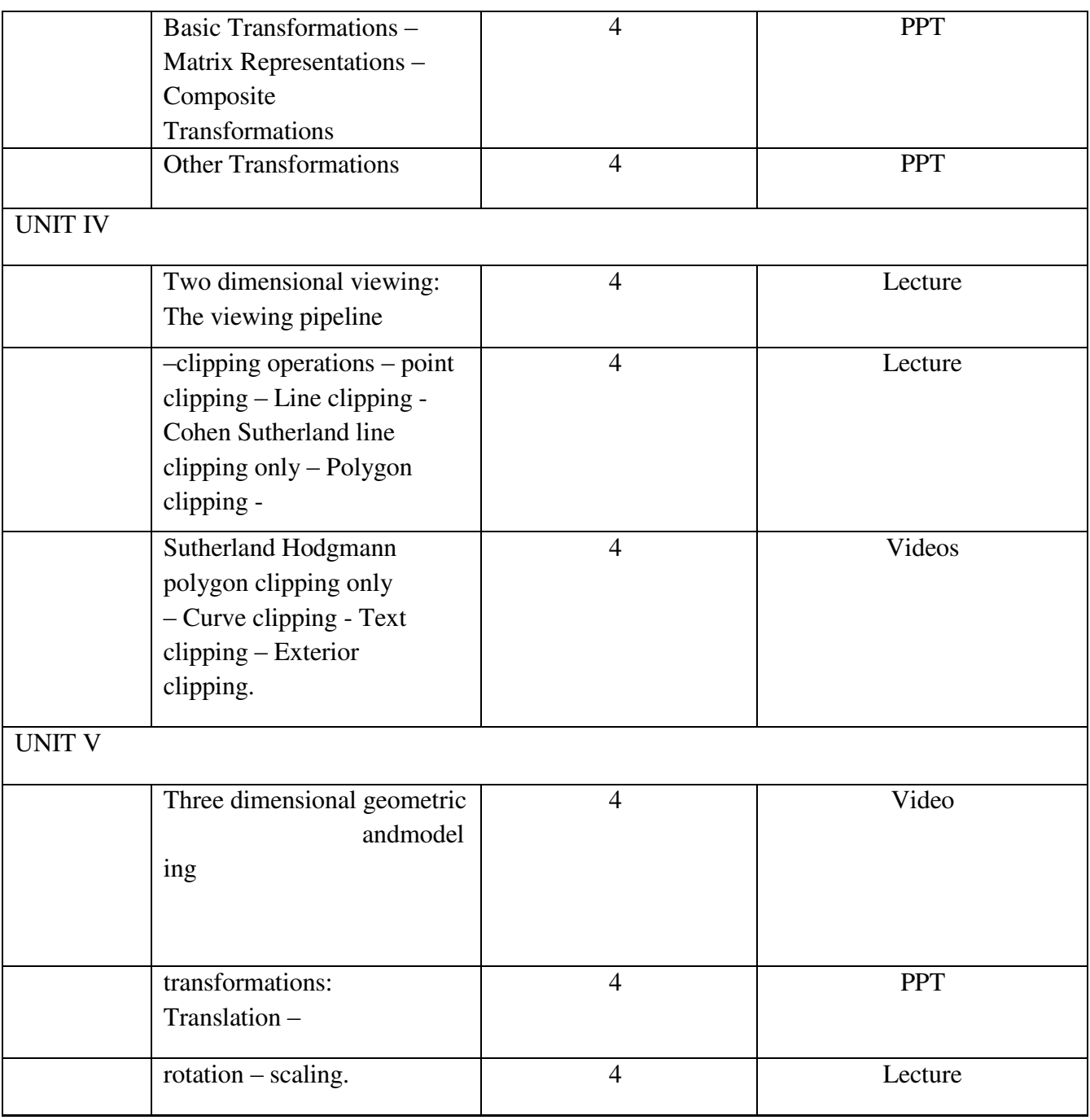

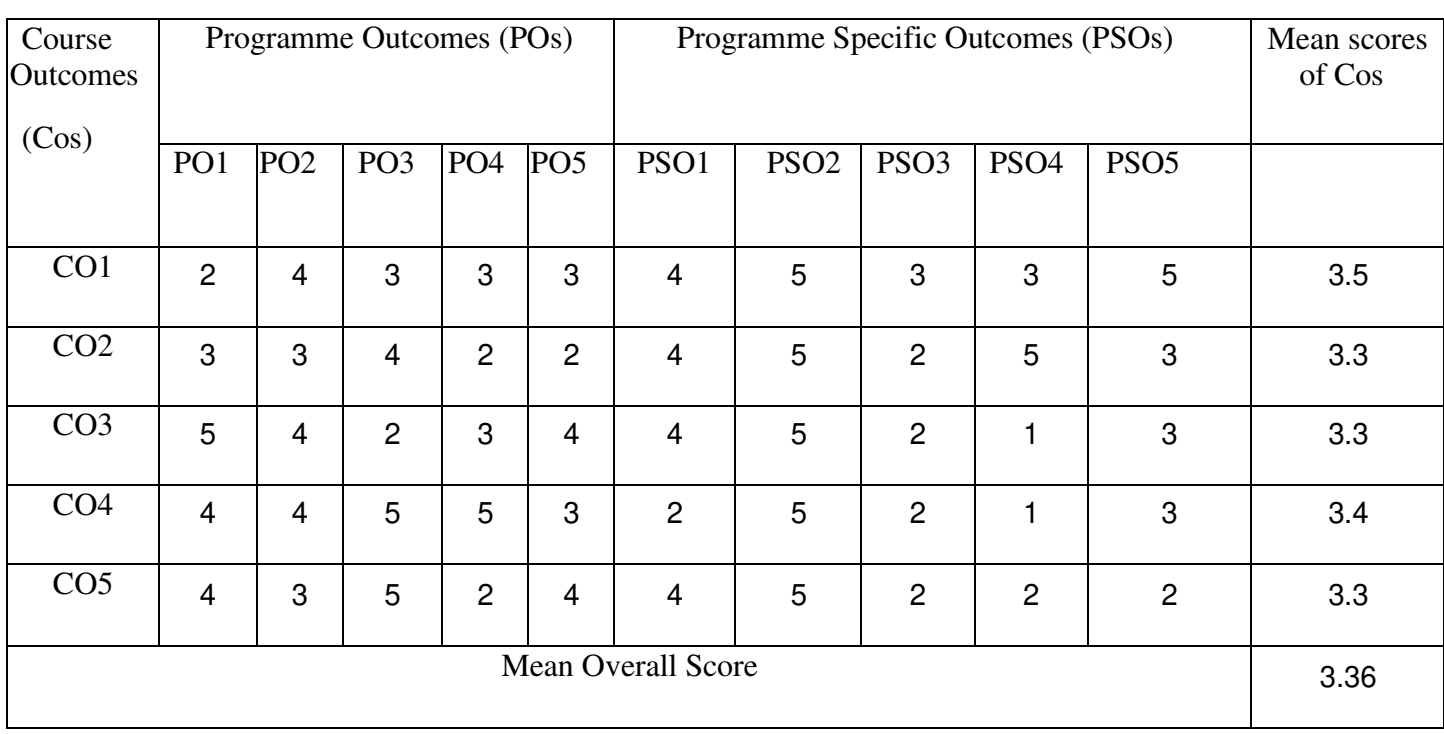

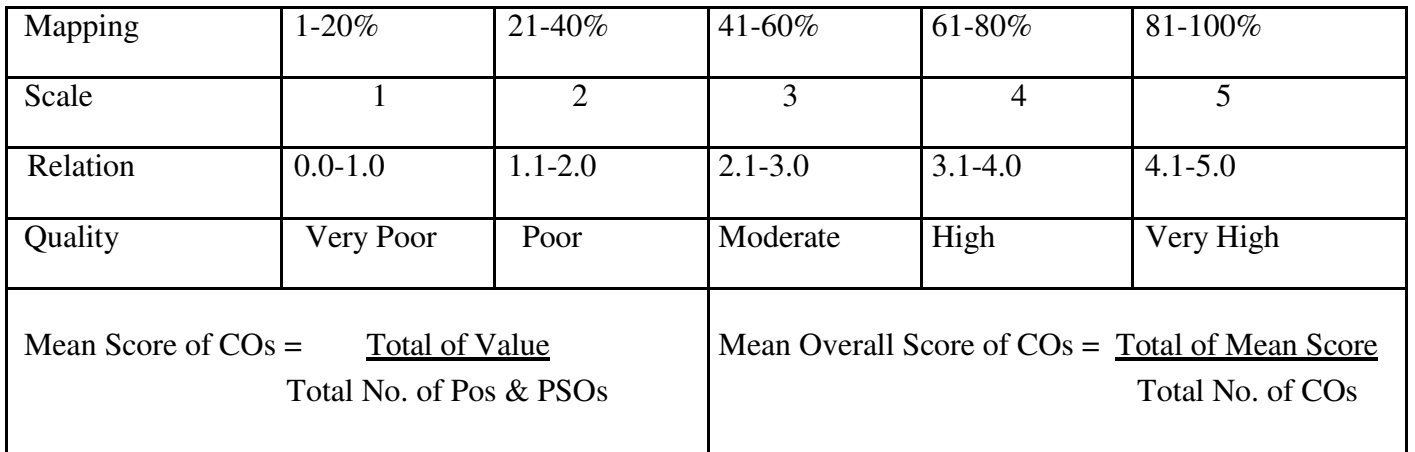

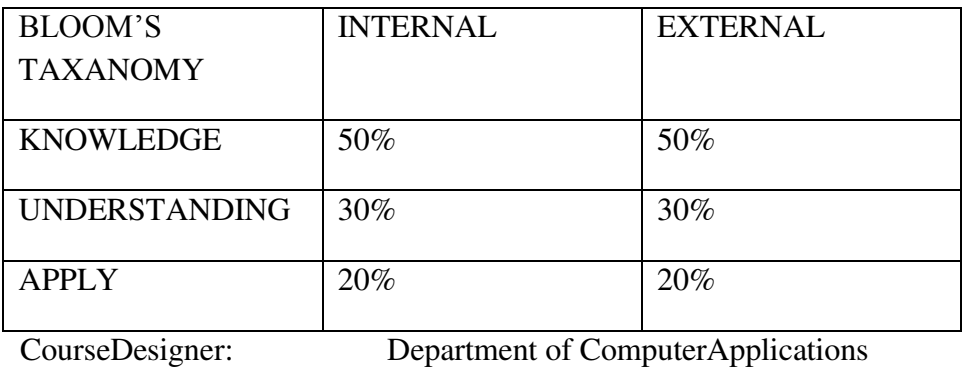

**Programme:BCA** Part III: Non majorElective-2 Semester :VI :VI **Hours : 2 P/W 30HrsP/S** 

**Sub.Code :NMU2 Credits :2**

## **TITLE OF THE PAPER: INTERNET AND ITS APPLICATIONS**

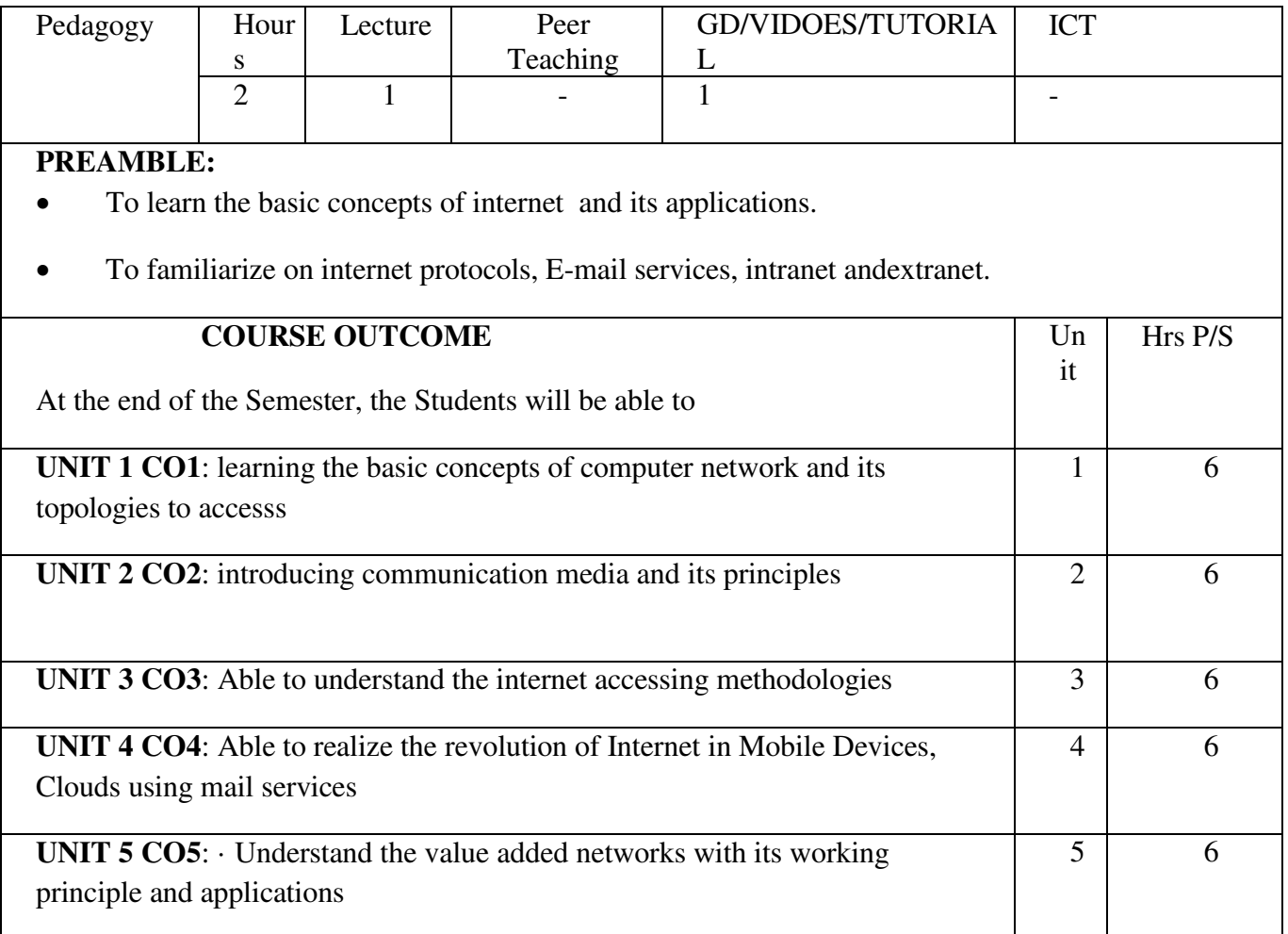

## **SYLLAB US UNIT**

## **I:**

Computer Networks: Introduction-overview of network – Communication processors – Modem – Message Switchers - Communication media – Types of networks – Network Topologies – Network protocols – network architecture

## **UNIT II:**

Communication systems: Microwave systems – Communication satellites – Cross link – Component of a satellite - Radar – Fiber optics.

## **UNIT III:**

Internet and World Wide Web: Whats special about internet – Internet Access – Internet Protocols – Internet Addressing – The World Wide Web (WWW) – Web Pages and HTML – Searching the Web. **UNIT IV:**

Electronic Mail: Why use E-Mail? – How private is E-Mail? – How E-Mail Works? – E-Mail Names and Addresses – Mailing Basis – Spamming- Mailing Lists – News Groups.

## **UNIT V:**

Intranets: Introduction – Characteristics of Intranet – Advantages of Intranet- Business Benefits of Intranet – Drawbacks of Intranet – Extranet . Introduction to Multimedia: Multimedia in entertainment – multimedia in education and training – multimedia on the web – multimedia in office work – multimedia servers and databases.

## **TEXT BOOKS:**

**1.** Fundamentals of Information Technology, Alexis Leon and Mathews Leon, Vikas publishers.

# **REFERENCES:**

- 1. The Internet Complete Reference, Harley Hahn,2nd Ed.
- 2. Internet in a Nut Shell, Alexis Leon, Mathew Leon, Leon Press, 1st Edition

# **E-LEARNING RESOURCES:**

1[.www.pubnub.com/blog/2015-05-27-internet-of-things-101-getting-started-w-raspberry-pi/](http://www.pubnub.com/blog/2015-05-27-internet-of-things-101-getting-started-w-raspberry-pi/) 

2[.www.theinternetofthings.eu/what-is-the-internet-of-things](http://www.theinternetofthings.eu/what-is-the-internet-of-things) 

[3.www.ibm.com/blogs/bluemix/2015/04/tutorial-using-a-raspberry-pi-python-iot-twilio-](http://www.ibm.com/blogs/bluemix/2015/04/tutorial-using-a-raspberry-pi-python-iot-twilio-bluemix/)

[bluemix/](http://www.ibm.com/blogs/bluemix/2015/04/tutorial-using-a-raspberry-pi-python-iot-twilio-bluemix/)

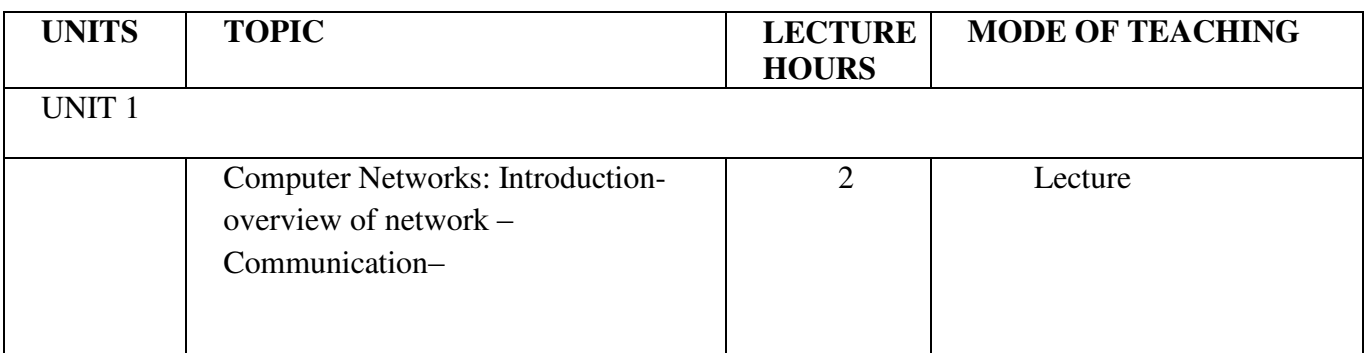

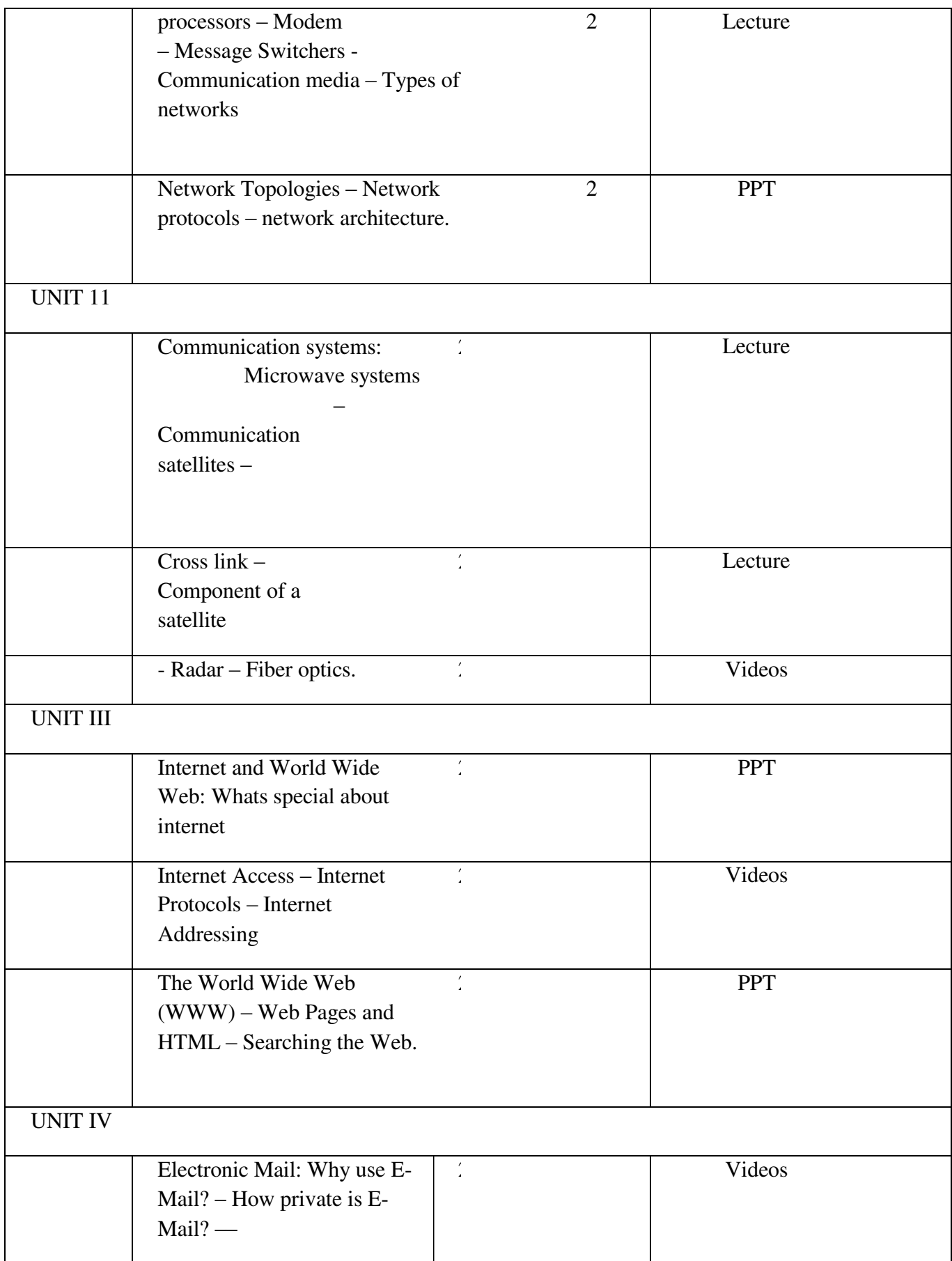

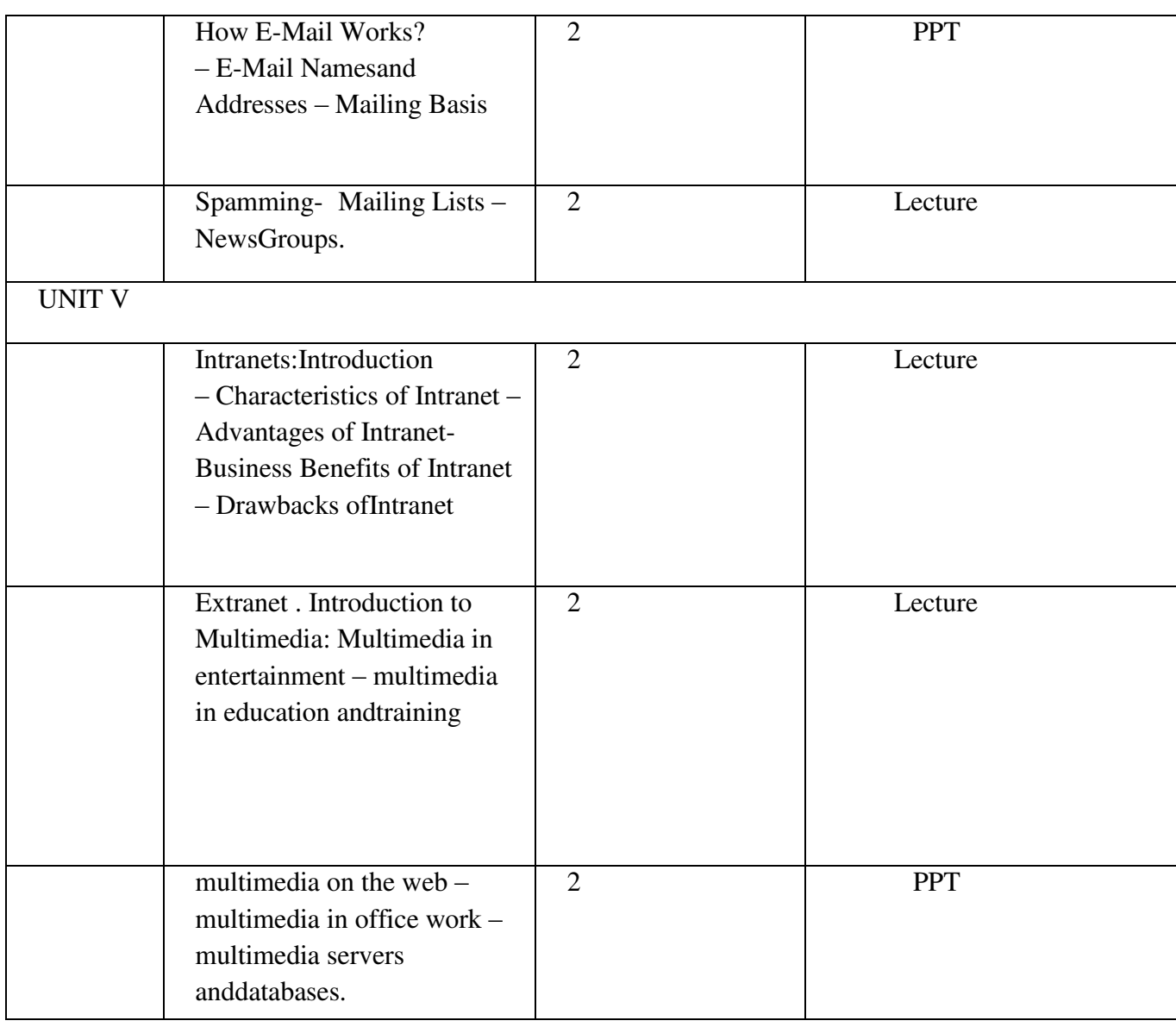

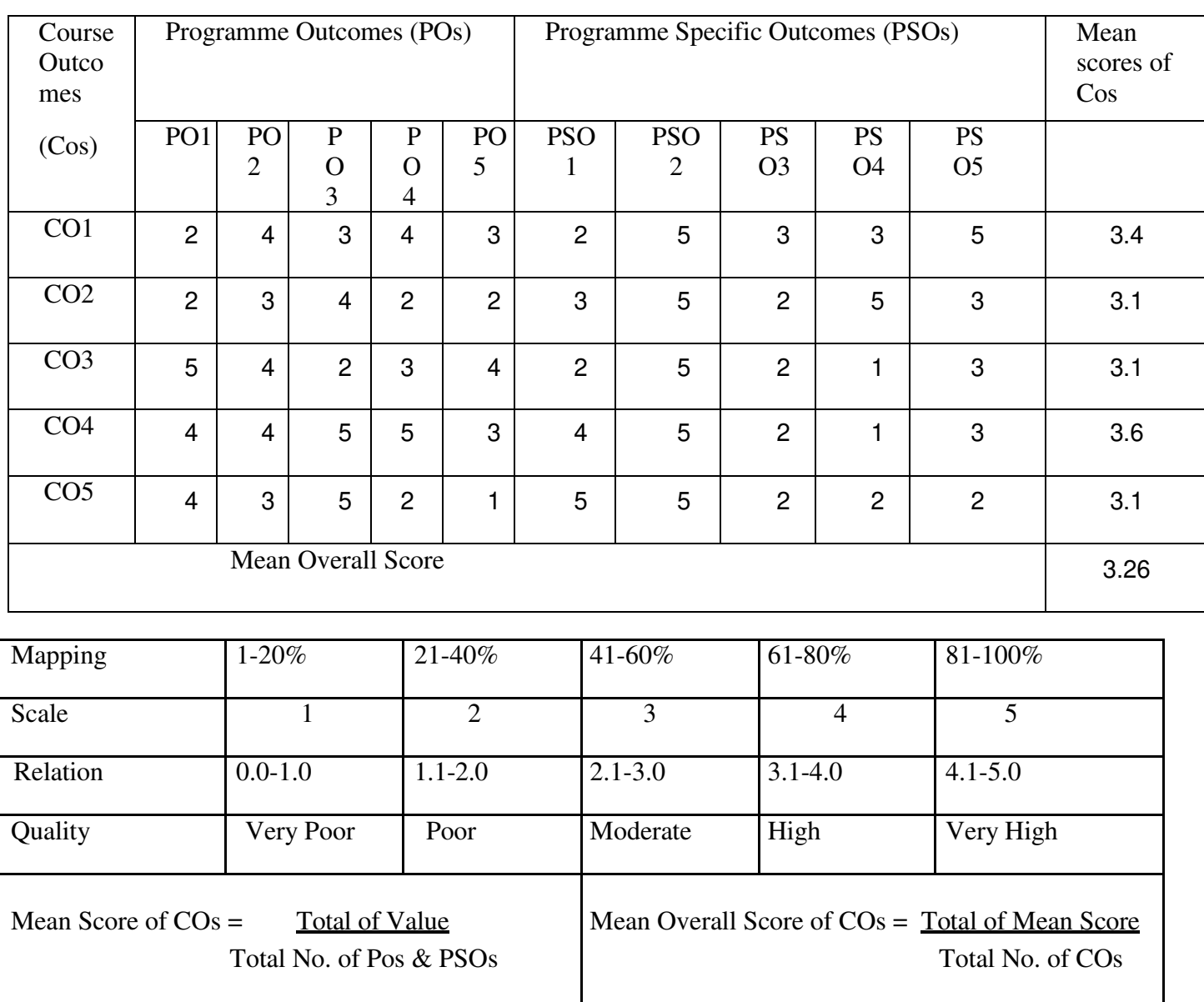

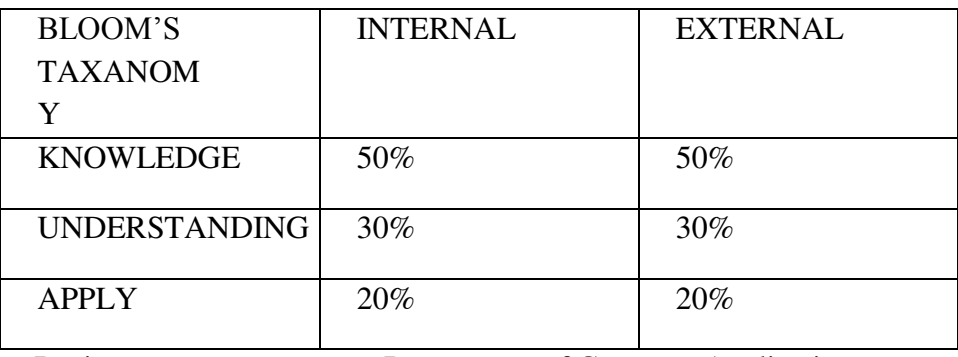

CourseDesigner: Department of ComputerApplications